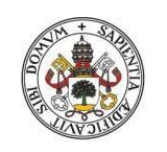

Universidad deValladolid

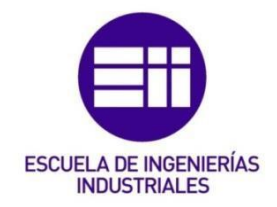

### UNIVERSIDAD DE VALLADOLID

### ESCUELA DE INGENIERÍAS INDUSTRIALES

Grado en Ingeniería Química

## RADIONUCLEIDOS EN SUELOS: CARACTERIZACIÓN Y CONTENIDO

Autor: García Rodríguez, Rocío

Tutor:

Sánchez Báscones, Mª Isabel

Dpto. de Química Analítica

Valladolid, Junio 2017

*Quizás desapareciste de mi vida, pero nunca de mi corazón, porque el dolor de tu partida no puede remediarse, pero más allá de este mundo… mi amor te seguirá eternamente* 

### AGRADECIMIENTOS

Quisiera agradecer a todas las personas que han hecho posible la realización de este trabajo, en concreto a Edmundo Escareño, María Isabel Sánchez y Rafa Pardo, mostrándome toda su confianza y apoyo en todo momento. Además de su importante colaboración y ayuda. De la misma manera, me gustaría agradecer su amabilidad, trato y confianza, tanto en mí, como en mi trabajo. Acordarme también de las personas que han pasado por el laboratorio y han compartido buenos momentos durante la realización del trabajo.

Acordarme de todos los compañeros que me he encontrado a lo largo del camino que supone este desafío, que en la mayoría de los casos se han convertido en buenas amigas: Paloma Galindo, Marina Fernández, Ana Herrero y Beatriz Aguilera.

Mencionar también a mis amigas que han estado a mi lado en todo momento, en especial a Gloria P, Diana S., Karen SJ., Pili G y Cris N. Lorena T.

Gracias a todos los que me han acompañado a lo largo de mi vida, ya sea de forma temporal o de forma permanente, porque vosotros habéis hecho que yo sea como soy.

Y por supuesto, y por encima de todo, a mi familia: a mis padres, Manuela y José, mi hermano, Javier, mi abuelo José y mi cuñada Marta. Gracias por su apoyo incondicional durante estos años. Gracias por soportar mi frustración y darme cariño en todo momento. Gracias por lograr que me haya convertido en la persona que soy y darme la oportunidad de tener esta formación.

Gracias.

#### RESUMEN Y PALABRAS CLAVE

En este trabajo, que forma parte de un proyecto de investigación del Departamento de Química Analítica, se ha llevado a cabo la caracterización radiológica de muestras de suelos utilizando diferentes técnicas analíticas, con el fin de determinar si los niveles de radionucleidos obtenidos superan los establecidos como aceptables para una posible construcción posterior o un estudio de futuros contaminantes. El estudio se centra en la determinación de Uranio en suelos de los estados de Zacatecas y Aguascalientes (Méjico), utilizando la Espectrometría alfa y la ICP-MS. Para ello, se ha definido y aplicado el pretratamiento de las muestras, adecuado a cada una de las técnicas de medición utilizada. Se han medido y procesado las señales de forma que se han obtenido los resultados que muestran la concentración y la actividad de los radioisótopos, tanto de origen natural como artificial en dichas muestras de suelos. Se ha llevado a cabo también, un análisis estadístico para comparar los resultados establecidos por ambas técnicas analíticas, eligiendo acorde a esto la técnica más fiable para dicho estudio.

Uranio, isótopos, actividad, espectros, espectrometría alfa e ICP-MS

### ABSTRACT AND KEY WORDS

In this Project, developed in the Analytical Chemistry Department, it has carried out the radiological characterization from various samples of soil by using different analytical technics. The purpose of this scientific work is to establish if the obtained radionuclide levels are higher than the acceptable ones in order to decide if a building or a contaminant study would be possible in the future. The main topic of this project is the uranium determination in the soil of Mexican States such as Zacatecas and Aguascalientes. The employed methodologies are the Alpha Spectrometry and the ICP-MS. The pre-treatment of the samples has been defined and applied choosing the adequate one for each measuring technic. Signals have been measured and processed to obtain results where the activity and concentration of the radioisotopes from natural or artificial soil samples is shown. A statistical analysis has been done to compare different results from both analytical technics choosing the more reliable one for this study.

Uranium, isotopes, activity, spectrum, Alpha Spectrometry and the ICP-MS.

### ÍNDICE

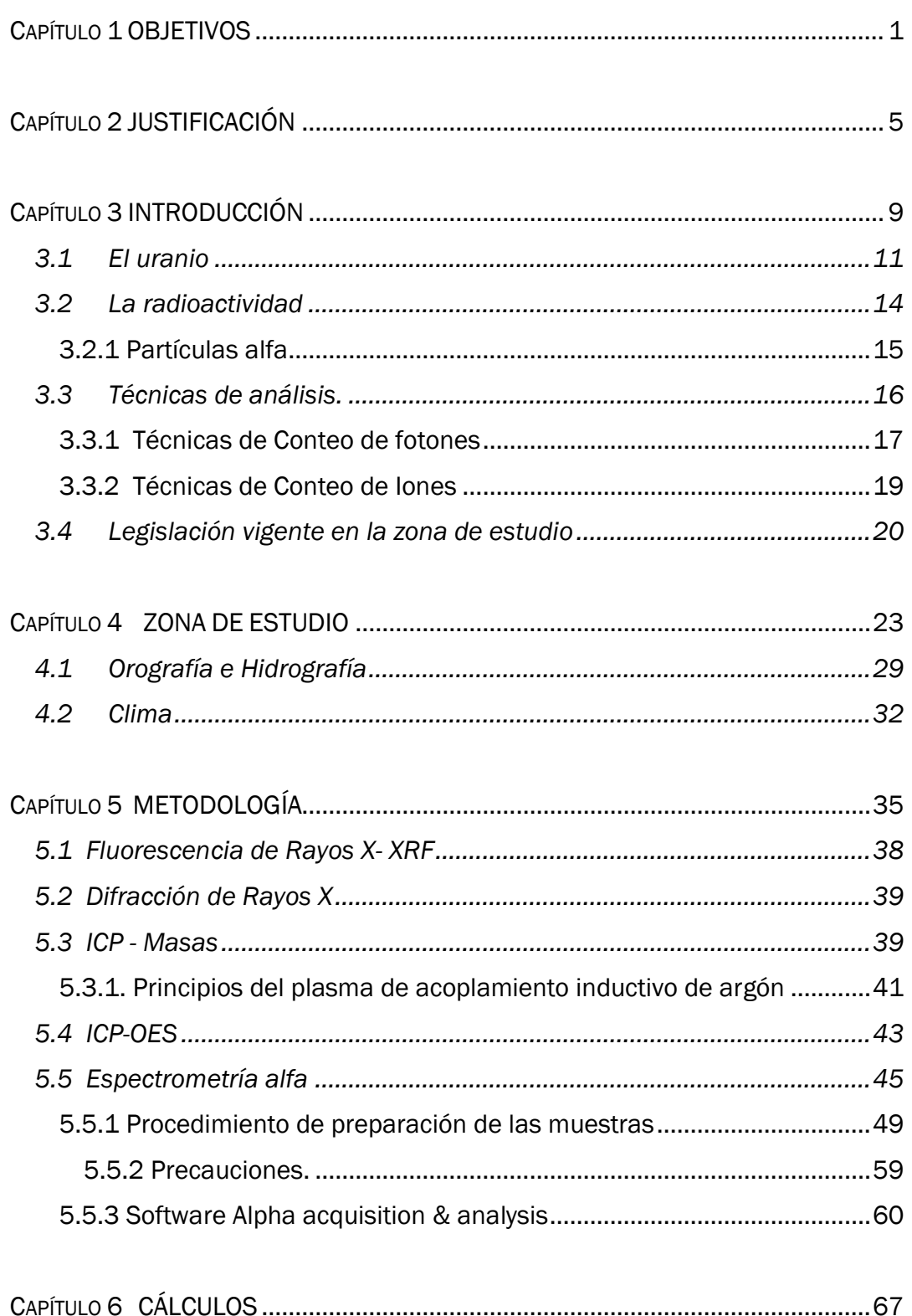

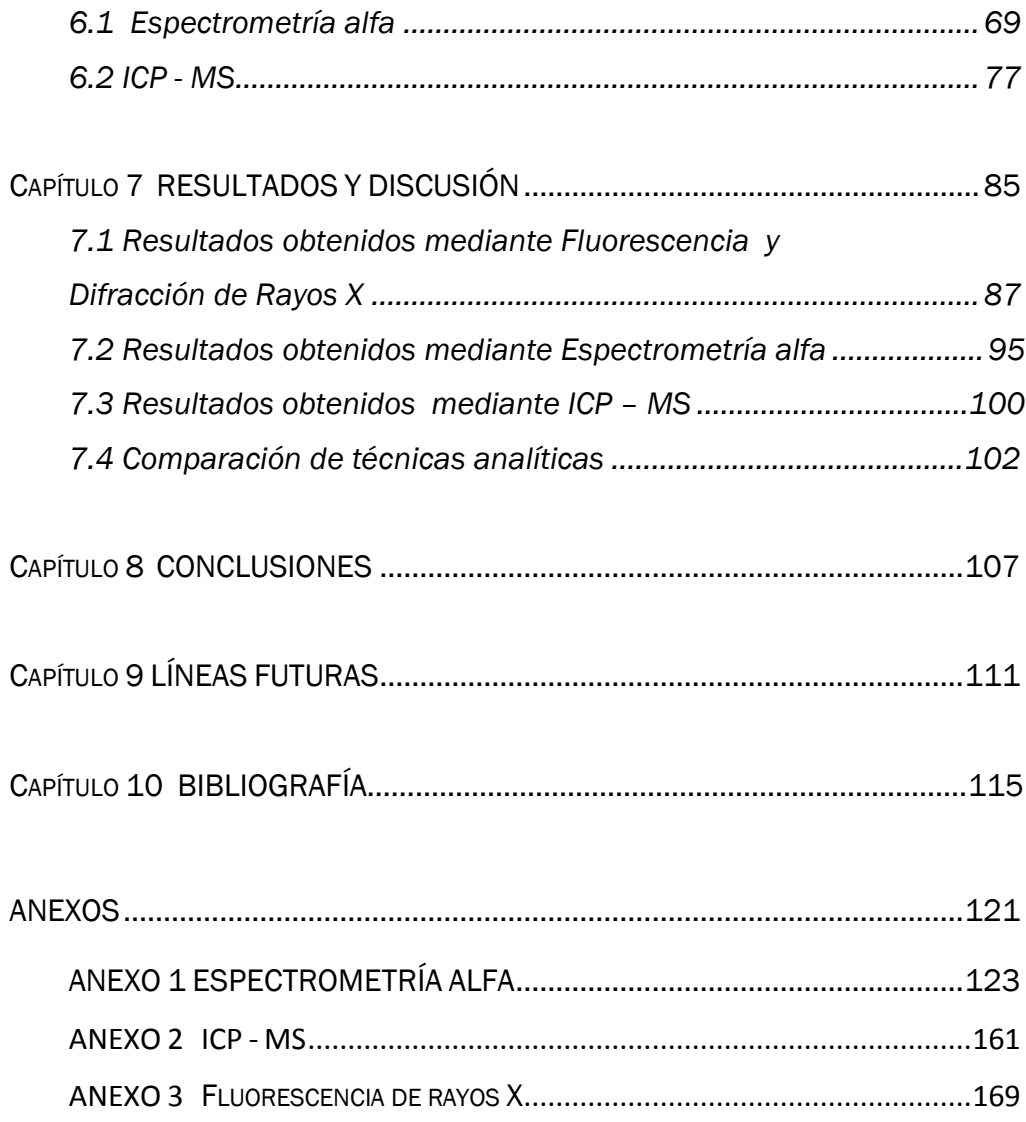

### ÍNDICE DE TABLAS

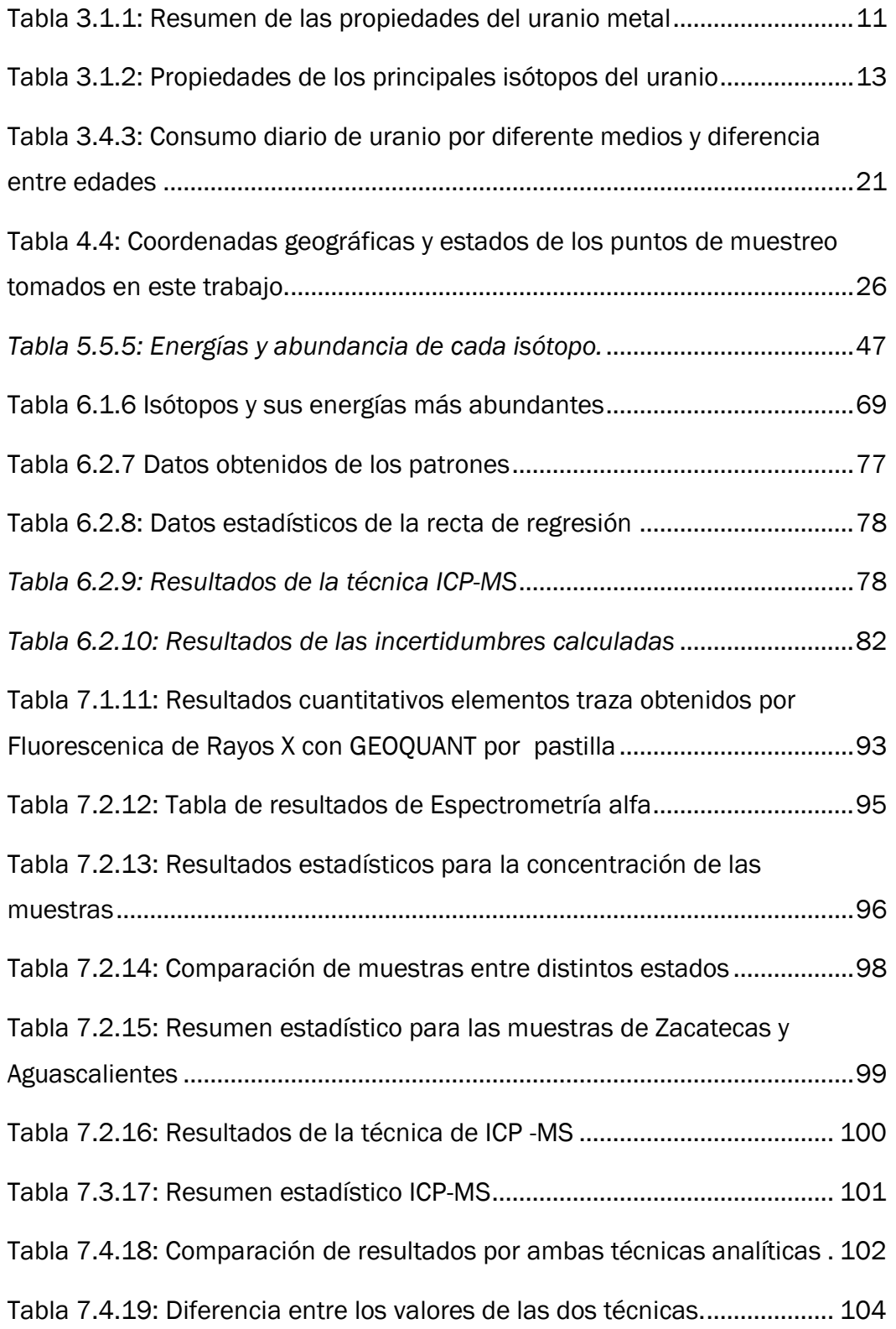

### ÍNDICE DE FIGURAS

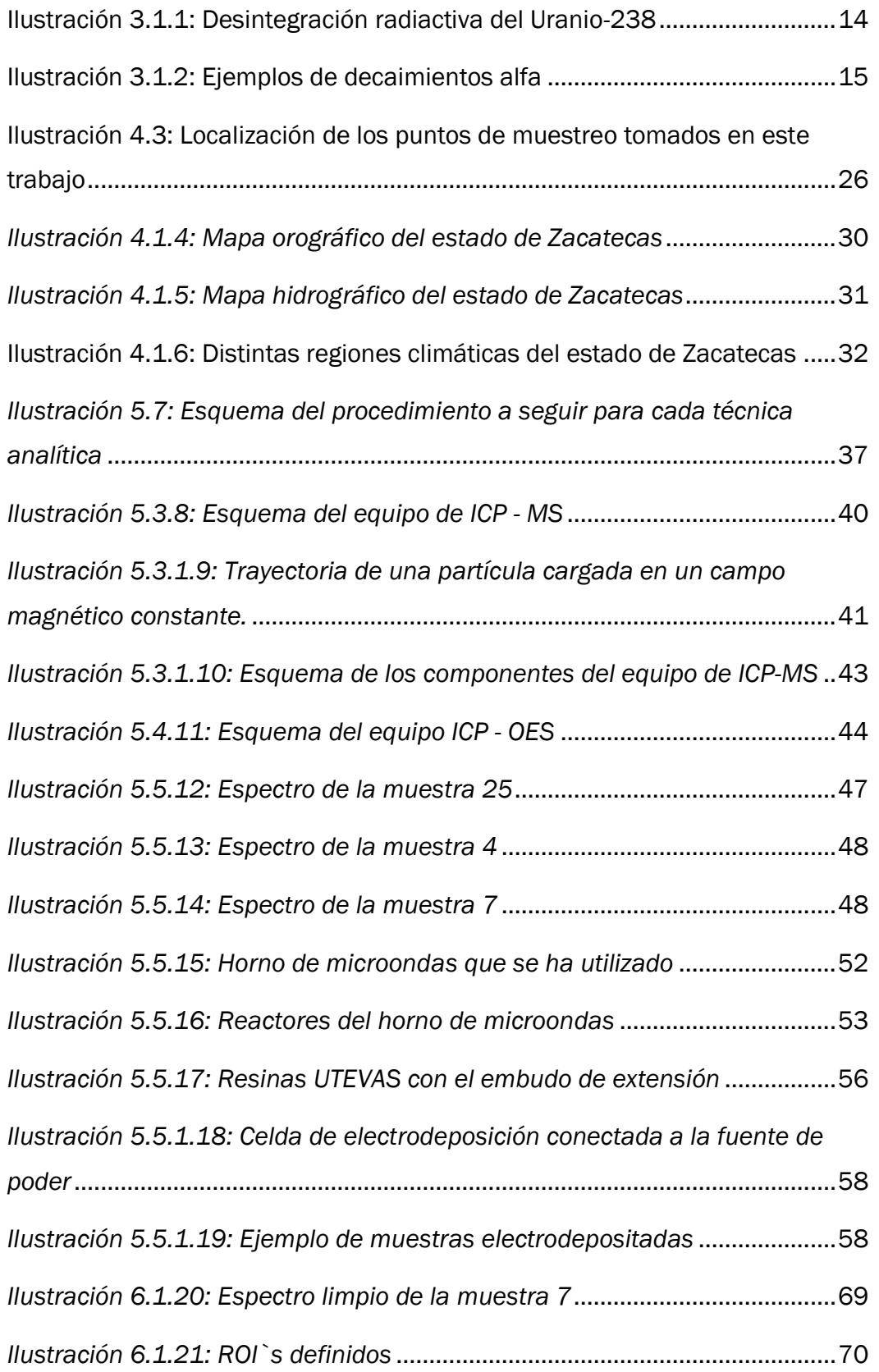

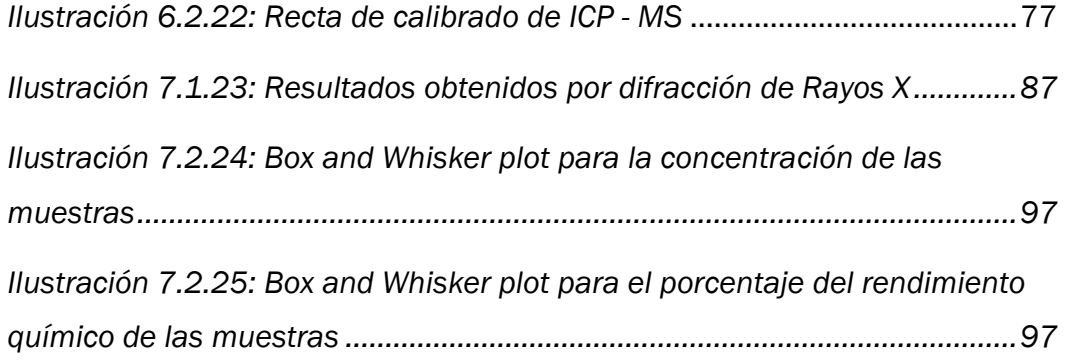

### ÍNDICE DE ECUACIONES

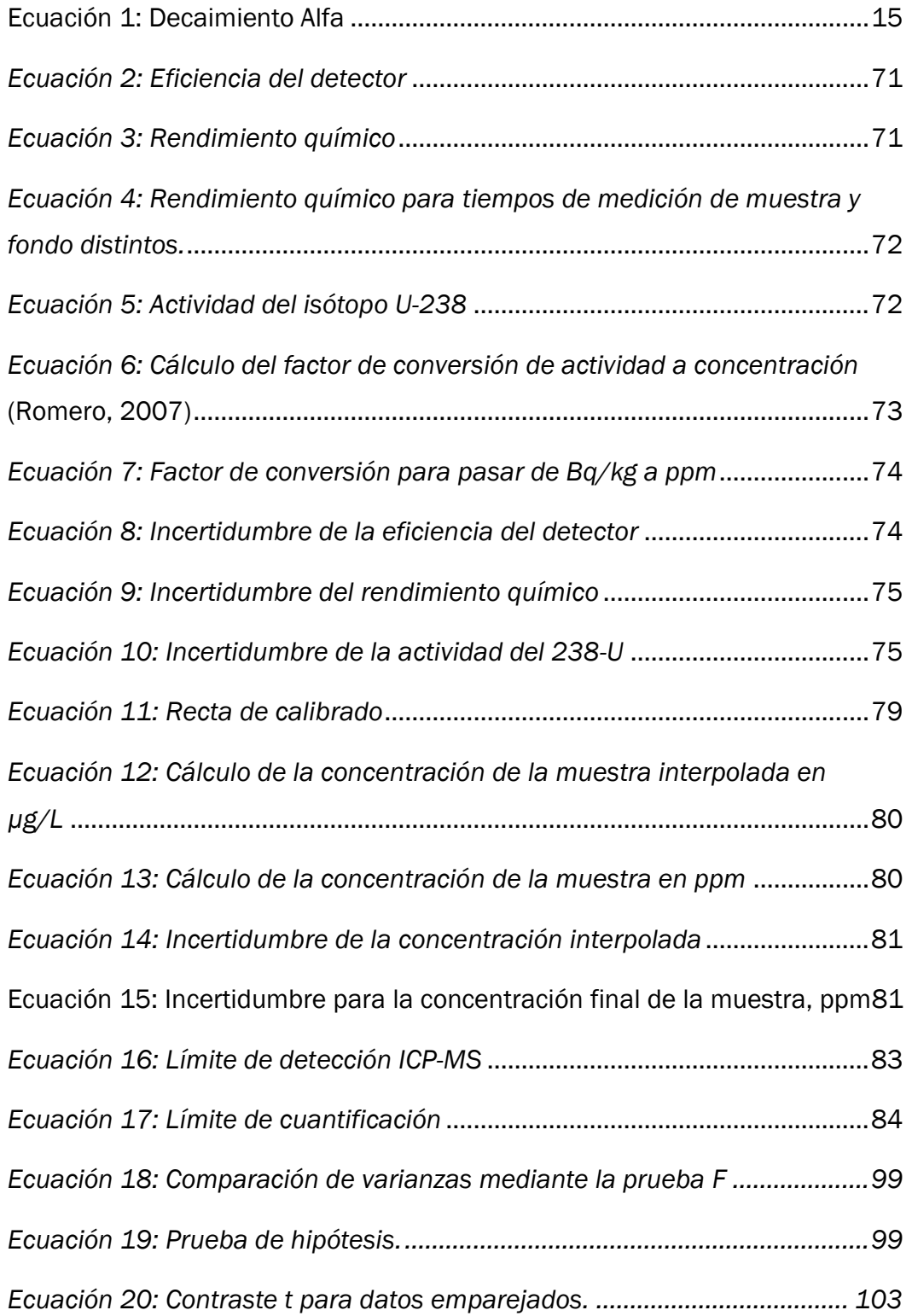

# <span id="page-16-0"></span>Capítulo 1 OBJETIVOS

El objetivo general de este Trabajo Fin de Grado es determinar los niveles de radionucleidos de suelos superficiales de algunos estados de Méjico, principalmente el estado de Zacatecas y en menor medida, Aguascalientes y Nuevo León. El estudio se centrará en analizar el contenido de los distintos isótopos del Uranio.

A este objetivo general se detalla en una serie de objetivos específicos detallados a continuación.

- Analizar las características de las técnicas analíticas utilizables en la determinación de los niveles de uranio en muestras de suelos: espectrometría alfa, ICP-MS, Fluorescencia y Difracción de rayos X.
- Establecer el pretratamiento que se debe de aplicar a las muestras en función de la Técnica Instrumental a utilizar en su posterior cuantificación
- Optimizar la determinación de uranio mediante emisores alfa, aumentando el rendimiento del proceso, mediante la puesta a punto de un método radioquímico para la separación de isótopos de uranio en muestras de suelo, y la posterior optimización del proceso de electrodeposición con los recursos de los que se disponen, para su posterior análisis.
- Analizar las muestras de suelos de distintas zonas de Méjico recogidas durante el año 2016, mediante la aplicación de las técnicas de espectrometría alfa, e ICP-MS, y obtener una estimación de la concentración mediante otras técnicas como fluorescencia y difracción de rayos X.
- Establecer las variaciones espaciales de la concentración de actividad de radionucleidos en muestras de suelos, y comparar los resultados entre las técnicas más utilizadas para conocer si ofrecen unos resultados similares entre sí, así como una comparación de los niveles con la media mundial terrestre.

<span id="page-20-0"></span>Capítulo 2 JUSTIFICACIÓN

El suelo está constituido por una gran cantidad de minerales, y entre ellos, algunos que contienen elementos radioactivos naturales, emitiendo así radiación que afecta a todo el medio ambiente terrestre. En los últimos años se han depositado en el suelo elementos radioactivos artificiales producto de pruebas de bombas nucleares y accidentes en plantas de generación de electricidad a partir de energía nuclear. Caracterizar el contenido radioactivo de suelo es determinar la actividad de las cadenas radiactivas naturales que se encuentran presentes en el suelo de todo el mundo y determinar los elementos artificiales y la concentración de actividad de los mismos. La caracterización se realiza con el objetivo de establecer niveles de referencia de radiación del suelo para futura investigaciones y, además, saber el daño causado al medio ambiente en caso de ocurrir un accidente nuclear.

El estudio de la radioactividad ha cobrado una reciente relevancia en el mundo desde los años 40, debido a diversos episodios como han sido el lanzamiento de las bombas atómicas sobre Hiroshima y Nagashaki, las pruebas nucleares en las siguientes décadas y los graves accidentes ocurridos en Chernobyl en 1986 y, más recientemente, en Fukusima en 2011.

Existe una exposición natural a la radioactividad presente en los alimentos, el aire, el suelo y el agua, la cual se debe diferenciar de la radiación ionizante, que es potencialmente peligrosa para el ser humano. Las personas deben protegerse radiológicamente al estar expuestas por un largo periodo de tiempo a los descendientes del uranio, u otros radionúclidos, que se forman durante la desintegración radioactiva, siendo el más peligroso el Radón, que es un descendiente del radioisótopo 238U. Este radionúclido tiene una gran importancia dentro de la protección radiológica y de la salud pública. Este gas noble es radiactivo con una vida media de 3.8 días. Su aspiración puede ser un factor de cáncer pulmonar, ya que después de esos días el radón se solidifica en los pulmones. La posibilidad de esta enfermedad es mucho más elevada cuando las personas están expuestas al uranio enriquecido.

Los radionúclidos, también llamados radionucleidos, representan una clase muy importante de contaminantes medioambientales, además de una amenaza para la salud pública. Por lo tanto, es necesario tener disponibles métodos analíticos precisos y fiables para determinar sus concentraciones de determinadas cantidades de muestra, así como conocer su composición isotópica.

Todos estos acontecimientos han revelado la importancia del estudio y control de la radiactividad, sus técnicas de determinación y cuantificación, así como sus programas de vigilancia y control. Ante esta situación surge el presente Trabajo Fin de Grado, en la que se ha realizado la caracterización radiológica de los suelos de los estados de Zacatecas principalmente, mediante distintas técnicas analíticas.

<span id="page-24-0"></span>Capítulo 3 INTRODUCCIÓN

#### <span id="page-26-0"></span>3.1El uranio

El uranio fue descubierto por el químico alemán Martin Klaproth (1743-1817) en 1789. Fue el primer investigador en darse cuenta de que la pechbenda (mineral del uranio) contenía un elemento desconocido. Posteriormente fue aislado e identificado por primera vez por el químico francés Eugene Melchior Peligot (1811-1890). La naturaleza radioactiva del uranio fue descubierta por accidente en 1896 por Henri Becquerel. Años más tarde Marie Curie y su marido Pierre Curie hicieron numerosos avances, como el descubrimiento del Polonio, o definir la radiactividad como la conocemos hoy en día, entre otros. (Aguirre, 2017)

El uranio es bastante común en nuestro planeta. La concentración media de uranio en la corteza terrestre es de ~ 2.4 partes por millón (ppm) o 2.4 µg U g<sup>-1</sup>, y en el agua de mar el nivel es de ~ 3.1 partes por billón (ppb) o 3.1 µg U  $g<sup>-1</sup>$ . Los minerales más comunes que contienen uranio son pechblenda, uraninita, carnotita, uranofano y cofinita, pero el uranio está presente en muchos otros minerales en niveles inferiores.

El uranio es el elemento natural más pesado de la tabla periódica, con número atómico 92 y pertenece al grupo de los actínidos. Tiene una masa atómica de 238. Su apariencia es como un metal plateado y brillante con una densidad de 19.05 g cm-3, un punto de fusión de 1132ºC y un punto de ebullición de 3818 ºC, y en forma metálica es ligeramente paramagnético. El uranio es un metal muy denso, fuertemente electropositivo y reactivo, dúctil y maleable, pero mal conductor de la electricidad. Muchas aleaciones de uranio son de gran interés en la tecnología nuclear, ya que el metal puro es químicamente activo y tiene propiedades mecánicas deficientes. Sin embargo, las varillas cilíndricas de uranio puro recubiertas con silicio y conservadas en tubos de aluminio (lingotes), se emplean en los reactores nucleares.

<span id="page-26-1"></span>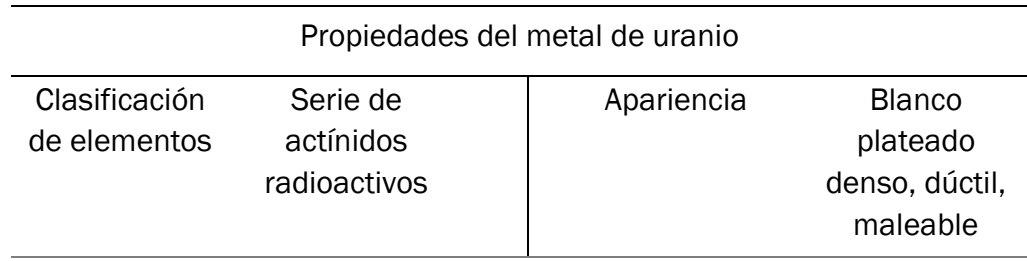

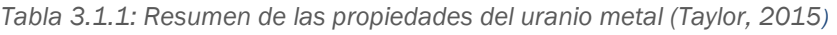

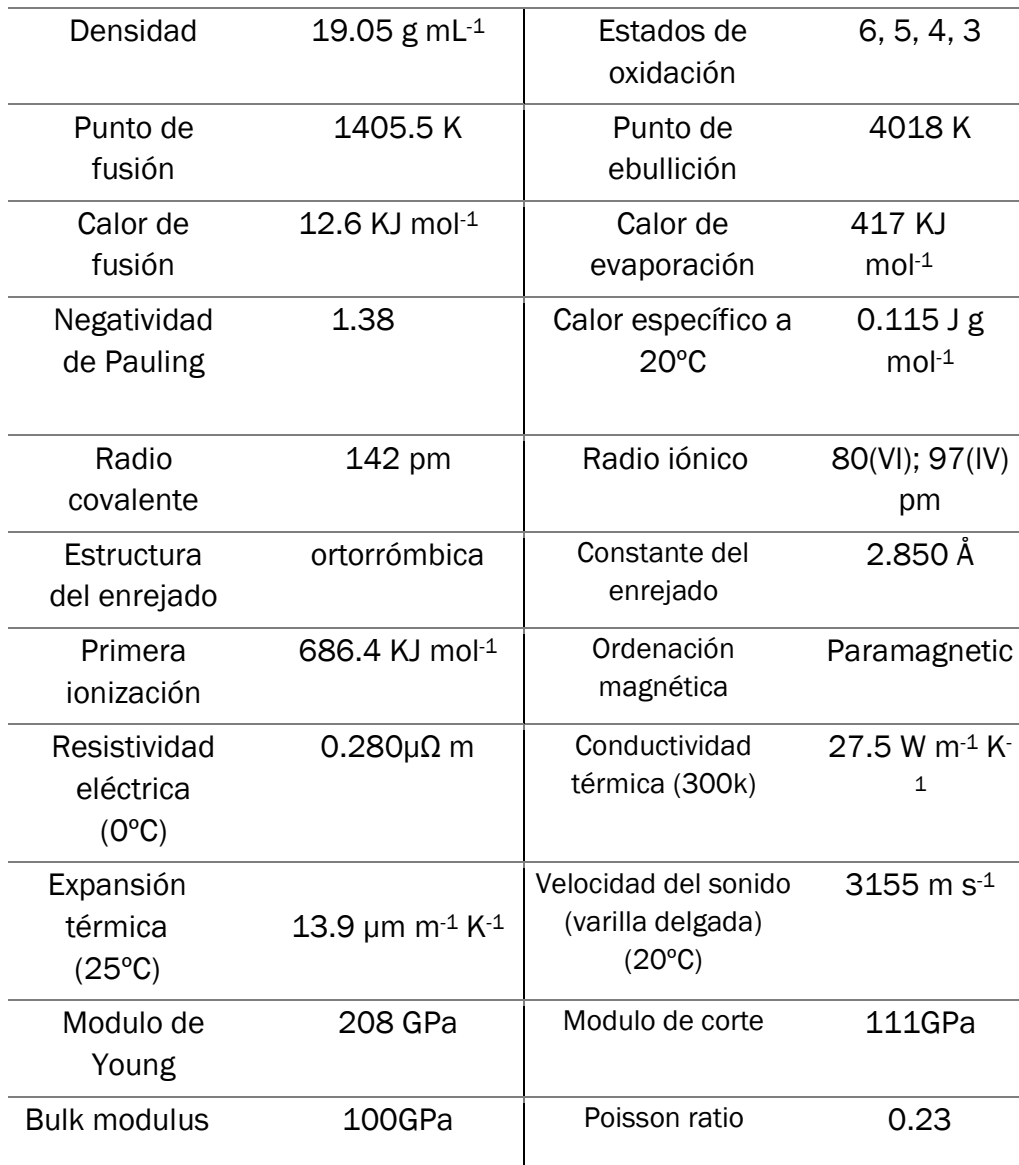

El uranio reacciona con casi todos los elementos no metálicos y sus compuestos binarios. Se disuelve en los ácidos clorhídrico y nítrico, pero muy lentamente con los ácidos no oxidantes: sulfúrico, fosfórico o fluorhídrico. El uranio metálico es inerte en relación con los álcalis, pero la adición de peróxido provoca la formación de peruranatos solubles en agua. (Lenntech, 2017)

Hay 25 isótopos conocidos del uranio, en un rango de 217 hasta 241, pero sólo tres son de origen natural en concentraciones significativas, 238U, <sup>235</sup>U, 234U, con una abundancia natural de aproximadamente 99.274%, 0.7204% y 0.00548%, respectivamente. Las principales propiedades naturales, nucleares, de abundancia, la vida media, las vías de desintegración y su energía, así como la sección eficaz de captura de neutrones, de los isótopos de uranio de 232U a 238U, se resumen en la [Tabla](#page-28-0)  [3.1.2](#page-28-0)

<span id="page-28-0"></span>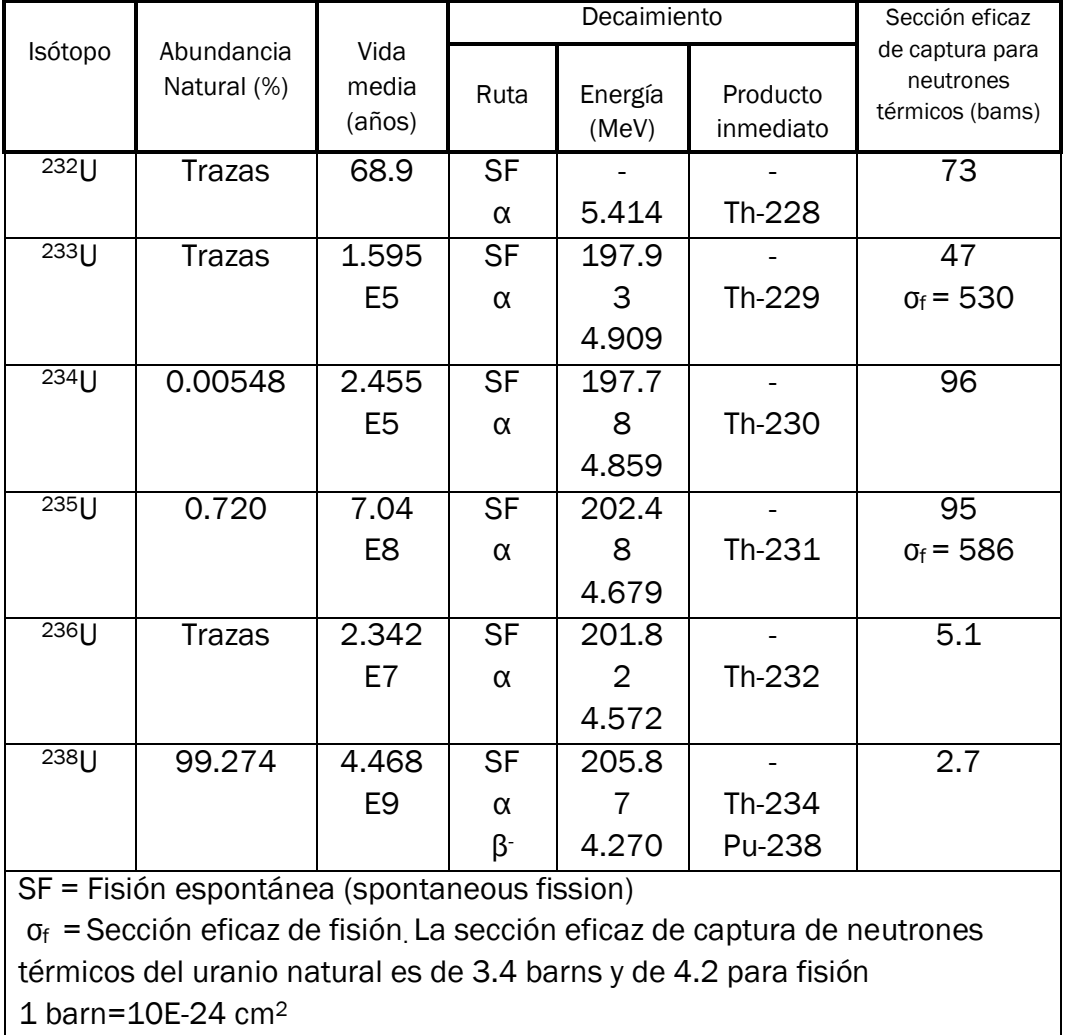

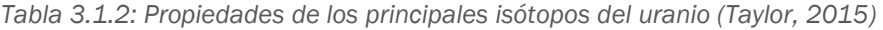

 El 238U y el 235U son los progenitores se las series o cadenas de desintegración radioactiva 4n+2 y 4n+3 respectivamente. Después de varias etapas de decaimiento, con el tiempo se formará el plomo-206 y el plomo-207, que son isótopos estables. Existen otras dos series radioactivas, 232Th (4n) y 237Np (4n+1), esta última es artificial. A continuación, en la [Ilustración 3.1.1](#page-29-1), se va a mostrar una serie de desintegración radiactiva, es decir, la secuencia de reacciones nucleares que culmina en la formación de un isótopo estable. Ocasionalmente el núcleo descendiente es estable pero en otras sigue siendo radiactivo y decae a su vez hasta que el núcleo producido es estable. Es lo que ocurre en la serie del 238U, en la cual se puede observar como sus descendientes se van desintegrando a su vez en isótopos más estables, siendo todos ellos radioactivos, hasta llegar al núcleo estable siendo éste el 206Pb. Además en la ilustración 1 se puede ver como la desintegración de algunos descendientes del 238U tardan desde unos segundos a años en decaer.

Hay un descendiente del <sup>238</sup>U, el radón, que tiene una gran importancia dentro de la protección radiológica y de la salud pública. Este gas noble es radiactivo con una vida meda de 3.8 días. Su aspiración puede ser un factor de cáncer pulmonar.

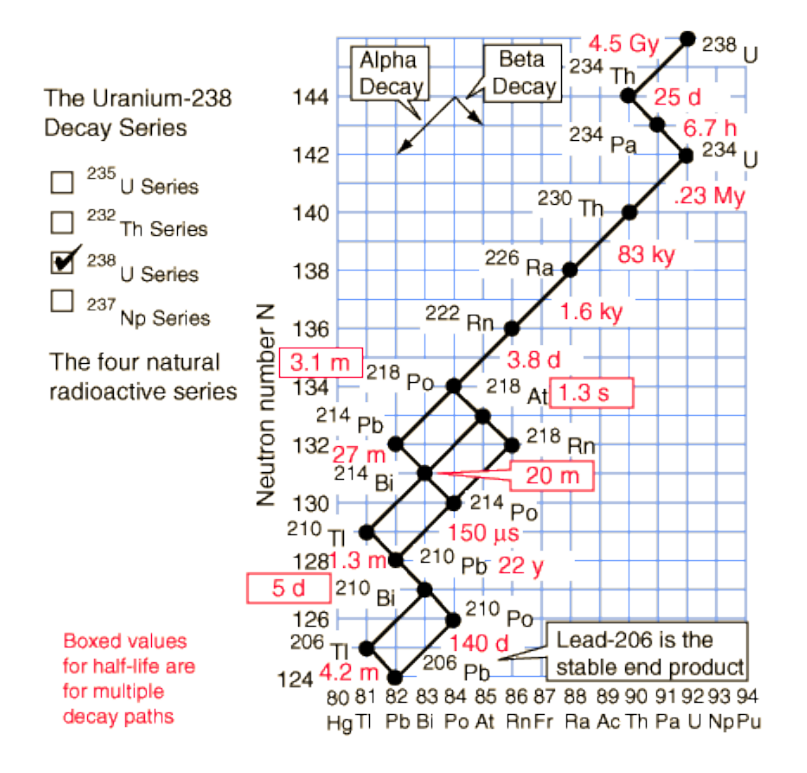

*Ilustración 3.1.1: Desintegración radiactiva del Uranio-238*

### <span id="page-29-1"></span><span id="page-29-0"></span>3.2 La radioactividad

 Es el proceso por el que los núcleos inestables logran mayor estabilidad al emitir radiación nuclear. Es espontáneo, aleatorio e independiente de factores externos y de los estados físico y químico.

 La radiación se puede definir como la emisión y propagación de energía a través del espacio o de un medio material en forma de partículas o de ondas electromagnéticas (fotones). La radiación que se origina en el núcleo de los átomos se conoce como radiación nuclear y se puede clasificar como:

- **Espontánea > Desintegración radiactiva**
- $\bullet$  Inducida  $\rightarrow$  Generada en aceleradores y reactores nucleares

La radiación para su estudio se puede clasificar en: emisión de partículas (corpuscular) y emisión de radiación electromagnética. Ambas se clasifican

a su vez en distintos tipos, la corpuscular se divide en alfa, beta y neutrones y la radiación electromagnética se divide en gamma, rayos X, luz visible, etc.

 Los rayos α, β y γ se distinguen por su diferente penetración en la materia. Ambos tipos de radiación transportan energía.

 Este trabajo se va a centrar en el estudio de recuento de iones mediante la técnica de espectrometría alfa, la cual se explicará más adelante.

#### <span id="page-30-0"></span>3.2.1 Partículas alfa

Las principales características de las partículas alfa se resumen a continuación:

- $\circ$  Partículas pesadas (2p + 2n)
- o Carga =  $2x(1.6x10^{-19})$  Coulombs (Positiva)
- $\circ$  Masa = 4.001506 u.m.a
- $\circ$  Velocidad = 30,000 km/s
- o Energía =  $4 \rightarrow 10$ MeV

 Los emisores alfa son elementos con un peso atómico mayor a 72. Los núcleos que contienen 156 o más neutrones son tan grandes que las fuerzas de corto alcance que los mantienen unidos son difícilmente capaces de equilibrar la repulsión entre los protones. El decaimiento alfa se expresa con la siguiente fórmula.

*Ecuación 1: Decaimiento Alfa* 

$$
{}_{Z}^{A}X_{N} \rightarrow {}_{Z-2}^{A-4}Y_{N-2} + {}_{2}^{4}\alpha_{2}
$$

<span id="page-30-2"></span> Debido a que las partículas alfa son un conglomerado de 2 protones y 2 neutrones se les considera como un núcleo de Helio. Es decir, que una desintegración alfa, el núcleo pesado libera el exceso de masa emitiendo un núcleo de helio que se llama partícula alfa (α). Se van a poner varios ejemplos típicos del decaimiento alfa según la ecuación anterior.

$$
{}_{84}Po^{213}{}_{129} \rightarrow {}_{82}Pb^{209}{}_{127} + \alpha
$$
  

$$
{}_{86}Rn^{220}{}_{134} \rightarrow {}_{84}Po^{216}{}_{132} + \alpha
$$
  

$$
{}_{94}Pu^{239}{}_{145} \rightarrow {}_{92}U^{235}{}_{143} + \alpha
$$

<span id="page-30-1"></span>*Ilustración 3.1.2: Ejemplos de decaimientos alfa* 

 $\sim$  15  $\sim$ 

Hay que tener en cuenta que las partículas alfa no tienen poder de penetración, ya que son detenidas con una hoja de papel. Siendo las partículas Gamma las más penetrantes. (Attila Vértes, 2011)

 Por tanto, el decaimiento alfa es un modo típico de decaimiento para los radionúclidos más pesados. La mayoría de los isótopos de los actínidos y radionúclidos de las cadenas de decadencia de uranio y torio se descomponen por este modo. Algunas excepciones entre los radionúclidos más importantes que se descomponen únicamente por la emisión beta son, 210Pb, 228Ra, y 241Pu. La desintegración beta es un modo de decaimiento que compite con la desintegración alfa para muchos radionúclidos en las cadenas de desintegración.

 En una desintegración alfa, el número atómico disminuye en dos unidades y el número de masa por cuatro. Las energías de las partículas alfa emitidas son siempre altas, típicamente entre 4 y7 MeV, por lo tanto, las transformaciones de los núclidos padres a los núclidos descendientes tienen lugar entre los niveles de energía definidos que corresponden a estados cuánticos definidos. Así, las partículas alfa emitidas tienen siempre la misma energía, y los espectros de pico se obtienen al medir las partículas alfa. A menudo, los procesos de desintegración conducen no sólo al nivel del suelo del descendiente, sino también a sus niveles de energía excitados. (Hou, 2011)

### <span id="page-31-0"></span>3.3 Técnicas de análisis.

 Los radionúclidos representan una clase muy importante de contaminantes medioambientales. Por lo tanto, es necesario tener disponibles métodos analíticos precisos y fiables para determinar sus concentraciones a grandes cantidades de muestra, así como conocer su composición isotópica. Estos procedimientos también deberán arrojar resultados lo más rápido posible con el fin de tomar decisiones en situaciones de emergencia para la radioprotección de los seres humanos y del medio ambiente.

 La elección de un método adecuado para la determinación de uranio en muestras ambientales depende de la matriz y el contenido estimado de uranio. Los métodos analíticos para la determinación de uranio se pueden efectuar "in situ" o en el laboratorio y se dividen en dos grupos: radiométricas o técnicas analíticas nucleares y no-radiométricas también llamadas técnicas de análisis químico instrumentales y convencionales.

 Hay varios instrumentos y métodos de análisis que se utilizan para caracterizar los compuestos de uranio y especialmente las impurezas que los acompañan. La instrumentación analítica moderna se puede dividir en dos categorías principales de acuerdo con los principios de funcionamiento: recuento de fotones y recuento de iones.

 Otra clasificación de las técnicas analíticas se basa en la propiedad del analito, como la composición isotópica, componentes elementales, constituyentes moleculares, la caracterización morfológica, etc.

 Además de las técnicas instrumentales, hay algunos métodos "clásicos" que todavía se utilizan para el ensayo de uranio, como las técnicas de titulación y gravimétricas

#### <span id="page-32-0"></span>3.3.1 Técnicas de Conteo de fotones

 En las técnicas de conteo de fotones, la radiación electromagnética es absorbida o emitida por los átomos o moléculas de la muestra. La absorción de fotones se mide generalmente cuando las sustancias se encuentran en su estado fundamental, mientras que la emisión se mide después de que los átomos o moléculas están en un estado excitado o inestable e irradian energía en forma de fotones. Es bastante común implementar una combinación de excitación y emisión para fines analíticos.

 El rango de longitudes de onda del espectro electromagnético utilizadas en estos métodos de análisis cubre desde los rayos gamma, rayos X, ultravioleta, visible, infrarrojo, hasta longitudes de onda más largas inclusive. Las longitudes de ondas más cortas son características de los procesos que tienen lugar en el núcleo (rayos gamma) o las capas internas de los átomos (rayos X), luego están las longitudes de onda más largas provenientes de las transiciones de los electrones de valencia (UV-Vis) y rotaciones y vibraciones moleculares (IR), las siguientes longitudes más largas reflejan el movimiento de los átomos en los compuestos como el de resonancia magnética nuclear (NMR).

 Una de las principales técnicas analíticas de conteo de fotones es la *espectrometría de absorción atómica* (AAS) usada para determinar la composición elemental y se basa en el principio de la absorción de fotones emitidos por una fuente y la medición de la cantidad de fotones absorbidos por la muestra siendo proporcional a la concentración del analito y basándose en el principio de que cada elemento tiene longitudes de onda de absorción dependientes de la estructura electrónica de los átomos.

 La técnica de *espectrometría de emisión atómica* (AES) y la *espectrometría de emisión óptica* (OES), (ésta última se explicará en el capítulo 5) se basan en la medición de fotones cuando los electrones se mueven de un estado excitado a un estado inferior, contrario a la absorción atómica. Así los fotones emitidos por los átomos o iones excitados se miden a medida que decaen a niveles electrónicos inferiores. El procedimiento más utilizado para excitar los átomos del analito, es un plasma inducido por un campo de radiofrecuencia (RF) o microondas.

 Uno de los métodos más comunes para el análisis elemental que puede procesar tanto muestras sólidas como líquidas es la *espectrometría de fluorescencia de rayos X* (XRF), la cual se explicará en el capítulo 5. El principio de funcionamiento consiste en irradiar la muestra con fotones de rayos X energéticos que son capaces de "bajar" electrones a una capa interna de los átomos de la muestra, la vacante así creada se llena rápidamente por un electrón análogo de la carcasa exterior con la emisión de un fotón, cuya energía es igual a la diferencia de energía entre los dos niveles electrónicos.

 La *espectrometría gamma* es una técnica analítica usada para caracterizar muestras que contiene nucleidos emisores de rayos gamma. No es necesaria la activación por una fuente externa ya que los nucleidos radioactivos emiten radiación gamma (o rayos X) en forma espontánea e independiente de las condiciones físicas y químicas de la muestra. En una configuración típica, la muestra se coloca en una cámara blindada (por lo general de plomo recubierta por cobre) que incluye un detector de germanio enfriado con nitrógeno líquido y un analizador multicanal.

 Hay otras técnicas espectroscópicas que emplean la radiación electromagnética para fines analíticos y que se pueden utilizar para caracterizar los compuestos de uranio. Entre ellos se encuentran la *espectroscopia ultravioleta visible* (UV-Vis) que refleja las transiciones de los electrones de valencia en una molécula, la *espectroscopia de infrarrojo*  donde los fotones absorbidos se desplazan en transiciones de vibración y rotación en las moléculas del analito, la *resonancia magnética nuclear* (RMN) que también refleja la estructura molecular, la *resonancia de spin electrónico* (ESR), *espectrometría Mössbauer, análisis de espectrometría inducida por láser* (LIBS), y otras numerosas variantes. (Escareño, 2016)

#### <span id="page-34-0"></span>3.3.2 Técnicas de Conteo de Iones

 Los espectrómetros de masas (MS) son dispositivos que separan y miden iones en base a su relación carga-masa. Los espectrómetros de masas genéricos consisten en tres componentes principales: la fuente de iones donde se producen a partir de la muestra, la sección de separación donde los iones se diferencian en función de su relación carga-masa, y el detector donde se cuenta los iones. Además, el dispositivo debe incluir un sistema de introducción de la muestra para transferir las moléculas del analito a la cámara de ionización y un sistema de procesamiento de señales (software especial) para interpretar la información analítica a partir del espectro de masas. La operación de los espectrómetros de masas requiere un alto vacío de modo que los iones formados puedan viajar sin ser afectados por las colisiones hasta el detector.

 *Espectrometría alfa*. La desintegración radioactiva de núclidos pesados implica comúnmente la emisión de una partícula alfa y la formación de un núclido que tiene un número atómico inferior por dos unidades y un número de masa cuatro unidades más ligero que el nucleido progenitor. (Capítulo 5)

 Las partículas alfa emitidas tienen energías bien definidas, ya que representan una transición de un nivel discreto de energía en nucleído progenitor a un nivel discreto en el nucleído descendiente. Las partículas alfa emitidas tienen energías cinéticas elevadas (entre 3 y 7 MeV), que interactúan fuertemente con la materia, causando ionización y perdiendo rápidamente energía, de modo que su radio, de acción en materia densa, e incluso en el aire, es muy corto.

 La espectrometría alfa también se puede ver como una técnica de recuento de iones, ya que cada ion es registrado en el detector. Una de las ventajas de la espectrometría alfa es el bajo nivel de fondo que hace posible la detección de eventos individuales. Sin embargo, se requiere una meticulosa preparación de las muestras ya que el uranio debe estar en una forma pura y se electrodeposita en una plancheta. Con frecuencia se implementa el uso de un trazador isotópico, generalmente <sup>232</sup>U en el caso del uranio, para determinar la eficiencia de recuperación. A pesar del tiempo y lo complicado de la preparación de muestras, la espectrometría alfa es uno de los mejores métodos para determinar uranio.

Los principales métodos radiométricos para determinar uranio son el análisis por activación de neutrones (NAA), método del centelleo líquido y espectrometría alfa. Y algunos de los métodos no-radiométricos más utilizados para análisis en diversas matrices están ICP-MS, ICP-OES, espectrometría de absorción atómica y fluorescencia de rayos X. (Escareño, 2016)

### <span id="page-35-0"></span>3.4 Legislación vigente en la zona de estudio

Debido a la peligrosidad de este material, existe en cada país una normativa que regule su extracción, así como la protección radiológica que debe de usar las personas físicas o morales autorizadas.

En la zona de estudio, distintos estados de Méjico, está regulado por la ley reglamentaria del artículo 27 del constitucional en materia nuclear, aprobada el 4 de febrero de 1985 y vigente actualmente (última modificación el 09-04-12). Esta ley se divide en capítulos como; disposiciones generales, la exploración, explotación y beneficio de minerales radiactivos, la industria nuclear, la seguridad nuclear, radiológica y física, y las salvaguardias, el Instituto Nacional de Investigaciones Nucleares y un último capítulo, la Comisión Nacional de Seguridad Nuclear y Salvaguardias. Son 6 capítulos que contienen un conjunto de hasta 52 artículos, los cuales, describen detalladamente los puntos más importantes a tener en cuenta en la regulación de materia nuclear. (UNIÓN, 2017)

En ley de 1985, anteriormente citada, sobre actividades nucleares estableció que el gobierno, a través de la Secretaría de Energía, es responsable del establecimiento del marco para el desarrollo de la energía nuclear y la tecnología, de acuerdo con la política energética nacional.

La Comisión Nacional de Seguridad Nuclear y Salvaguardias (CNSNS) es un organismo semi-autónomo bajo la autoridad del Ministerio de Energía, que asume el papel de regulador. La CNSNS es responsable de asegurar la correcta aplicación de las normas y garantías de seguridad nuclear y radiológica, la protección física de materiales nucleares y las instalaciones radiológicas para garantizar la seguridad pública.

La CNSNS también es responsable de revisar, evaluar y aprobar los criterios para la ubicación, diseño y operación de construcción y desmantelamientos de instalaciones nucleares, proponer las regulaciones pertinentes. Tiene el poder de modificar y/o suspender las licencias de
instalaciones nucleares, que concede la aprobación CNSNS a través del Ministerio de Energía. (Energía nuclear en Méjico, 2017)

Existen unas directrices establecidas para la concentración de uranio admisible en suelo y se instituyen de acuerdo con el uso previsto de suelo como para uso comercial y agrícola, la concentración máxima de uranio es de 33 mg kg-1, para uso residencial y zonas verdes es de 23 mg kg-1, y se ha fijado un valor de 300 mg kg<sup>-1</sup> para el uso de suelo industrial. Estas normas de la concentración admisible fueron aprobadas primero por países como Canadá, y estos mismos valores se fueron aprobando en otros países latinoamericanos, como Méjico, años más tardes (CCME, 2007)

Cabe recordar que a diario, la población está en contacto con uranio, bien por suelo, agua o aire. Además algunos de los alimentos que se consumen habitualmente tienen pequeñas concentraciones de uranio. Se va a mostrar una tabla de estimación del uranio total consumido diariamente típicos para las diferentes edades para la población media mundial en países desarrollados.

|                        |                        | Consumo diario de uranio en µg/persona/día. |                  |        |         |         |
|------------------------|------------------------|---------------------------------------------|------------------|--------|---------|---------|
| Medio                  | <b>Niveles</b>         | $0-6$                                       | 7 meses-         | $5-11$ | 12-19   | $20 +$  |
|                        | típicos de             | meses                                       | 4años            | años   | años    | años    |
|                        | uranio                 |                                             |                  |        |         |         |
| Aire                   | 0.0001                 | 0.0002                                      | 0.000093 0.00145 |        | 0.00158 | 0.00158 |
|                        | $\mu$ g/m <sup>3</sup> |                                             |                  |        |         |         |
| Agua                   | $0.2 \mu g/L$          | 0.15                                        | 0.12             | 0.16   | 0.2     | 0.3     |
| potable                |                        |                                             |                  |        |         |         |
| Suelo                  | $2 \mu g/g$            | 0.04                                        | 0.16             | 0.04   | 0.04    | 0.04    |
| Comida                 | 0.00002a               |                                             | 1.0              | 1.5    | 1.7     | 1.3     |
|                        | 0.0035                 |                                             |                  |        |         |         |
|                        | $\mu$ g/g              |                                             |                  |        |         |         |
| Ingesta total a través |                        | 0.19                                        | 1.3              | 1.7    | 1.9     | 1.6     |
| de todas las rutas     |                        |                                             |                  |        |         |         |
| $(\mu g/dfa)$          |                        |                                             |                  |        |         |         |
| Consumo total (µg/kg   |                        | 0.023                                       | 0.078            | 0.052  | 0.033   | 0.023   |
| peso/día)              |                        |                                             |                  |        |         |         |
| (CCME, 2007)           |                        |                                             |                  |        |         |         |

*Tabla 3.4.3: Consumo diario de uranio por diferente medios y diferencia entre edades* 

Debido a la peligrosidad del uranio, comentado anteriormente, y que éste se encuentra en todos los medios, es de gran importancia hacer estudios de la concentración de uranio en cada uno de los medios para controlar la ingesta total de cada persona, ya que si se consumen grandes cantidades de uranio la persona puede sufrir grandes consecuencias en su salud, y en ocasiones, éstas son irreversibles. Debido a esto, surge la necesidad de una regulación concreta en cada país, dependiendo de la concentración que se tenga en cada uno de los medios.

# Capítulo 4 ZONA DE ESTUDIO

Este proyecto se ha realizado en colaboración de la Universidad de Zacatecas, Méjico. Más concretamente, en apoyo a la tesis doctoral de Edmundo Escareño, cuyo país natal es Méjico. Por este motivo, las muestras elegidas para la realización de este proyecto son de ese país con el objetivo de realizar estudios en años posteriores, bien por posibles edificaciones o el estudio de contaminantes actuales y futuros.

Zacatecas es uno de los 31 estados que junto con el Distrito Federal conforman las 32 entidades federativas de Méjico ubicándose en la parte norte del país.

Limita al norte con Coahuila, al noroeste con Durango, al oeste con Nayarit, al este con San Luis Potosí y Nuevo León, y al sur con Jalisco, Aguascalientes y Guanajuato. La capital es la ciudad de Zacatecas, la cual se le considera la gran colonizadora del norte de la Nueva España. Tiene 58 municipios y sus principales actividades económicas son la minería, la agricultura y el turismo. Su ciudad más poblada es Zacatecas.

La extensión es de 75.040 Km2, décima entidad federativa por su tamaño. Ocupa el 3.83% de la superficie total del país con una densidad de población de 18.13 habitantes por Km2.

El estado es conocido por sus grandes depósitos de plata y otros minerales, su arquitectura colonial y su importancia durante la Revolución mexicana. Su capital lleva el mismo nombre y ostenta los títulos de la Muy noble y Leal Ciudad de Nuestra Señora de Zacatecas, otorgado por el Rey Felipe ll de España el día 20 de junio de 1588 en San Lorenzo de El Escorial, Madrid, así mismo le concedió el Escudo de Armas, emblema en el que fue incluido el cerro de la Bufa. (Enciclopedia de Los Municipios y Delegaciones de México, 2017)

Los 31 puntos de muestreo elegidos a lo largo de estado de Zacatecas, se pueden observar en la *figura 4.1*. Para poder seleccionar los puntos de muestro se ha realizado un estudio previo de este estado, concluyendo que las zonas seleccionadas pueden tener mayor concentración de uranio en suelos.

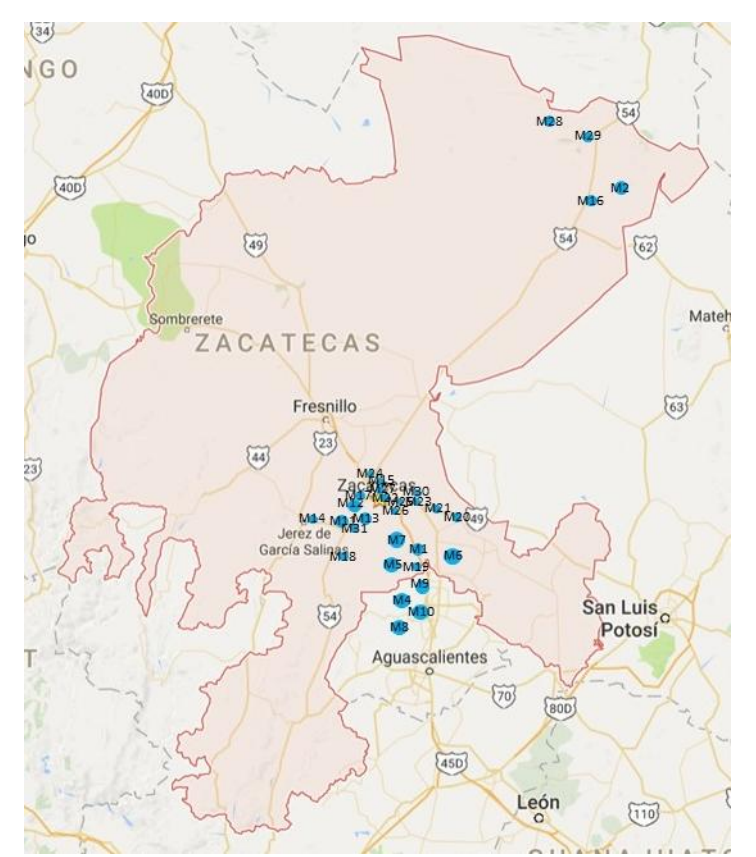

 *Ilustración 4.3: Localización de los puntos de muestreo tomados en este trabajo* 

Hay cinco muestras fuera del estado de Zacatecas, cuatro pertenecen al estado de Aguascalientes, y otra que pertenece al estado de Nuevo León.

Las muestras se han codificado simplemente con una enumeración de a 1 hasta la 31, cada una de ellas tiene una localización específica. Las coordenadas geográficas correspondientes a cada punto de muestreo pueden consultarse en la [Tabla 4.4](#page-41-0)

<span id="page-41-0"></span>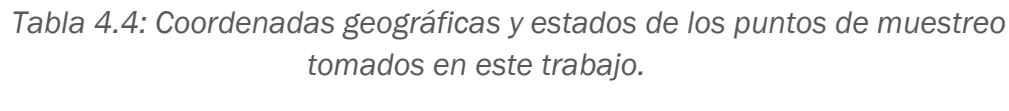

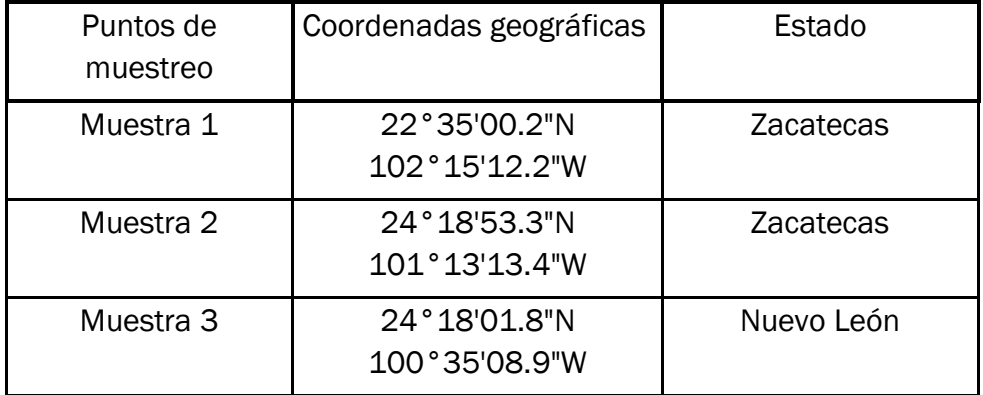

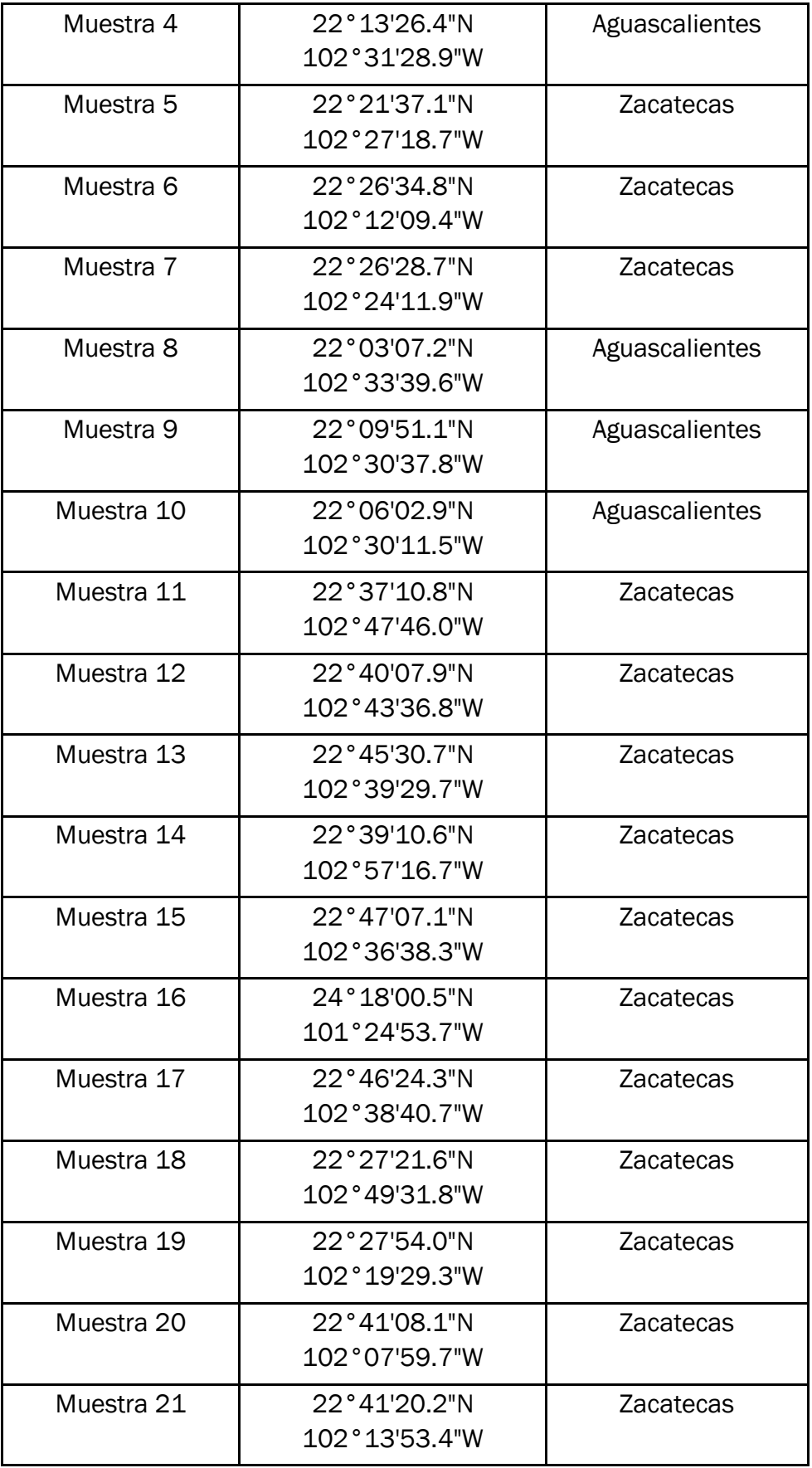

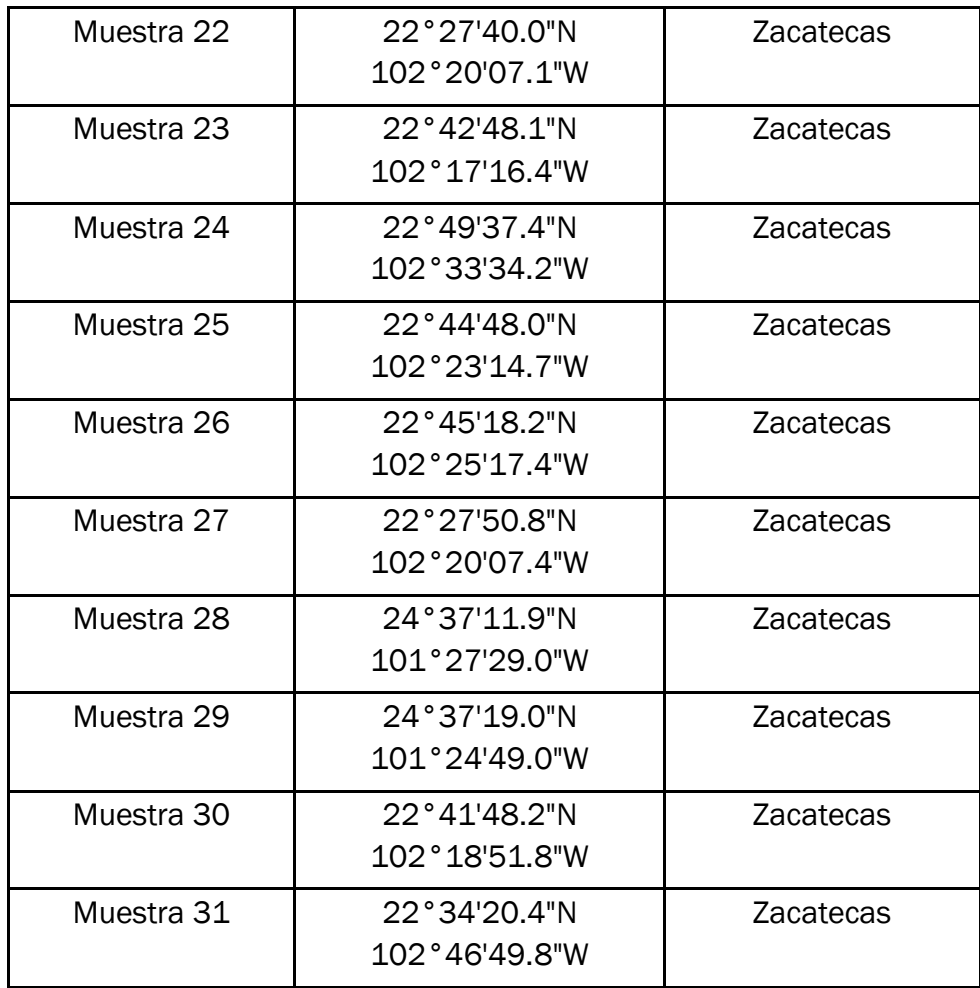

Las muestras recogidas en estos puntos se han tomado en condiciones similares, al igual que los puntos de las zonas de muestreo cumplen entre ellos algunos puntos en común que se van a comentar a continuación.

Los puntos de extracción de las muestras son zonas no perturbadas por el ser humano y no han sido utilizadas ni para la agricultura, ganadería, industria ni como zonas urbanizables. Además de que están próximos a carreteras secundarias, facilitando así la llegada para la extracción

Estudios previos a la extracción de muestras en suelos sobre la homogeneidad de la distribución de uranio en suelos han arrojado resultados como que las concentraciones de uranio en un mismo punto en la superficie del suelo (de 5 a 10cm) son muy similares o incluso algo inferiores que las extraídas en ese mismo punto a profundidad (40 - 50 cm). Por este motivo y por falta de medios se han cogido muestras de la superficie a un máximo de 10 cm.

Mediante la realización de este proyecto se quiere estudiar la concentración de uranio que tienen diferentes puntos del estado de Zacatecas para posteriores análisis de contaminación o si se quiere edificar en un futuro, bien urbanizaciones o industrialmente, ya que dependiendo lo que se vaya a construir, cada uno de ellos tiene una concentración máxima de uranio para dar la verificación a los proyectos de edificación. Existen unas directrices establecidas para la concentración de uranio admisible en suelo, comentadas en [3.4](#page-35-0) [Legislación vigente en la zona](#page-35-0)  [de estudio](#page-35-0), y se instituyen de acuerdo con el uso previsto de suelo como para uso comercial y agrícola, la concentración máxima de uranio es de 33 mg kg<sup>-1</sup>, para uso residencial y zonas verdes es de 23 mg kg<sup>-1</sup>, y se ha fijado un valor de 300 mg kg-1 para el uso de suelo industrial. Estas normas de la concentración admisible fueron aprobadas primero por países como Canadá, y estos mismos valores se fueron aprobando en otros países latinoamericanos años más tardes (CCME, 2007)

## 4.1 Orografía e Hidrografía

El uranio está en nuestro planeta desde su formación y se ha diseminado por el planeta a través del agua principalmente, ya que algunos compuestos de uranio son solubles en agua. Por este motivo, es bueno conocer la hidrografía del territorio donde se sitúan las muestras, así como saber qué clima tiene, si es muy lluvioso o no.

El territorio zacatecano ocupa parte de tres grandes regiones orográficas: la Sierra Madre Occidental al oeste, la Altiplanicie Mexicana y la Sierra Madre Oriental. La Sierra Madre Occidental es abrupta, con cumbres que sobrepasan los 2500m sobre el nivel del mar, y con serranías menores orientadas de suroeste a noreste. En ella se encuentran los cañones de Juchipilia y Tlaltenango. Toda esta zona es muy quebrada debido a sus numerosas serranías que encierran pequeñas llanuras, cañadas y desfiladeros. Al centro de Zacatecas tenemos la sierra de Fresnillo, cuyas ramificaciones dan origen a un cerro que cobró celebridad mundial: el cerro Proaño. Con sus yacimientos de plomo, plata y zinc.

Finalmente, al noreste de la entidad se localiza la sierra de Sombredete, donde se levanta una montaña riolítica conocida como el Sombreretillo, a cuyos pies está uno de los pueblos mineros más ricos del estado. No lejos de dicha población, el terreno se eleva súbitamente para dar altura a la Sierra de Órganos. Se ha mencionado que Zacatecas ocupa parte de la Altiplanicie Mexicana precisamente la Meseta Norte.

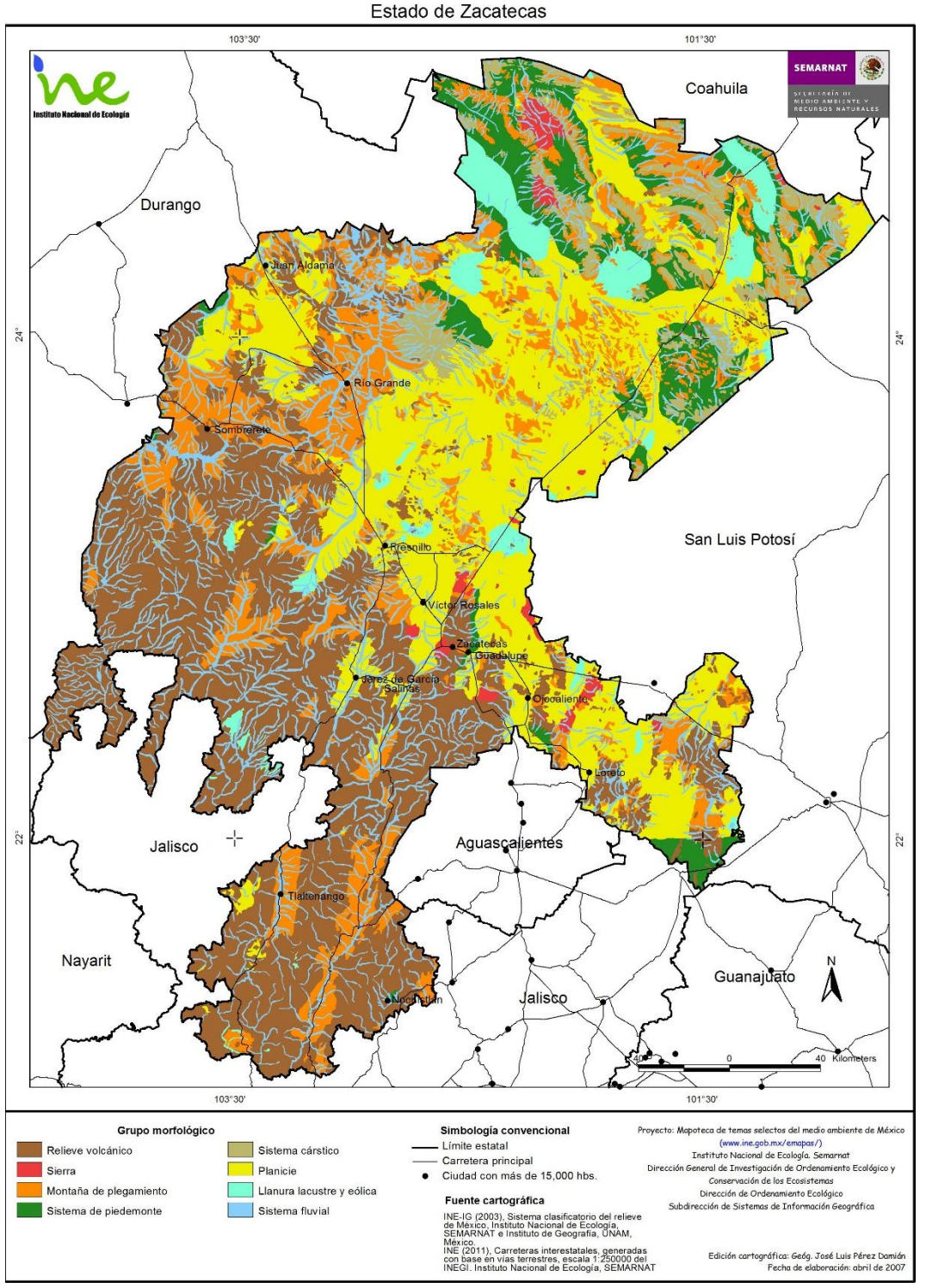

*Ilustración 4.1.4: Mapa orográfico del estado de Zacatecas* 

El estado carece de ríos importantes; los que hay, en su mayor parte son temporales y se forman al deshielo de las montañas en la primavera y en la época de lluvias. El estima hidrográfico está formado por dos cuencas: la cuenca del Pacífico, integrada por el sistema Chapala-río Grande de Santiago (en este último desembocan los ríos del sureste del

estado); la cuenca inferior o también llamada cuenca Endorreica, no tiene salida al mar. A la cuenca del Pacífico pertenecen los ríos San Pedro, Juchipila, Jerez, y Tlaltenango. La cuenca Endorreica, tiene diversas corrientes que se conectan entre sí formando el río Aguanaval, que es el más importante de Méjico. Desde este río se identifican las vertientes que dan a los ríos Chico, Trujillo y al de los Lazos.

El estado cuenta con un total de 80 presas con una capacidad total de 595.337 millones de meteros cúbicos destacando las presas de: Leobardo Reynoso, (Fresnillo); Miguel Alemán (Tlaltenango), y el Chique (Tabasco). (Enciclopedia de Los Municipios y Delegaciones de México, 2017)

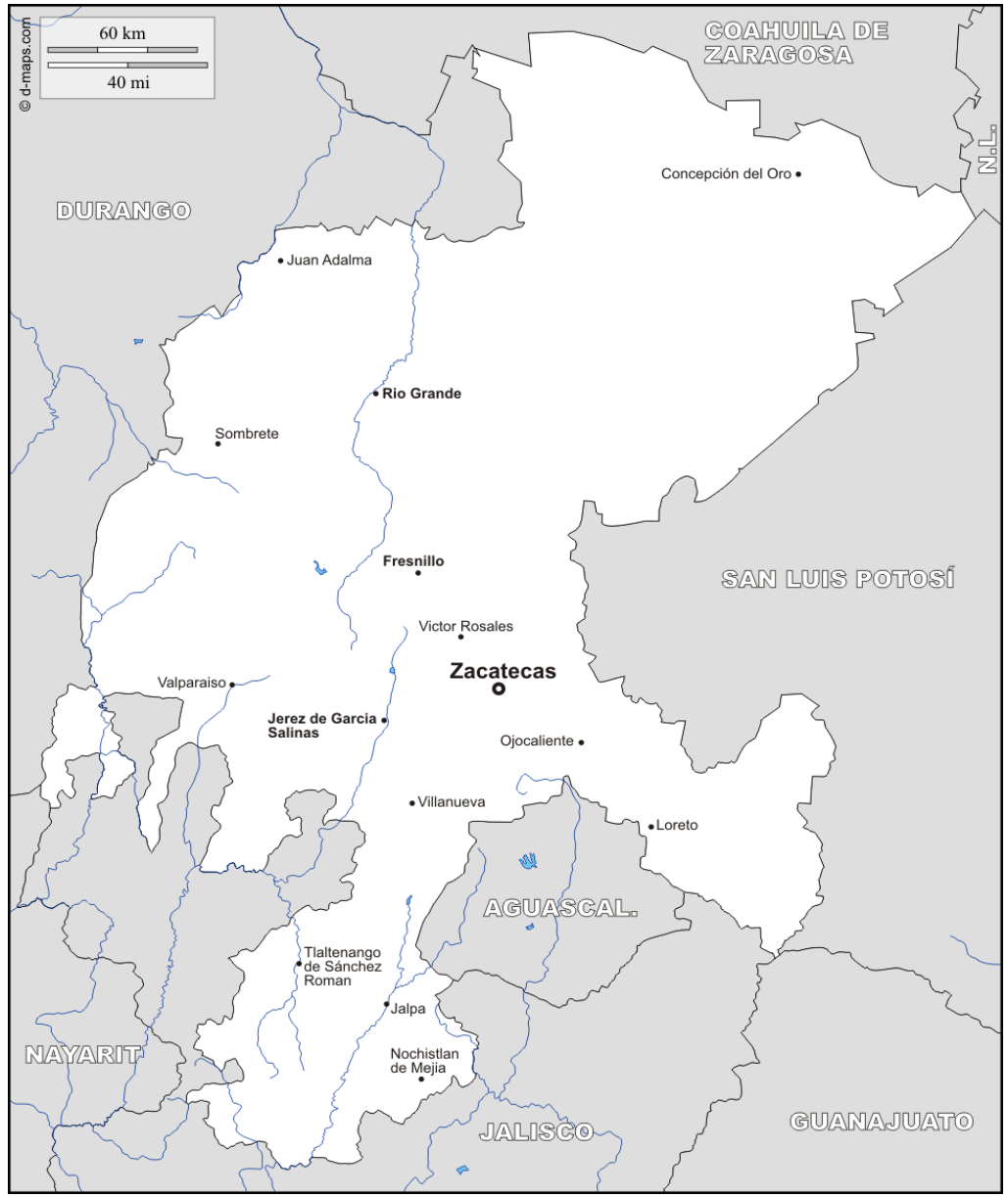

*Ilustración 4.1.5: Mapa hidrográfico del estado de Zacatecas* 

## 4.2 Clima

El clima y la concentración de uranio no están relacionadas directamente, pero es bueno conocer si las zonas muestreadas son húmedas o secas.

De forma general, el clima que predomina en zacatecas es el clima seco y en menor proporción el clima templado. El primero a su vez puede ser desértico o semidesértico. El clima desértico domina el noreste del estado. La temperatura media anual es mayor de 18ºC, siendo en junio el mes más caliente y enero el más frío. Caen aproximadamente 400 milímetros (mm), en promedio de lluvia al año, sobre todo en verano. Desde finales de noviembre hasta el mes de marzo se suceden algunas heladas.

El estado de Zacatecas cuenta con cuatro regiones climáticas:

*Clima seco desértico*: se encuentra en la parte norte del estado conocida como el Saldo, porque abundan lagunas de agua con sal. Es la región de Zacatecas en la que llueve menos. Las heladas son frecuentes de noviembre a marzo siendo el mes de enero el mes más frío.

*Clima seco semidesértico*: abarca la región climática más extensa. Las lluvias son escasas y la temperatura es desfavorable, pues hay lugares en los que hace mucho frío buena parte del año.

*Clima templado subhúmedo*: es propio de las zonas cercanas a la Sierra Madre Occidental. En esta región llueve más y hace más calor que ene l resto del estado. Abunda el agua de lluvia, los ríos y los arroyos.

*Clima templado semiseco*: domina en la región oriente del estado. Se caracteriza por ser fresco y con poca humedad.

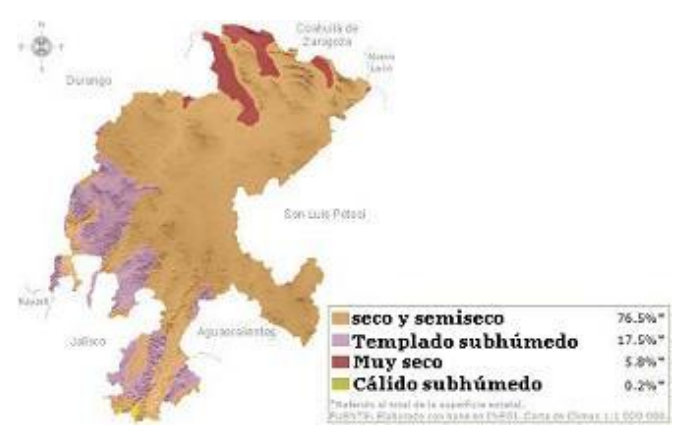

Ilustración 4.1.6: Distintas regiones climáticas del estado de Zacatecas

Como se puede observar en el mapa la mayoría de las muestras a estudiar durante este proyecto pertenecen a la región climática seca y semiseca. (El clima, 2017)

Capítulo 5 METODOLOGÍA

En este capítulo se presentan los aspectos metodológicos del análisis. Se expone la perspectiva metodológica que se ha adoptado, así como una breve explicación de cada una de las técnicas, haciendo mayor hincapié en espectrometría alfa e ICP-MS.

En la *[Ilustración 5.7](#page-52-0)* se puede ver un diagrama de bloques que resume los pasos a realizar para poder medir con la técnica que se requiera.

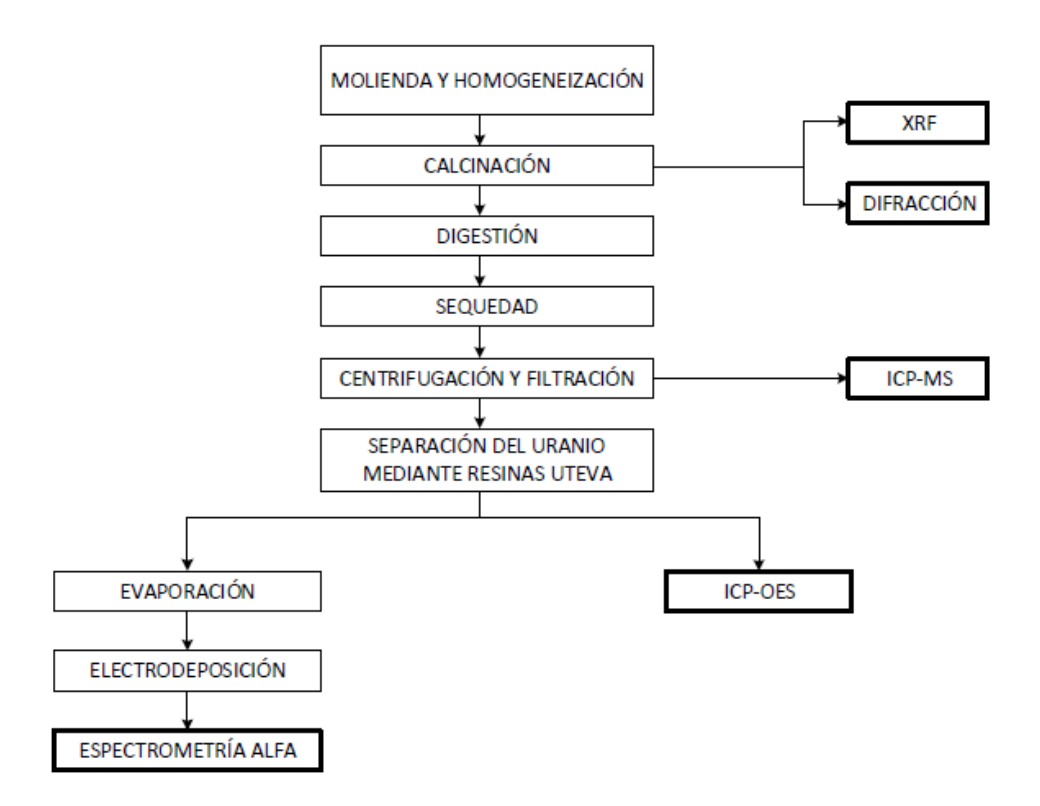

*Ilustración 5.7: Esquema del procedimiento a seguir para cada técnica analítica* 

<span id="page-52-0"></span>En este diagrama de bloque se observa que hay dos tipos de tratamientos, los *tratamientos comunes*, que los sufren todas las técnicas analíticas y son; Molienda y homogeneización, calcinación. Para el resto de técnicas analíticas hay varios pasos comunes, digestión, sequedad y filtración y centrifugación. En este punto se podría medir mediante ICP-MS. Para medirlo mediante ICP-OES habría que añadir un último paso, separación electrolítica. Por último, cabe destacar los pasos específicos de espectrometría alfa, para la cual además de todos los procesos comunes debe sufrir otros como separación electrolítica, evaporación y por último electrodeposición.

Todos los procedimientos del diagrama de bloques se detallan en [5.5.1](#page-64-0)  [Procedimiento de preparación de las muestras](#page-64-0)

A continuación, se va a explicar en qué consiste cada técnica.

# 5.1 Fluorescencia de Rayos X- XRF

La técnica de fluorescencia de Rayos X se basa en el estudio de las emisiones de fluorescencia generadas después de la excitación de una muestra mediante una fuente de rayos X. La radiación incide sobre la muestra excitando los átomos presentes en la misma, que emiten a su vez radiación característica denominada fluorescencia de rayos X. Esta radiación, convenientemente colimada, incide sobre un cristal que la difracta en un ángulo (θ) dependiente de su longitud de onda (λ), por la ley de Bragg (s*en*  $\theta = \frac{n\lambda}{2d}$ ). Un detector que puede moverse sobre un determinado rango de dicho ángulo mide el valor de la intensidad de radiación en un ángulo determinado y por tanto para una longitud de onda específica, que es función lineal de a concentración del elemento en la muestra que produce tal radiación de fluorescencia.

La determinación por Fluorescencia de Rayos X de los elementos presentes en las muestras de suelo se llevó a cabo en un equipo de fluorescencia de Rayos X *BRUKER S8 TIGER* ubicado en el LTI-Uva.

Se pesa 10 g aproximadamente de suelo previamente pulverizado y triturado en un molino de bolas [\(5.5.1 Procedimiento de preparación de las](#page-64-0)  [muestras\)](#page-64-0) y se coloca en un mortero de ágata. Con ayuda de una jeringa de plástico, se añaden 4ml de ELVACITE (resina acrílica de metil metacrilato y n-butil metacrilato) disuelto en acetona. Se mezcla bien hasta obtener una mezcla homogénea de polímero y sedimento. A continuación se sigue mezclando y machacando la mezcla hasta la completa evaporación de la acetona, resultando un polvo muy fino que es prensado durante 8s. en una prensa hidráulica para obtener una pastilla completa. Posteriormente se introduce esta pastilla en el equipo y se procede a la determinación de los componentes de la mezcla.

El análisis cuantitativo de elementos traza, en este caso concreto, de uranio se realiza con el módulo *GEO-QUANT v 1.3* de Bruker, mientras que el análisis semicuantitativo se lleva a cabo con *QUANT-EXPRESS* de bruker. Los resultados de las muestras mediante esta técnicas, en especial de los elementos traza como el uranio son una estimación de la concentración real.

# 5.2 Difracción de Rayos X

La técnica de difracción de Rayos X se basa en el estudio de la radiación reflejada por una muestra con estructura cristalina cuando incide sobre ella la radiación procedente de un tubo de rayos X de longitud de onda λ. Este haz sale reflejado con un ángulo θ de acuerdo con la ley de Bragg (sen  $\theta = \frac{n\lambda}{2d}$ ). Un detector se mueve, variando el ángulo que forma con la muestra y va registrando el haz reflejado. El resultado de la intensidad en función del ángulo proporciona información sobre la estructura cristalina de la muestra.

Para obtener la composición mineralógica de las muestras de suelo se emplea el equipo de difracción de Rayos X *BRUKER D8 DISCOVER*, ubicado en el Laboratorio de Técnicas Instrumentales de la Universidad de Valladolid (LTI - UVa).

Se pesa entre 0.5 - 1g aproximadamente de muestra previamente triturado y pulverizado en un molino de bolas [\(5.5.1 Procedimiento de](#page-64-0)  [preparación de las muestras\)](#page-64-0) y se rellena el soporte de muestra del equipo. A continuación se introduce este soporte en el equipo y se registra el difractograma de la muestra. Todas ellas se tienen que medir en las mismas condiciones experimentales.

Una vez finalizado este análisis, se comparan los difractogramas obtenidos con las bases de datos existentes y librerías específicas para conocer así la composición mineralógica de las muestras de sedimento, es decir, los componentes principales del suelo analizado, y se marca en cada uno de ellos la concentración, si es alta, baja, o media. Los resultados obtenidos se pueden ver en el anexo 3 en un informe realizado por el técnico responsable de esta técnica del LTI (UVa).

# 5.3 ICP - Masas

El tratamiento previo de las muestras antes de ser medidas por este equipo es menos laborioso en el caso siguiente de ICP-OES. La preparación de muestras para ICP-MS se reduce a cuatro pasos, molienda y homogeneización, calcinación, digestión, y sequedad [\(Ilustración 5.7\)](#page-52-0)

El plasma de acoplamiento inductivo (ICP) es una fuente de ionización a

presión atmosférica que junto a un espectrómetro de masas (MS) a vacío, constituye el equipo de ICP-MS.

La muestra líquida es vaporizada e ionizada gracias a un plasma de Argón. Los iones una vez formados pasan al espectrómetro de masas donde son separados mediante un analizador y detectados en relación a su carga/masa.

Los elementos traza, en concreto el uranio, de las muestras a analizar serán medidas por ICP – MS en el LTI-Uva en un sistema de reacción octopolar *HP Agilent 7500c (*[Ilustración 5.3.8](#page-55-0)*)* equipado con un detector de masas cuadrupolo y con una celda de colisión. Al igual que en el ICP – OES, el equipo debe de ser calibrado con patrones previamente preparados por disolución de un patrón comercial. (Ribón Lozano, 2016)

El sistema de inyección de la muestra líquida se realiza mediante un sistema nebulizador. Este sistema consigue la atomización, por efecto Venturi, de la vena líquida que entra en el dispositivo por medio de una bomba peristáltica.

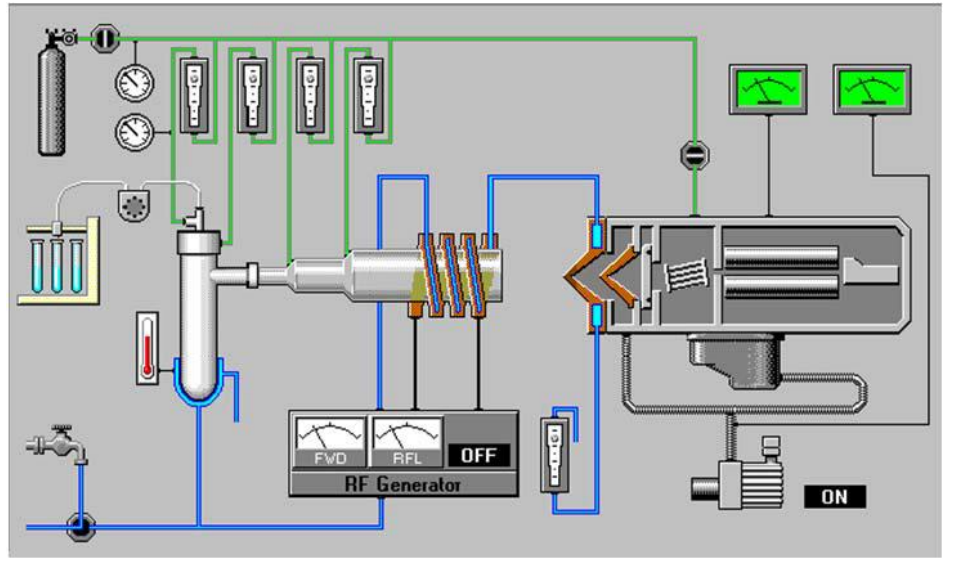

*Ilustración 5.3.8: Esquema del equipo de ICP - MS*

<span id="page-55-0"></span>Se ha programado para el flujo del gas portador una velocidad de 1.05 L Ar/min y de 0.15 L Ar/min para el gas auxiliar. La bomba del nebulizador tiene una velocidad de 0.15 rps y en la celda de colisión el flujo de gas es de 3.5 mL He/min. Además para la medición de muestras con este equipo se ha añadido un patrón más, el cual es agua certificada de un lago de Canadá.

Las ventajas principales de esta técnica radican en la alta presión, bajos límites de detección y bajo coste económico, analizando la mayoría de los elementos e isótopos presentes en la tabla periódica de manera simultánea en no más de un par de minutos.

### 5.3.1. Principios del plasma de acoplamiento inductivo de argón

Se puede definir un plasma como cualquier volumen de gas con parte de sus moléculas o átomos ionizados y coexistiendo a alta temperatura (8000ºC) en un conjunto de iones, electrones, átomos neutrones o átomos excitados. La generación del plasma se consigue sometiendo un flujo de gas, que se conoce como gas plasmógeno (Ar usualmente), a la acción de un campo magnético oscilante, inducido por una corriente que oscila a alta frecuencia. En el proceso de generación del plasma, los iones de Argón y los electrones libres presentes son acelerados siguiendo trayectorias anulares, debido a la alternancia del campo magnético presente generado por el generador de radiofrecuencia.

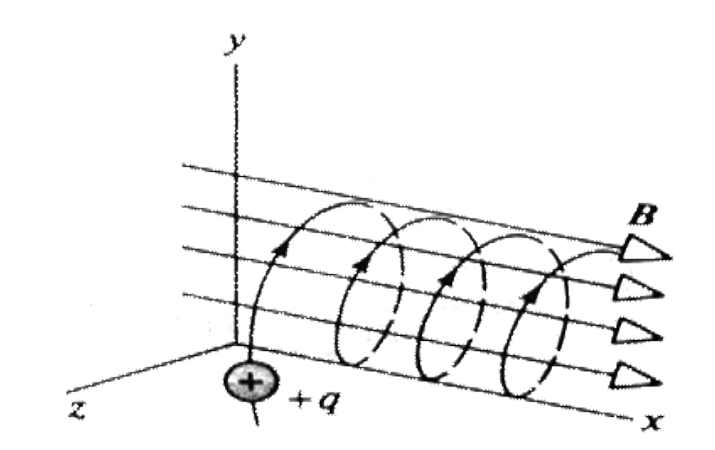

*Ilustración 5.3.1.9: Trayectoria de una partícula cargada en un campo magnético constante.* 

Por efecto de Joule, en este caso de fricción iónica y electrónica se consiguen energías muy altas, llegando a obtener temperaturas de hasta 8000ºC en zonas de máxima intensidad de campo.

Coexistiendo con el plasma se encuentra al menos las siguientes especies iónicas: electrones (e·), iones de argón (Ar<sup>+</sup>), átomos de argón en estado fundamental (Ar<sup>o</sup>), átomos de argón excitados (Ar<sup>\*</sup>), moléculas de argón ionizadas (Ar<sub>2</sub><sup>+</sup>), neutras (Ar) y excitadas (Ar<sub>2</sub><sup>\*</sup>). Con este conjunto de especies iónicas, es de esperar que se produzcan procesos de recombinación radiante.

Este tipo de procesos explica el hecho de que el plasma aparente ser una llama, cuando en realidad no lo es, no existe ningún proceso de combustión química convencional en el proceso de generación.

La antorcha donde se genera el plasma consiste en tres tubos concéntricos de cuarzo. A los dos tubos más externos les llega el Ar de forma tangencial, mientras que al más interno le llega un flujo laminar o radial dependiendo de cada equipo. La antorcha está rodeada por una espiral de 2 a 4 vueltas (Load Coils) que transmite una radiofrecuencia al gas interior de la antorcha. El material con el que está construida la espiral es cobre y en su interior circula agua con objetivo de refrigerarla.

La radiofrecuencia transmitida es de 27 a 40 MHz. La espiral induce un campo electromagnético oscilante al final de la antorcha y en el interior de la espiral. Una chispa de alto voltaje provoca iones de Ar<sup>+</sup> y e en las paredes del tubo más externo de la antorcha creando el plasma, el cual llega a la zona de inducción y favorece el acoplado al campo oscilante. La radiofrecuencia origina colisiones no elásticas entre Ar+ y e-, de modo que por efecto Joule, se alcanzan temperaturas de has 10000 K, dando lugar a más iones de Ar+ y excitando lo átomos presentes en el plasma hasta una energía característica del primer potencial de ionización del Ar de 15.76 eV.

En el núcleo del plasma se alcanzan temperaturas de hasta 10000 K. El nebulizador perfora el plasma y las moléculas de muestra son calentadas por conducción y radiación cuando atraviesan el plasma anular. En el centro del canal se alcanzan temperaturas de 5000 a 7000 K. El plasma de Ar excita los átomos presentes en la muestra a un estado M+. Conociendo la temperatura en el canal central y los valores de las primeras energías de ionización, se sabe que la mayoría de los elementos se ionizarán y aquellos átomos con valores inferiores a 10 eV lo harán en más de un 50%.

Tanto el plasma como los iones deben pasar desde condiciones atmosféricas a alto vacío en el espectrómetro de masas. Esto se hace gracias a la interfase de extracción de iones (ion extraction interface). La interfase posee dos conos de metal (Ni o Pt) con un orificio central de 1 mm, a través de los cuales el plasma y los iones son extraídos al masas a través de un nivel de vacío creciente.

Al primer cono se le denomina sampler y a través de él se accede a una cámara con un vacío de 10 mbar generado por una bomba rotatoria. El segundo cono es el skimmer y a través de él se llega a una cámara con una

presión de 10<sup>-3</sup> mbar generado por una bomba turbomolecular. Una vez dentro de la cámara principal, el gas es separado de los iones positivos y bombeado hacía fuera. Los iones remanentes son extraídos y enfocados en el cuadrupolo (donde la presión es de 10-6 mbar) a través de las lentes iónicas.

Las lentes iónicas tienen como misión enfocar el haz de iones que entrará en el cuadrupolo. Las lentes tienen forma cilíndrica o de plato y son cuatro. Junto con las lentes también existe una barrera de fotones, el cual impide que la luz emitida por los procesos de desexcitación en el plasma pase a través del analizador de masas y llegue al detector. (Fernández Ruiz, 2004)

En la [Ilustración 5.3.1.10](#page-58-0) se muestra los elementos que contiene el ICP-MS y se han explicado a lo largo de este capítulo.

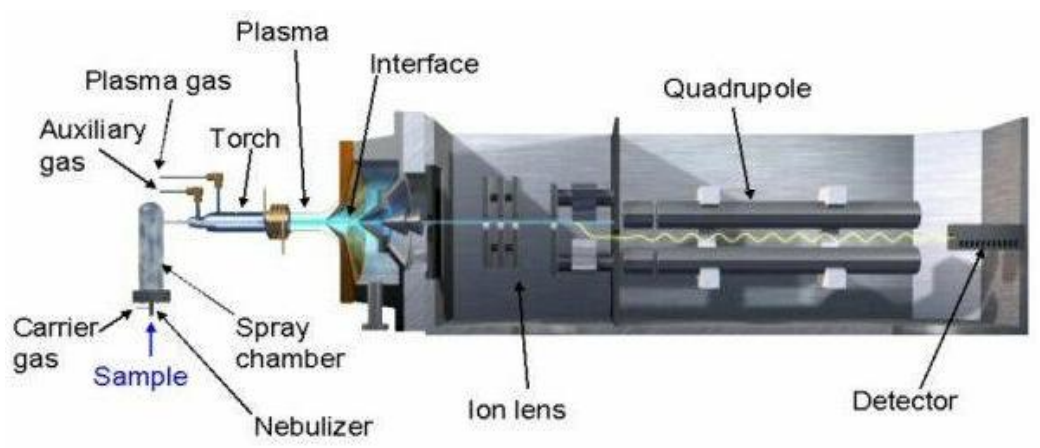

*Ilustración 5.3.1.10: Esquema de los componentes del equipo de ICP-MS*

# <span id="page-58-0"></span>5.4 ICP-OES

El plasma de acoplamiento inductivo (ICP) es una fuente de ionización que junto a un espectrofotómetro de emisión óptico (OES) constituye el equipo de ICP-OES.

En esta técnica, la introducción continua de la muestra líquida y un sistema de nebulización forma un aerosol que es transportado por el argón a la antorcha del plasma, acoplado inductivamente por radio frecuencia. En el plasma, debido a las altas temperaturas generadas, los analitos son atomizados e ionizados generándose los espectros de emisión atómicos de líneas características. Los espectros son dispersados por la red de

difracción y el detector sensible a la luz se encarga de medir las intensidades de las líneas. La información es procesada por el sistema informático. (Ribón Lozano, 2016).

Se deben destacar algunas características del ICP-OES a día de hoy como: (Ribón Lozano, 2016)

- Amplio espectro de 78 elementos analizables.
- Técnica muy adecuada para el análisis de elementos.
- Técnica simultánea y rápida.
- Amplio intervalo dinámico, ppm a %
- Precisión frecuente superior al 1%
- Gran tolerancia a sólidos disueltos.
- Gran tolerancia a los medios orgánicos
- Pocas interferencias químicas
- Relativamente fácil de operar
- Robustez en las determinaciones.

Para poder medir las muestras mediante esta técnica analítica han de realizarse la mayor parte del proceso igual que espectrometría alfa [\(Ilustración 5.7: Esquema del procedimiento a seguir para cada técnica](#page-52-0)  [analítica\)](#page-52-0), como se explicará más adelante. Este proceso requiere también la separación electroquímica para eliminar las interferencias que tienen la muestra y que además son elementos mayoritarios, que es precisamente lo que mide ICP - óptico.

El uranio que contiene cada muestra será analizada en un espectrofotómetro de emisión atómica *ICP-OES Radial simultáneo Varian 725-ES* ubicado en el LTI-Uva. [\(Ilustración 5.4.11\)](#page-59-0)

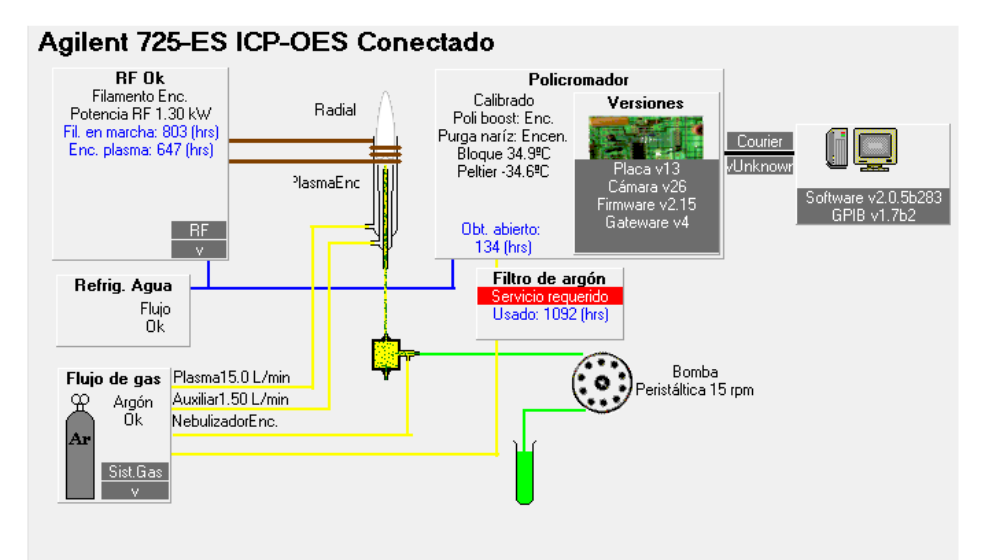

<span id="page-59-0"></span>*Ilustración 5.4.11: Esquema del equipo ICP - OES* 

 $\sim$  44  $\sim$ 

La preparación de las muestras es un proceso largo con varios pasos, primero hay que moler y homogeneizar el suelo, posteriormente calcinarlo, pasarlo por una digestión ácida y después de ésta llevarlo a sequedad dos veces para eliminar todos los ácidos, y por último se centrifuga y se hace pasar por la separación electroquímica. Todos estos pasos se explicarán con más detalle en el capítulo [5.5 Espectrometría alfa](#page-60-0) 

Antes de comenzar con las mediciones, el equipo se debe calibrar con unos patrones multielementales previamente preparados. En este caso, estos patrones sólo se han preparado con uranio y torio nitrados a distintas concentraciones. La presión del nebulizador se programa a 180 kPa y el tiempo de lavado entre las muestras al menos de 10s. Las lecturas fueron tomadas con un promedio de 3 medidas replicadas.

La concentración que se tiene de uranio en las muestras a analizar no es muy alta, por lo que no se han obtenido resultados lógicos. Por tanto, para mayor precisión y fiabilidad de los resultados se va a recurrir a la medición de muestras mediante ICP–Masas como se ha comentado en el anterior capítulo.

# <span id="page-60-0"></span>5.5 Espectrometría alfa

La espectrometría alfa se basa en la medida de las partículas alfa que llegan a un detector, situado en una cámara de vacío (inferior a 1 torr). Cuando las partículas alfa llegan al detector, se produce una señal electrónica que es captada por un analizador multicanal (MCA), que genera un espectro digital en el que se reparten las partículas detectadas en función de su energía.

En la espectrometría alfa (técnica analítica nuclear o radiométrica) la desintegración radioactiva de núclidos pesados implica la emisión de una partícula alfa y la formación de un núclido que tiene un número atómico inferior por dos unidades y un número de masa cuatro unidades más ligero que el núclido progenitor. Las partículas alfa emitidas tienen energías bien definidas, ya que representan una transición de un nivel discreto de energía en el núclido progenitor a un nivel discreto en el núclido descendiente. Las partículas alfa emitidas tienen energías cinéticas elevadas (entre 3 y 7 MeV) [\(Tabla](#page-62-0) *5.5.5*), que interactúan fuertemente con la materia, causando ionización y perdiendo rápidamente energía, de modo que su radio de acción en materia densa e incluso en el aire, es muy corto.

 La espectrometría alfa es una técnica de recuento de iones, ya que cada ion es registrado en el detector. Una de las ventajas de la espectrometría alfa es el bajo nivel de fondo que hace posible la detección de eventos individuales. Sin embargo, requiere una meticulosa reparación de las muestras ya que el uranio debe de estar en una forma pura para la electrodeposición. En el caso del uranio se implementa el uso del trazador isotópico, generalmente 232U, para determinar la eficiencia y el rendimiento. A pesar del tiempo y la complejidad de la preparación de las muestras, la espectrometría alfa es uno de los mejores métodos para determinar el uranio.

La espectrometría alfa clásica se realiza normalmente utilizando fuentes radiactivas extraordinariamente finas y homogéneas obtenidas por diferentes procedimientos (electrolisis, sublimación en vacío, electrodispersión, etc.) con los que los distintos nucleídos emisores alfa son depositados sobre soportes pulidos de diversos materiales (platino, acero inoxidable, vidrio…)

Los espectros alfa de estas fuentes consisten en una serie de gaussianas o picos más o menos simétricos cuyos máximos están distribuidos de una forma lineal con respecto a las energías correspondientes y cuya anchura a mitad de su altura (FWHM $\rightarrow$  Full width at half maximum) depende de una serie de factores (ruido electrónico, superficie del detector, espesor de la fuente, etc.) y es la misma prácticamente para todos los picos si el espectro está realizado con un detector de barrera de silicio.

Si las fuentes son lo suficientemente finas y homogéneas, la degradación de energía de las partículas alfa por efecto de la autoabsorción es mínima pero, de todas formas, siempre aparece una cola de baja energía que llega hasta el origen de energías y que según experiencias de Patigny et al, alcanza un valor integral de aproximadamente el 10% del total de las partículas detectadas por el espectrómetro, y este valor parece ser independiente del procedimiento seguido para preparación de la fuente, a diferencia de la anchura a media altura de pico.

El análisis de estos espectros se puede realizar de una forma relativamente sencilla y aunque existan picos que pueden solaparse por estar sus energías muy próximas hay procedimientos gráficos y analíticos que permiten descomponer el espectro complejo. (Aceña Barrenechea, García- Toraño, & Rivero Núñez, 1977)

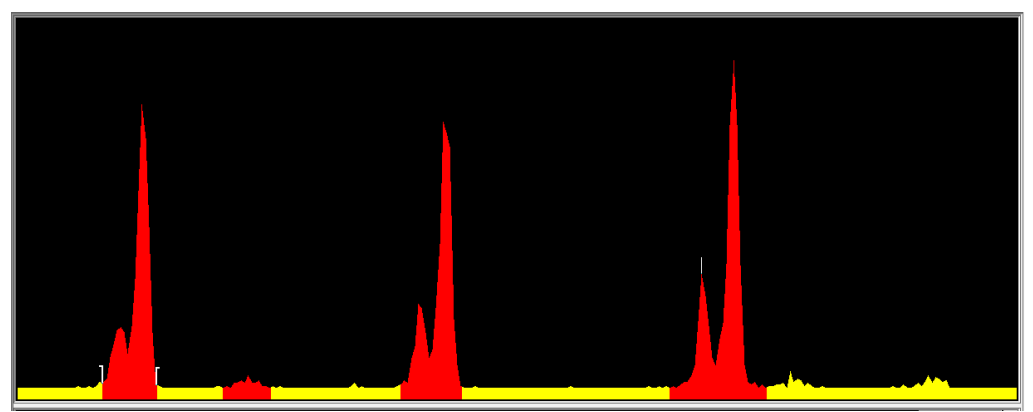

*Ilustración 5.5.12: Espectro de la muestra 25* 

En este ejemplo, el cual es el espectro de la muestra 25, aparentemente parece que hay dos picos que están solapados en cada pico de un isótopo, pero esto es porque algunos de ellos, como este caso, <sup>238</sup>U, 234U, 232U, de izquierda a derecha respectivamente, tienen más de una energía alfa a la cual aparecen con una abundancia distinta, como se representa en la tabla siguiente:

<span id="page-62-0"></span>

| $\sim$ . The state is the state of the strip strip in the state of the state of $\sim$ |                                     |  |  |  |
|----------------------------------------------------------------------------------------|-------------------------------------|--|--|--|
| <b>Isótopo</b>                                                                         | Energías alfa, MeV. (abundancia)    |  |  |  |
| $232$ []                                                                               | 5.320 (68.6%), 5.263 (31.2%)        |  |  |  |
| $234$ []                                                                               | 4.776 (72.5 %), 4.723 (27.5%)       |  |  |  |
| $235$                                                                                  | 4.395 (85%), 4.370 (6%), 4.597 (5%) |  |  |  |
| $238$   J                                                                              | 4.196 (77%), 4.147 (23%)            |  |  |  |

*Tabla 5.5.5: Energías y abundancia de cada isótopo.* 

Esta tabla se puede encontrar en las técnicas ASTM (American Society for Testing and Materials) (ASTM, 2011)

Si el espesor de las fuente alfa se aumenta progresivamente, los picos de los espectros de van ensanchando, empeorando gradualmente la resolución y aumentando las colas de baja energía, que interferirán grandemente en los picos correspondientes a las partículas alfa de energías inferiores. Cuando el espesor de estas fuentes se hace mayor que el alcance de las partículas más energéticas en la sustancia de la muestra, la degradación de energía es máxima y el espesor radiactivo es constante e igual a dicho alcance.

A continuación se va a mostrar dos espectros, en los cuales se puede ver la diferencia de unos picos muy anchos y de baja resolución,

[\(Ilustración 5.5.13\)](#page-63-0) respecto a otro espectro que tiene los picos más finos y esbeltos [\(Ilustración 5.5.14\)](#page-63-1) y por tanto de mayor resolución. En ambos aparecen efectos de autoabsorción y tienen una cola de baja energía que llega hasta el origen de energías. Cabe destacar que los picos de radionúclidos es uno de los objetivos de este proyecto, si están muy cerca entre ellos, habría que poner gran énfasis en la resolución de estos. Pero como se puede observar en los espectros mostrados, los picos de los distintos isótopos de uranio están separados, por lo que la resolución pasa a un segundo plano.

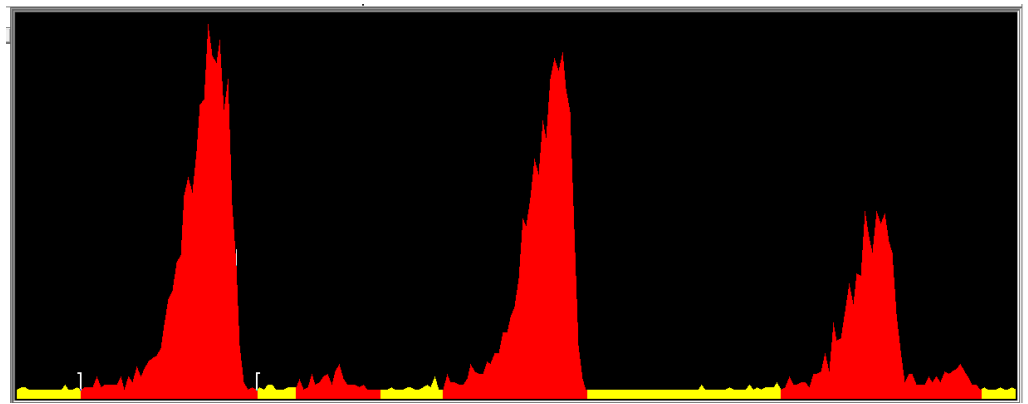

*Ilustración 5.5.13: Espectro de la muestra 4* 

<span id="page-63-0"></span>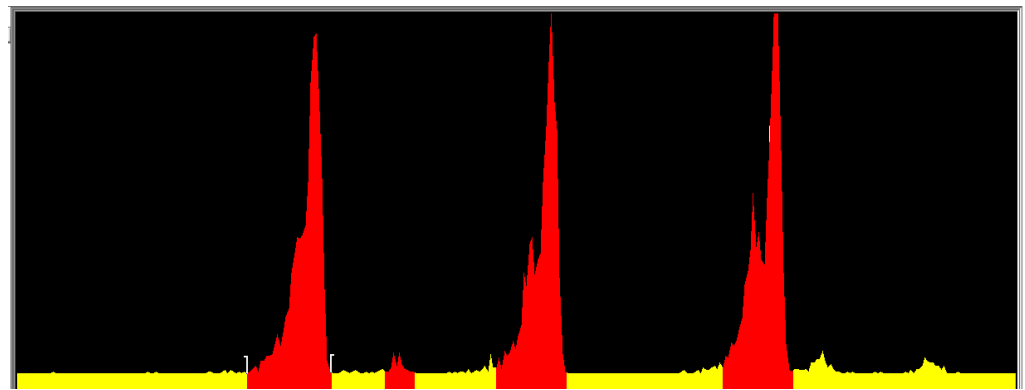

*Ilustración 5.5.14: Espectro de la muestra 7* 

<span id="page-63-1"></span>Un espectro alfa realizado con una fuente alfa relativamente gruesa ya no consistirá en una serie de picos sino en una línea de perfil de escalera cuyas caídas no son verticales debido a fluctuaciones estadísticas (stragling) del recuento y tiene una forma más o menos sigmoide: la abscisa del punto de inflexión coincidirá con la de la energía de las correspondientes energías. (Aceña Barrenechea, García- Toraño, & Rivero Núñez, 1977). Esto se puede observar de forma más clara en [\(Ilustración](#page-63-1)  [5.5.14\)](#page-63-1). Se debe volver a destacar que el grosor de la fuente alfa depende del procedimiento que se haya utilizado para depositar los distintos nucleídos sobre un soporte pulido.

Aunque la espectrometría de fuentes finas proporciona mejor información y más fácil la interpretación de resultados que la espectrometría de fuentes gruesas, sin embargo ésta última presenta algunas ventajas dignas de ser tenidas en cuenta. Así:

- Es posible realizar medidas no destructivas de muestras sólidas, evitándose la preparación de depósitos finos, representativos de la sustancia a analizar, no siempre fáciles de hacer, como son, por ejemplo la determinación de equilibrios radioactivos en minerales de uranio y torio.
- Para una misma superficie examinada bajo el mismo ángulo sólido, lo recuentos son mucho más elevados y por lo tanto se mejora considerablemente la precisión estadística.
- Las medidas son mucho menos sensibles al fondo debido a contaminaciones accidentales del detector o la cámara de recuento. (Aceña Barrenechea, García- Toraño, & Rivero Núñez, 1977)

## <span id="page-64-0"></span>5.5.1 Procedimiento de preparación de las muestras

A continuación se va a explicar todos los procedimientos a seguir de cada paso como muestra la [Ilustración 5.7](#page-52-0)

*1. Molienda y homogeneización*

El pretratamiento de las muestras consta de varias etapas que dependen del tipo de muestra y su naturaleza, así como de los requerimientos individuales de los análisis que se vayan a llevar a cabo. El principal objetivo de cualquier tratamiento preliminar es proporcionar submuestras adecuadas, las cuales sean tanto representativas del suelo que se quiere caracterizar como compatible con el análisis que se va a llevar a cabo. Las diferentes operaciones de pretratamiento van a depender, por tanto, de cada problemática concreta, pero en general suelen emplearse las siguientes: secado, para eliminar la humedad de la muestra, tamizado para eliminar sólidos voluminosos y homogeneización por mezcla y/o trituración hasta un determinado tamaño de grano.

#### *1.1 Trituración y eliminación de materiales gruesos. Tamizado.*

Cuando la muestra de suelo está seca en ocasiones presenta unos terrones, entonces, es necesario llevar a cabo un proceso de trituración. Antes de iniciarlo, cantos, fragmentos de vidrio, residuos, etc. deben eliminarse. La masa total de muestra, y la masa de cualquier material eliminado en esta etapa, debe evaluarse y anotar resultados. Una vez separados los fragmentos extraños, la muestra debe reducirse de tamaño por trituración hasta alcanzar un tamaño de partícula inferior a 2 mm. En este sentido, es aconsejable determinar la distribución de tamaño de partícula (curva de tamizado).

Para el pretratamiento de las muestras de este proyecto se ha utilizado un molino de bolas de alta energía para cantidades de muestra entre 0.2 y 10 gramos. Ideal para moler muestras secas y quebradizas, aleación mecánica y mezcla en polvo. Las muestras típicas para este molino suelen ser; rocas, minerales, arena, suelos, cemento, etc.

#### *1.2 Pulverización*

Si el material que se estudia es un suelo contaminado o un residuo, dependiendo del tratamiento posterior que vaya a recibir, puede ser necesario pulverizar la muestra completa, hasta que el conjunto pase por un tamiz de 2 mm.

#### *1.3 Homogeneización.*

La muestra debe rehomogeneizarse después de cualquier operación de separación, tamizado, triturado o pulverizado, ya que puede producirse la segregación de las partículas de diferente tamaño

#### *2. Calcinación o pérdida al fuego*

La determinación consiste en calcular la masa perdida al calcinar una porción de muestra. La pérdida de masa se corresponde con la cantidad de materia orgánica y humedad presente en la muestra. Este tratamiento permite corregir pequeñas variaciones en las medidas. Se

pesa aproximadamente 10g de muestra en un crisol y se introduce en la mufla a una temperatura de 600ºC durante cuatro horas, lo cual, es tiempo suficiente para que la masa no varíe y permanezca constante. Registrar los pesos exactos antes y después del secado. La pérdida de masa se determina por diferencia y se expresa en porcentaje.

#### *3. Digestión con horno microondas.*

La digestión es uno de los procedimientos estándar en la reparación de muestras para el análisis elemental en química analítica. La temperatura máxima de trabajo está entre 180-220ºC dependiendo del tipo de muestra. A esta temperatura se produce la degradación parcial o completa de la muestra. La elección de los reactivos que se vayan a utilizar depende del origen de la muestra. El resultado tras la digestión es una disolución acuosa ácida de la muestra, adecuada para su posterior análisis mediante técnicas espectroscópicas.

Lo que hacen los sistemas de microondas para digestión es llevar a cabo un proceso de radiación por microondas, de manera que la muestra eleve su temperatura en un medio oxidante. Esto permite la descomposición de la matriz y facilita la liberación de los componentes de la muestra que serán analizados. La gran ventaja de la digestión con horno de microondas frente a la digestión en vaso abierto convencional es la posibilidad de controlar de forma precisa parámetros como la presión y la temperatura, o la posibilidad de digerir la muestra en tiempos reducidos. Además, este método ofrece varias ventajas para el análisis de muestras, entre las más importantes se encuentran:

- o Reducción notable de los tiempos necesarios para llevar a cabo una reacción
- o Aumento de los niveles de productividad de los laboratorios.
- o Bajos costos de operación y servicio
- o Altos niveles de seguridad en la manipulación de muestras.
- o Optimización de la transferencia de calor.

(QuimiNet, 2012)

 En este caso se va a trabajar con un modelo de horno de microondas *ETHOS PLUS,* el cual tiene 6 vasos digestores de teflón. Hay que tener en cuenta que este procedimiento se va a realizar para cada muestra en tres tubos digestores, por lo que cada digestión tendrá únicamente dos muestras. Hay que añadir a cada vaso digestor;

- 0.666 g de muestra. (de los reactores 1 al 3 una muestra y del 4 al 6 otra muestra).
- $\blacksquare$  8 mL de ácido nítrico concentrado, HNO<sub>3</sub>
- 5 mL de ácido clorhídrico, HCl
- 2 mL de ácido fluorhídrico, HF
- A uno de los tres vasos que conforman una muestra, hay que añadir el trazador 232U, sobre 0.5g

Se debe apuntar cada peso de forma precisa. Tapar los reactores perfectamente conforme al manual del equipo de digestión, para evitar fugas y favorecer así, una digestión completa. Proseguir con la rutina Inorganic  $\rightarrow$  Total digestión Soil, la cual alcanza rápidamente los 210 $^{\circ}$ C y se mantiene a esta temperatura sobre 50 a 60 minutos y posteriormente desciende hasta alcanzar la temperatura ambiente. Se debe esperar a que baje la temperatura a menos de 40ºC para poder abrir los reactores. Una vez alcanzada la temperatura propia para poder abrir los reactores, se junta el contenido de los reactores 1 al 3 en un recipiente de plástico a la espera de realizar el siguiente paso. Se debe hacer lo mismo con los reactores de 4 a 6.

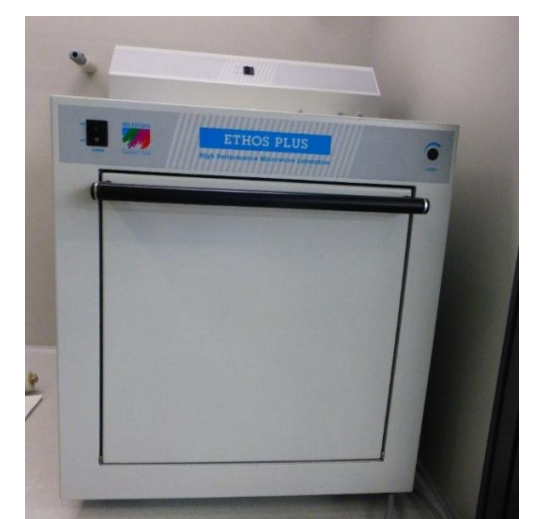

*Ilustración 5.5.15: Horno de microondas que se ha utilizado* 

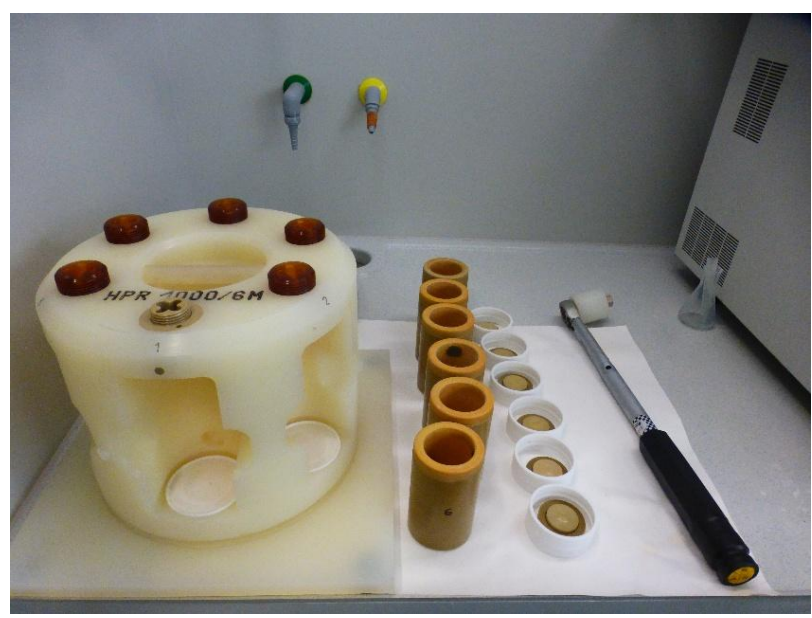

*Ilustración 5.5.16: Reactores del horno de microondas* 

#### *4. Sequedad en cama de arena*

La muestra obtenida del paso anterior, se debe verter en un vaso de teflón y se somete a calentamiento en baño de arena hasta sequedad evitando que hierva fuertemente. Este proceso elimina todos los ácidos, incluido el ácido fluorhídrico, el cual sino se elimina puede producir daños a los aparatos de medición espectroscópicos con los que se medirán las muestras más adelante, y todo el material de vidrio que se vaya a usar después de este proceso.

Después de sequedad, se adiciona 5ml de HNO<sub>3</sub> concentrado al vaso de teflón y debe disolverse el residuo.

Calentar el vaso de teflón en baño de arena y llevar a sequedad por segunda vez. Así se puede asegurar que no hay ácidos en la muestra. Por último, se añade 1mL de HNO<sub>3</sub> concentrado para disolver el residuo por completo junto con agua desionizada, y se afora a 50mL para el siguiente paso.

No se debe olvidar una perfecta etiquetación en cada una de las muestras.

#### *5. Centrifugación y filtración*

 Este es un paso sencillo y rápido. La muestra enrasada a 50mL del paso anterior se debe centrifugar. Para ello se programa la centrífuga a 4000rpm durante 12 o 15 minutos. Una vez acabado este primer paso se puede observar que en el fondo del tubo, la muestra tiene una cierta masa gelatinosa que debe ser eliminada. Para ello y con la ayuda de una jeringuilla se extrae toda la muestra líquida y se almacena.

#### *6. Separación del uranio mediante resinas UTEVA*

 El uranio es separado en resina Eichrom UTEVA [\(Ilustración](#page-71-0)  [5.5.17\)](#page-71-0), antes de la medición por espectrometría alfa. Como se ha comentado anteriormente, se utiliza el trazador de 232U para supervisar la recuperación química y obtener resultados correctos, para poder así, mejorar la precisión y exactitud.

Este es un método rápido y fiable para la medición de uranio en muestras de suelo que es más rentable y eficiente que los tradicionales de intercambio iónico, extracción por solvente o técnicas de precipitación.

Este es un paso muy importante en el tratamiento de muestras porque se eliminan las interferencias más importantes del uranio. Los actínidos con energías alfa cercanas como Am-241 y Pu-238 o Np-237 y U-234 se deben separar químicamente para permitir su medición, este método es muy eficaz para separar estos isótopos. El Po-210 tiene una energía similar a la alfa de U-232. Para muestras que contienen niveles muy altos de Po-210, se recomienda un enjuague adicional de la columna.

Los pasos a seguir durante el procedimiento de separación se va a detallar a continuación. Es muy importante seguirlo ya que, es el que va a proporcionar mayor rendimiento químico, así como, la correcta eliminación de interferencias

Las resinas UTEVA tienen 2mL de columna empaquetada, de 100- 150µm, Eichrom Part UT- C50-A

Se aconseja que todos los pasos se dejen escurrir por gravedad para un mayor rendimiento, pero si se desea, puede utilizarse una bomba de vacío en los puntos, [6.7,](#page-70-0) [6.8,](#page-70-1) [6.9.](#page-70-2)

- 6.1 Colocar una columna de resina UTEVA (con el embudo de extensión) en un bastidor de columna para cada muestra. Colocar una bandeja de residuos debajo de la columna. Retirar los tapones de la parte inferior de cada columna, y eliminar la burbuja que tiene la parte superior de la columna. Drenar el contenido.
- 6.2 Preacondicionar la resina con 5mL de HNO3 3M y dejar escurrir.
- 6.3 Transferir la muestra obtenida del punto 5, dejar drenar por gravedad. En este paso el uranio será retenido en la resina.
- 6.4 Añadir 5 mL de  $HNO<sub>3</sub>$  3M para enjuagar el tubo donde estaba la muestra. Transferir la solución de enjuague en la columna de resina. Poner debajo de ésta un vaso limpio
- 6.5 Añadir el drenado del punto anterior a la columna otra vez.
- 6.6 Añadir 5 mL de HNO<sub>3</sub> 3M en la columna
- <span id="page-70-0"></span>6.7 Añadir 15 mL de HNO<sub>3</sub> 8M a la resina, y dejar que drene. Este enjuague elimina los isótopos del Polonio, incluyendo Po—210, el cual puede afectar a la medición del U-232 por espectrometría alfa.
- <span id="page-70-1"></span>6.8 Añadir 5 mL de HCl 9M a la columna y dejar drenar. Este enjuague convierte la resina a un sistema clorado, por lo que algo de torio y neptunio, se eliminarán en este paso.
- <span id="page-70-2"></span>6.9 Añadir 20mL de ácido oxálico (0.05M) / HCL (5M). Este enjuague elimina plutonio, neptunio y torio de la columna.
- 6.10 Colocar un vaso limpio debajo de la columna de resina y añadir 15 mL de HCL 1M en la columna para eluir el uranio.

Todo este proceso de separación mediante resinas UTEVA se ha basado en la técnica descrita por su fabricante Eichrom. (Eichrom, Analytical Procedure, 2014)

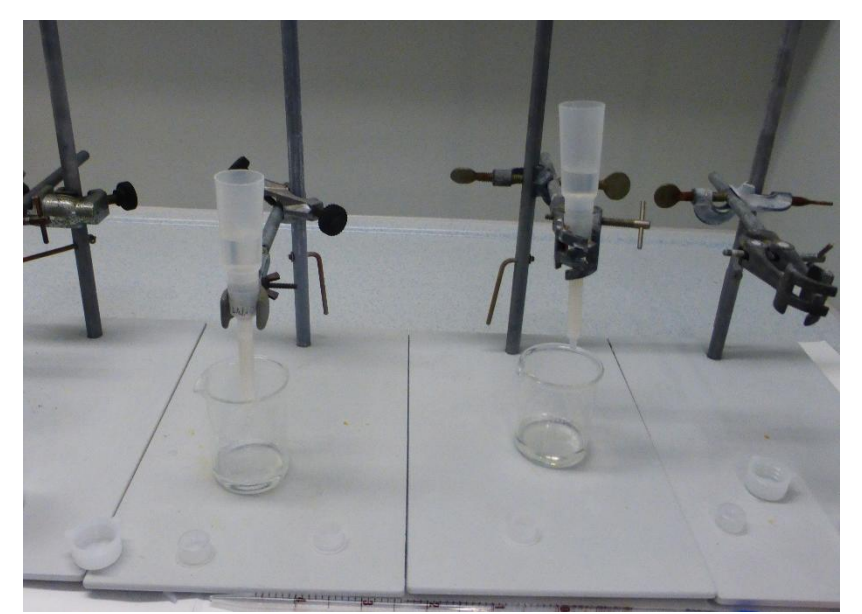

*Ilustración 5.5.17: Resinas UTEVAS con el embudo de extensión* 

#### <span id="page-71-0"></span>*7. Evaporación*

Las muestras deben evaporarse a sequedad y disolverse en una solución electrolítica. Esto es importante para eliminar los ácidos residuales, agentes oxidantes y material orgánico que puedan interferir en la electrodeposición. Sin embargo, se debe tener cuidado de que hierva, para evitar la formación de óxidos difíciles de disolver y/o pérdida de analito en la superficie de los vasos de vidrio.

El procedimiento que debe realizarse se describe a continuación;

- 7.1 Poner la solución de actínidos obtenida después de los métodos de separación (en vaso de vidrio) en una plancha caliente. Agregar 2 mL de  $H_2SO_4$  concentrado y 2 mL de sulfato ácido de sodio al 5%, NaHSO4. Mezclar bien.
- 7.2 Evaporar a sequedad evitando que hierva la muestra.
- 7.3 Una vez evaporada la muestra, añadir 5mL de ácido sulfúrico al 10% y disolver el residuo, H2SO4.
- 7.4 Agregar 5mL de 1M de (NH4)2SO4. Agregar unas gotas de indicador de pH azul de timol. Y por último, ajustar el pH a rosa salmón o pH entre 2 y 3, utilizando amoniaco.
#### *8. Electrodeposición*

El proceso de electrodeposición, el cual, producirá iones –OH, aumentando el pH de la solución de deposición. Idealmente, la solución de deposición debe permanecer en un pH de 2 a 4. Un pH más alto puede dar lugar a rendimientos bajos de deposición o depósitos mal adheridos. El aumento de pH puede deberse a altas corrientes de deposición o impurezas en la solución electrolítica.

Este método depositará cualquier elemento presente en la muestra compatible con la electrodeposición catódica. Por lo tanto se emplean técnicas de separación apropiada para cada matriz.

Primero se debe montar la celda de electrodeposición, colocando en ella una plancheta de acero inoxidable, previamente limpiada con acetona. Ensamblar la celda con la plancheta y el cátodo de platino. Una vez realizado esto, se puede transferir a la celda la muestra preparada del paso anterior. Enjuagar el vaso que la contiene con 1 o 2mL de sulfato de amonio  $(NH_4)_2SO_4$  y agregar el enjuague a la celda.

Con las primeras muestras se ha optimizado el proceso de electrodeposición con respecto el grosor de las planchetas y el rendimiento químico, concluyendo que lo más efectivo es;

- o Aplicar corriente durante 5 minutos a 0.5 Amp Observando la formación de burbujas en los electrodos debido a la electrolisis del agua. Si no hay burbujas comprobar conexiones u otros posibles fallos.
- o Aplicar durante 120 minutos una corriente de 1 Amp Durante este paso se debe cumplir algunos requisitos como que, la formación de burbujas en el ánodo y el cátodo debe de ser más vigoroso. La solución electrolítica debe permanecer relativamente incolora durante la electrodeposición. Si se forma un precipitado de color marrón-oxido, hay que verificar que los electrodos no están conectados invertidamente.
- o Añadir 1 ml de amoniaco concentrado para detener la reacción, continuando la electrodeposición durante un minuto, después de la adicción.
- o Apagar la fuente de poder, quitar los electrodos y desechar el electrolito.
- o Extraer la plancheta y enjuagarla con un pequeño volumen de amoniaco concentrado. Dejar secar y limpiarla con unas gotas de etanol. Volver a dejar secar.
- o Secar cada plancheta en un plato caliente durante 5 min a 200ºC. enfriar la plancheta.
- o Por último, almacenar cada plancheta en cajas de Petri, perfectamente identificadas

Todo este procedimiento está basado en la técnica Eichrom, específica para la electrodeposición de actínidos (Eichrom, Analytical Procedure, 2014)

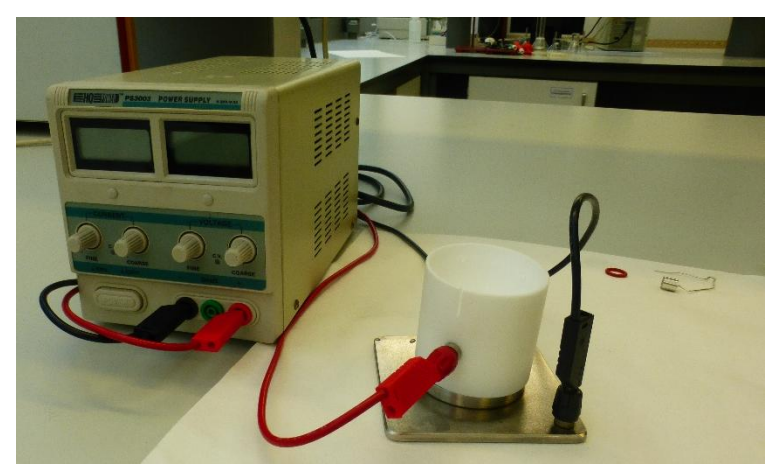

*Ilustración 5.5.1.18: Celda de electrodeposición conectada a la fuente de poder* 

Finalmente, el resultado final de una plancheta electrodepositada es como la que se muestra a continuación. El color de ésta puede variar dependiendo del pH final que tenía la muestra antes de electrodepositarse y de la distancia del electrodo.

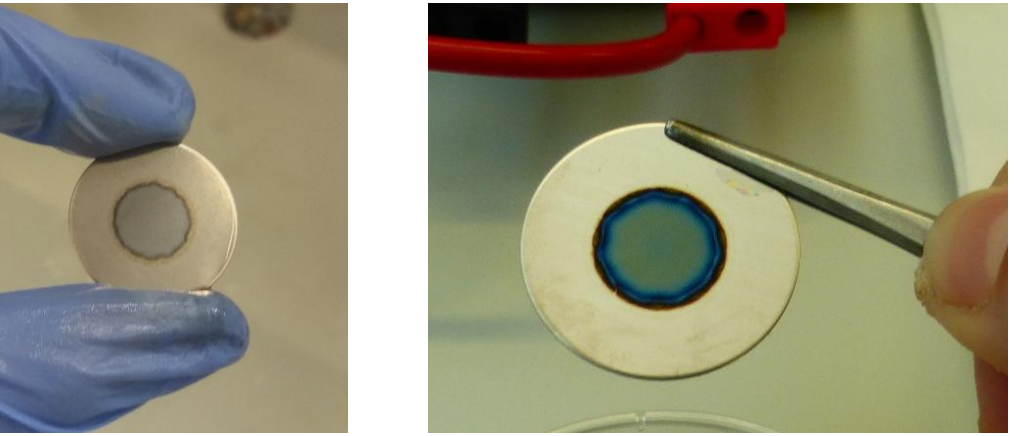

*Ilustración 5.5.1.19: Ejemplo de muestras electrodepositadas*

#### *9. Medición*

El sistema de espectrometría alfa se calibra en eficiencia y en energía con una fuente triple de  $^{233}U + ^{239}Pu + ^{241}Am$  antes de medir las muestras. También antes de proceder a la medición se debe contar la radiación de fondo en cada una de las cámara que se van a utilizar durante 300000 segundos con una plancheta limpia.

Las planchetas de las muestras son contadas en el sistema de espectrometría alfa durante 300000 segundos a la misma distancia de 1.5 cm, aproximadamente.

Los espectros que se van a tener son como [Ilustración 5.5.12:](#page-62-0)  [Espectro de la muestra 25,](#page-62-0) [Ilustración 5.5.13: Espectro de la muestra 4](#page-63-0) o como la [Ilustración 5.5.14: Espectro de la muestra 7](#page-63-1)

En el siguiente apartado dentro de espectrometría alfa se va a comentar las precauciones que deben tomarse, y explicar cómo es el software con el que se va a trabajar para la medición de las muestras y el funcionamiento de éste.

#### 5.5.2 Precauciones.

Se deben tener en cuenta algunas precauciones importantes a lo largo del tratamiento de las muestras.

Se debe extremar las precauciones durante la manipulación de las fuentes radiactivas que se utilicen a lo largo del proceso.

Deben evitarse, en la medida de lo posible, las contaminaciones cruzadas, lo cual es muy difícil que desaparezcan completamente, ya que en varios pasos se trabaja con teflón, que es el principal material que las produce. Para ello se deberá descontaminar correctamente todo el material que se vaya usando, poniendo mucho interés en este material.

A lo largo del procedimiento se ha tenido mucha contaminación producida por el ácido clorhídrico en los vasos de los reactores de digestión, al no tener el material apropiado para su descontaminación, no es posible la descontaminación total de éstos.

Otro problema que se tiene a lo largo de la electrodeposición de las planchetas, es que la celda electrolítica es de teflón, lo cual no es muy habitual en grandes laboratorios. Hay un sistema de descontaminación total que se usa en algunos laboratorios que utilizan este tipo de células que dura aproximadamente 24h. Por falta de medios, y recursos, este método no se ha podido usar. Lavando únicamente con agua y jabón. Al obtener los espectros se puede saber si tienen contaminación cruzada o no, al tener mucha autoabsorción, picos muy anchos y poco claros. Las muestras analizadas durante este proyecto, en su mayoría, no presentan estas características.

## 5.5.3 Software Alpha acquisition & analysis

 El objetivo es establecer la metodología para la utilización y mantenimiento de las cámaras alfa de un espectrómetro alfa.

El breve procedimiento que se va a explicar es de aplicación al Alpha Analyst de la marca Canberra, que se puede encontrar en el laboratorio de técnicas instrumentales, LTI, en la Universidad de Valladolid.

- I. Extremar las precauciones durante la manipulación de las fuentes radiactivas para el calibrado del equipo.
- II. El equipo está compuesto por el detector semiconductor, la cámara de medida, el sistema de vacío y electrónica asociada, incluyendo el analizador multicanal de altura de impulsos. El procedimiento para encender el equipo es simple:
	- Encender el equipo desde un interruptor en la parte posterior del equipo
	- Encender la bomba de vacío
	- Encender el ordenador, ir a la carpeta Genie 2000 y después a Alpha Analyst acquisition
- III. Software

La pantalla principal del  $\frac{A_{\text{cquilibrium}}}{A_{\text{nalways}}}$ es la siguiente;

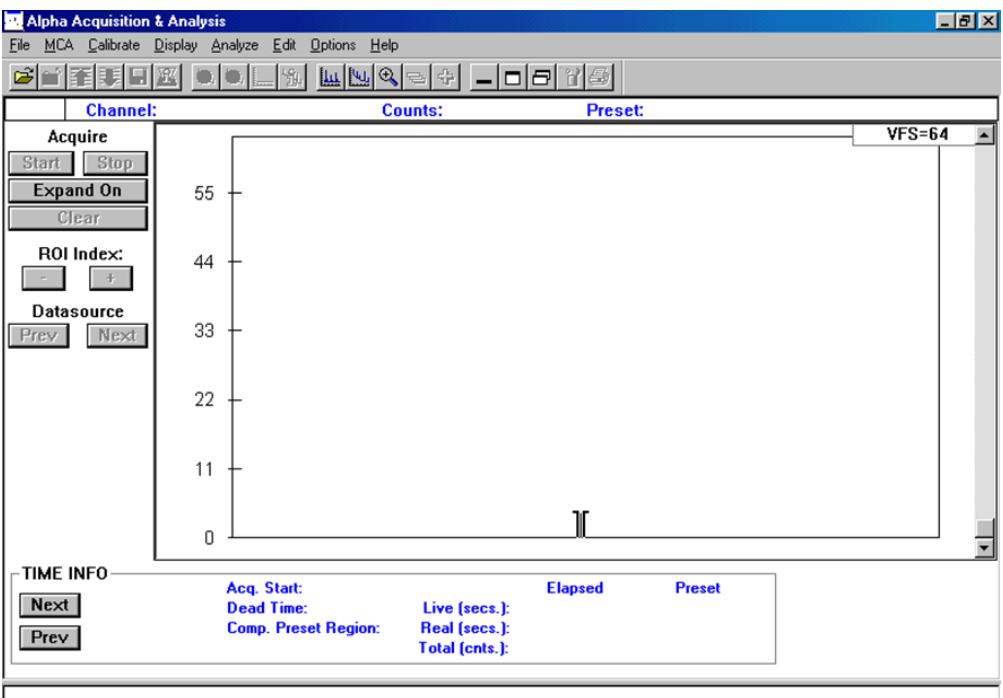

Las opciones de la barra de herramientas son las que se muestran a continuación y en el programa las encontramos de izquierda a derecha respectivamente.

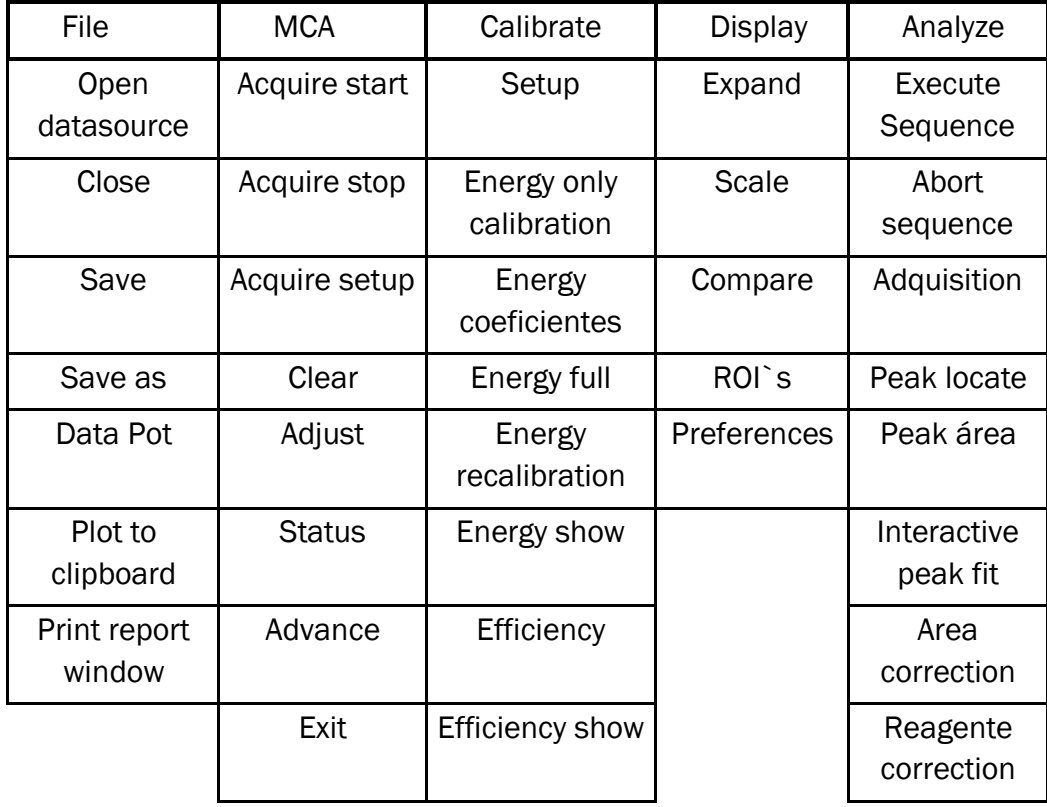

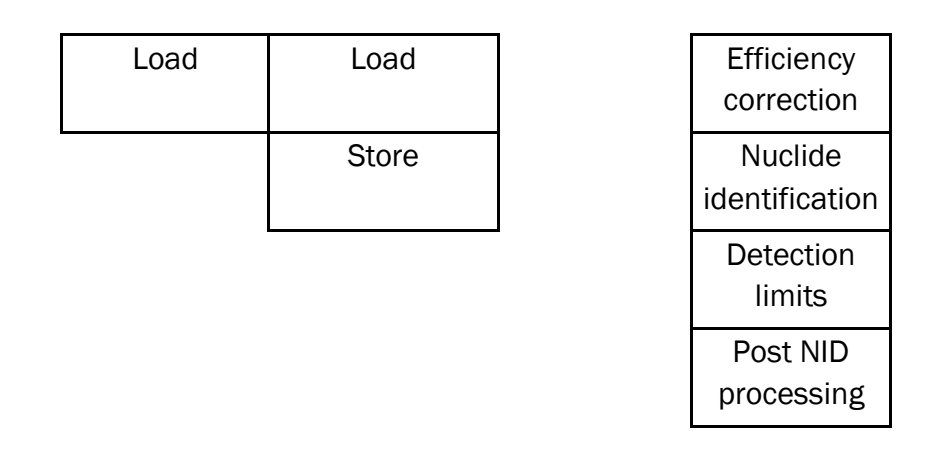

Y continúa hacía la derecha con estas otras opciones, como edit, options, datasource o help.

La primera opción que es file, es igual a otros programas Windows, permite abrir archivos, guardarlo o imprimirlos. La siguiente opción es MCA que permite progarmar el tiempo y otros datos para empezar la medición, al igual que la posibilidad de ajustar en qué estado se encuentra cada cámara, si en vacío, venteo, etc.

La opción calibrate, es el que permite calibrar en eficiencia y/o energía como se desee, además de cargar calibraciones previas.

Dentro de la opción de Display, tiene muchas opciones muy utilizadas, como la de ROI`s, en la cual se pueden añadir éstos, identificarlos automáticamente, borrarlos, etc. También se puede expandir o contraer y en la opción de preferencias se puede cambiar de color, o el formato del espectro

La opción de analyze te permite crear una secuencia y ejecutarla, o ir ejecutando cada paso individualmente. Como se puede ver en el anexo, una vez ejecutado la secuencia o parte de ella se reporta un informe como el adjuntado, se puede reducir la infromación, traducirla, etc.

Estas son algunas de las opciones más importantes y habituales de este programa.

IV. Encendido / medida / apagado. Para encender el programa deben seguirse estas instrucciones;

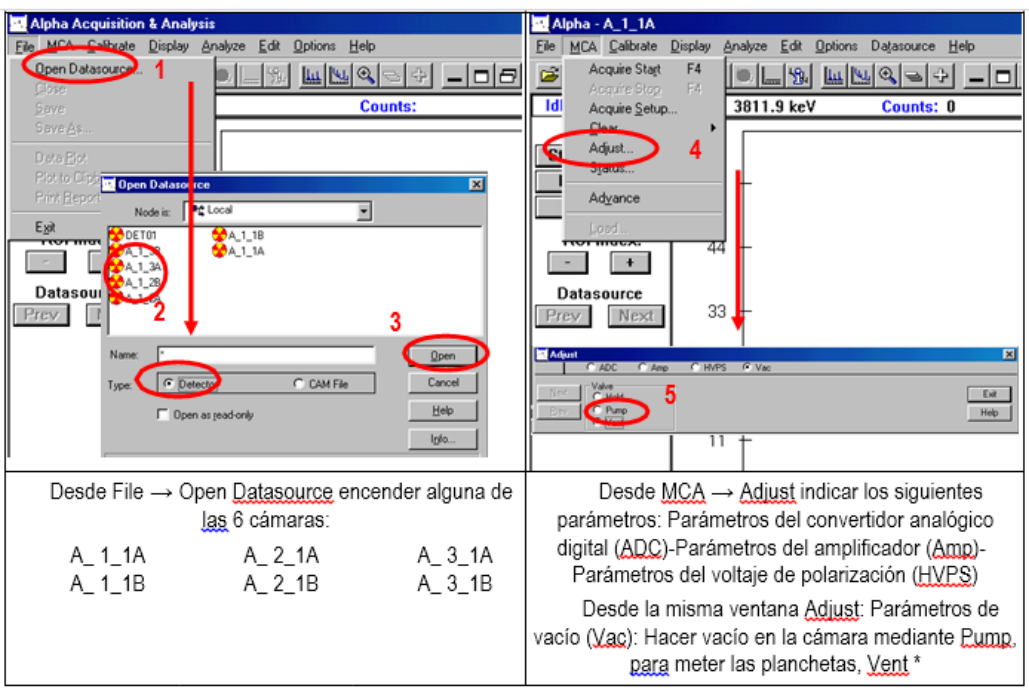

Nota: para mantener el vacío en las cámaras cuando se ventee alguna de ellas debe ponerse en Hold

#### *Medida:*

Para programar la medición y empezar ésta, deben seguirse estas instrucciones

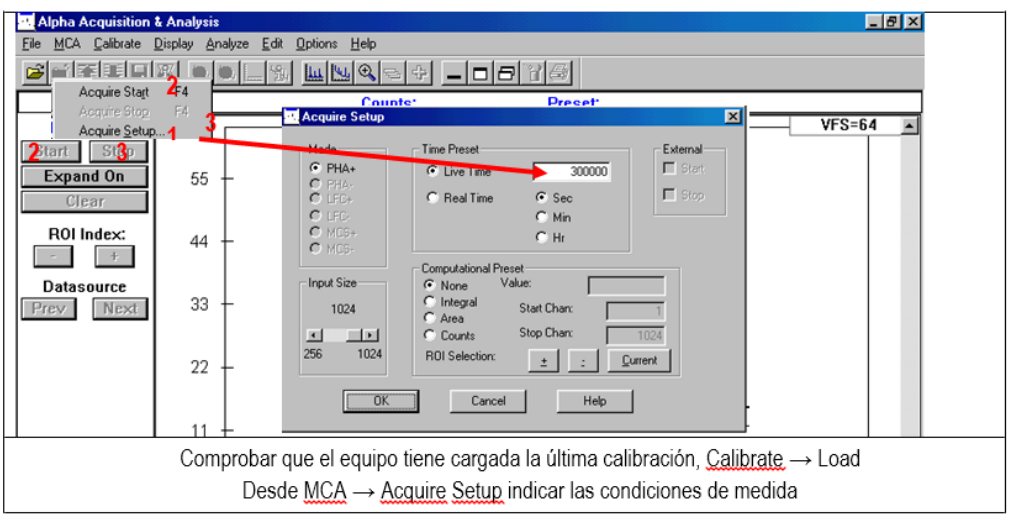

Para iniciar/parar la medida desde MCA  $\rightarrow$  Acquire Start/ stop o desde la pantalla de medida.

Para guardar el archivo en la carpeta deseada: Camfiles / medidas alfa año/ nucleido número cámara de medida. Ejemplo: medidas alfa 2017/ U

1B. Esto es una forma recomendada de establecer un orden dentro de las carpetas.

Dado que las medidas en espectrometría alfa suelen ser grupos de picos lo mejor es integrar en lo que se denomina ROI's (Region of interest). Éstos se pueden definir antes de empezar la medición si se conoce en qué energías van a salir los picos, o bien, se pueden definir una vez acabado el tiempo de medición.

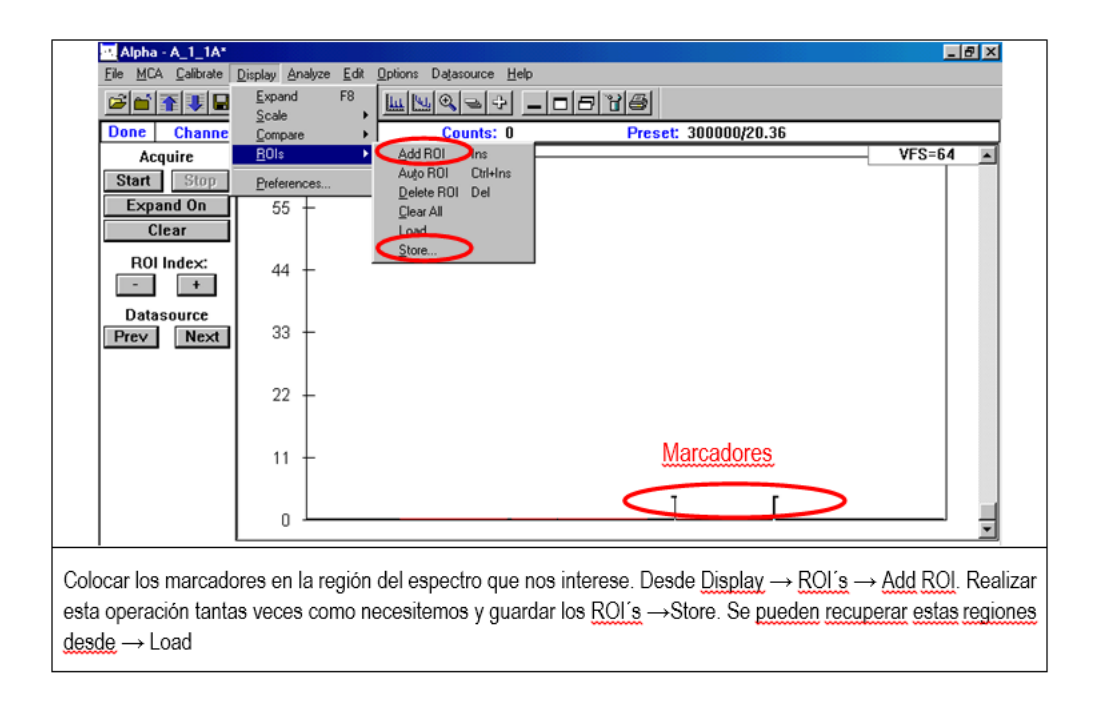

Una vez que se ha hecho la medida hay que integrarlas, medir el área de pico (es el valor más importante y que se utilizará posteriormente para cálculos). Esto se puede de hacer de dos modos

- A partir de los ROI's

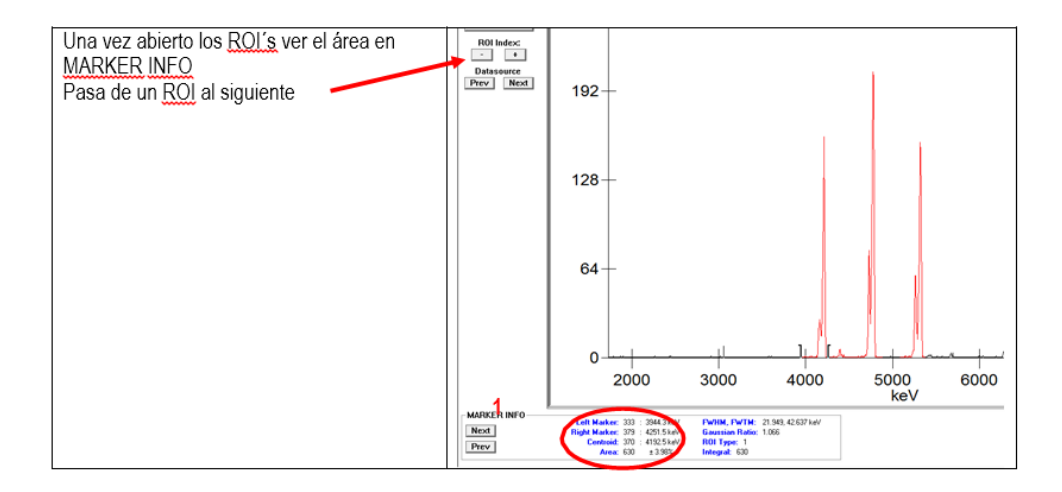

Otra opción es hacerlo de forma automática

- Desde Analyze  $\rightarrow$  Peak locate, es decir, localizar los picos en las ROI's de interés.
- Para medir el área de pico, desde analyze  $\rightarrow$  peak área
- Para identificar los picos, desde analyze  $\rightarrow$  Nuclide identification
- Para generar los informes desde Generate report en los tres casos.

Estos son tres de los primeros puntos que se han utilizado para hacerla secuencia deseada, para obtener el informe de los anexos.

Para que estas opciones se ejecuten de forma correcta sin mostrar ningún error, es necesario tener las bibliotecas necesarias con estos datos y redireccionadas desde el programa al fichero. Esto se programa al crear la secuencia.

El programa dispone de la opción de reiniciar una medida, la cual no ha llegado a finalizar el tiempo programado, e incluso después de haberla parado y guardado días después. Para ello: abrir el archivo guardado sin terminar de abrir un detector y pulsar Loa  $\rightarrow$  seleccionar el archivo de la muestra sin terminar.

Para calibrar el equipo, primero se calibra en energía determinado la relación canal/energía y posteriormente se hace una calibración en eficiencia. Para realizar esto en primer lugar se hace una medida de la placa patrón y se identifican los picos de los radionucleidos, generalmente sólo se mide la placa patrón durante 200s.

Desde Calibrate  $\rightarrow$  energy Only calibration y completar Energy / Channer para cada uno de los y picos. El programa permite ver la recta de calibración energía / canal desde Calibrate  $\rightarrow$  Energy show. Por último se debe guardar la calibración hecha en Store.

(Hérnandez Revilla, 2015)

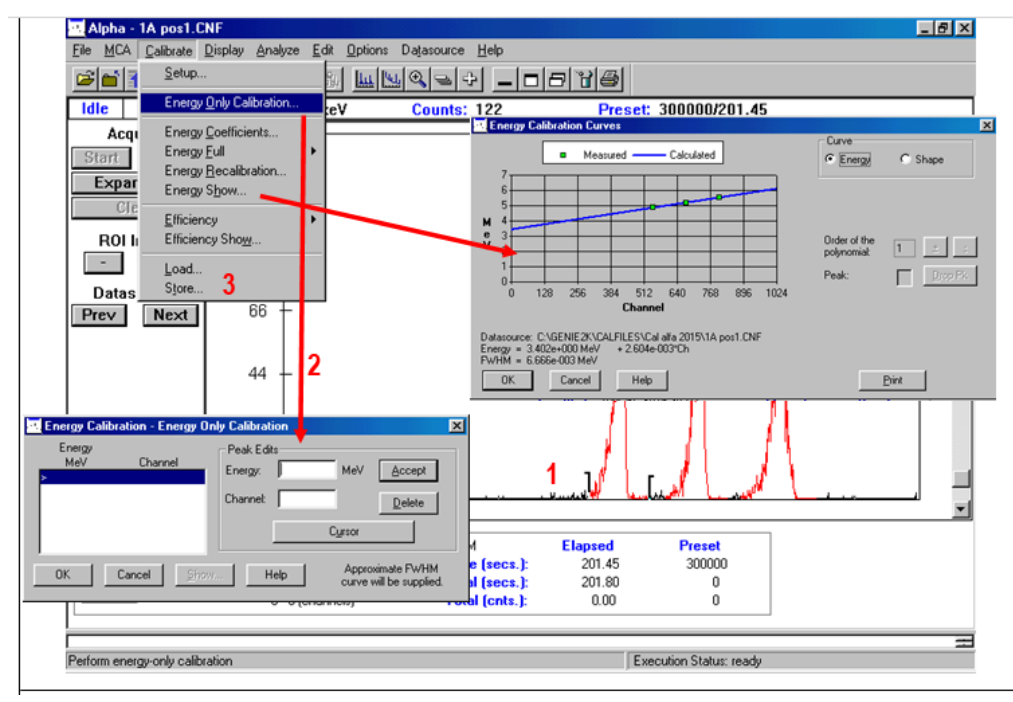

Capítulo 6 **CÁLCULOS** 

# 6.1 Espectrometría alfa

 En este capítulo se va a detallar todos los cálculos y procedimientos necesarios para la obtención de resultados.

Una vez realizada la medida de cada plancheta, se procede al análisis del espectro obtenido y el tratamiento de los datos que éste nos facilita. Se va a detallar el procedimiento para una de las muestras, el resto de resultados se pueden encontrar en el anexo 1, donde se encuentra un informe para cada muestra.

Como se ha comentado en el capítulo 5, en la medición de las planchetas en esta técnica analítica, se puede programar el tiempo de medición, siendo éste 300000 segundos. Una vez acabado este tiempo se obtiene un espectro similar a este;

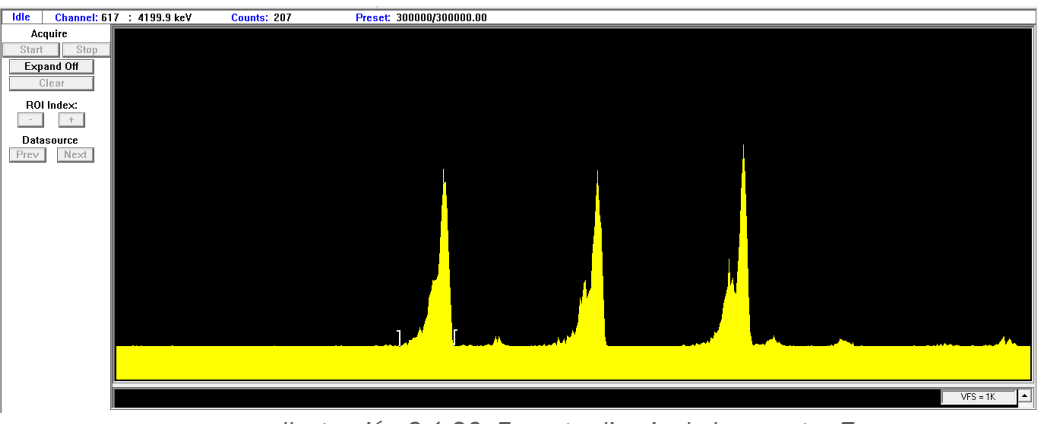

*Ilustración 6.1.20: Espectro limpio de la muestra 7* 

El siguiente paso es definir los ROI's, (región of interest), también llamados regiones de interés, para ello se debe conocer a que energía aparece cada frecuencia y con qué abundancia. En la [Tabla 6.1.6](#page-84-0) se muestran los isótopos más importantes del uranio y los que se van a estudiar, así como sus energías alfa y la abundancia de cada uno;

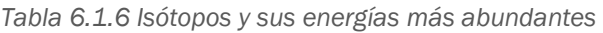

<span id="page-84-0"></span>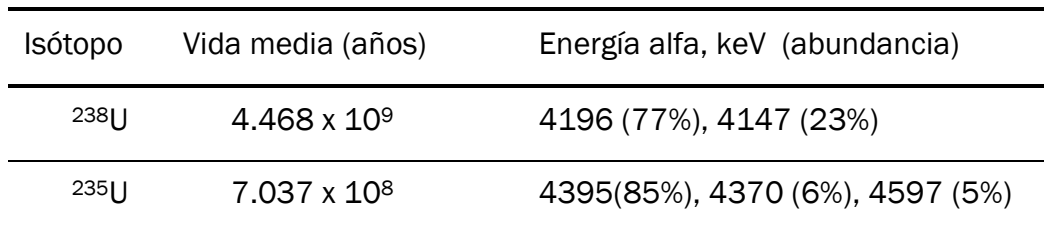

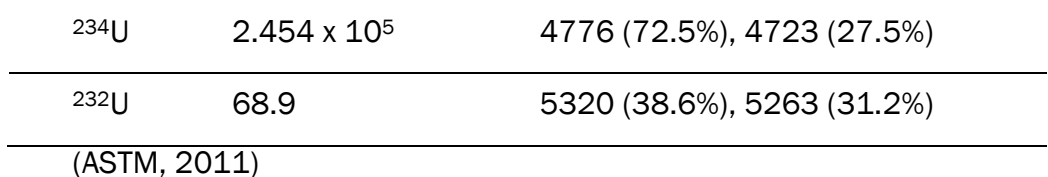

Con esta información podemos definir a cada pico una región de interés específica, el cual el software lo define como color rojo. Además, en la parte inferior muestra la información de la región definida, y dentro de esta se puede encontrar el área bajo la curva. Este dato es el más importante, y el deseado, ya que con él, posteriormente, se calculará la concentración de uranio que tiene nuestra muestra. El espectro con las regiones de interés definidas se muestra en Ilustración 6.1.21

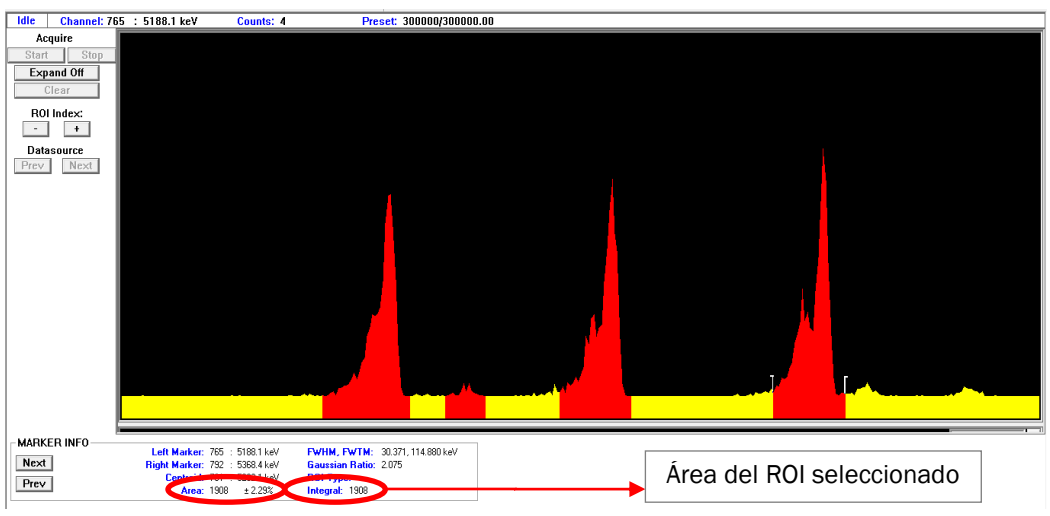

*Ilustración 6.1.21: ROI`s definidos* 

Se ha marcado el área, la cual tiene una incertidumbre marcada y la integral. Se ha de comentar que para energías alfa estos valores son los mismos, en cambio en energías gamma son distintos.

El valor obtenido en los círculos marcados en la Ilustración 6.1.21 es el resultado requerido, el cual se va a tratar para transformarlo en un valor de concentración. Para poder hacer cálculos se deben conocer otros datos como:

 *Eficiencia del detector*, cuya ecuación se define en la [Ecuación 2.](#page-86-0) Este valor es muy importante para poder calcular posteriormente la actividad y el rendimiento químico de cada muestra. Se calcula para cada cámara de medición y siempre es constante, o en su lugar, un valor muy aproximado. La eficiencia del detector se

<span id="page-86-0"></span>calcula cada vez que se vaya a calibrar cada una de las cámaras de medición, bien en energía como en eficiencia.

*Ecuación 2: Eficiencia del detector* 

$$
\varepsilon = \frac{(CTfc) - (CF)}{(TCfc)}
$$

$$
\varepsilon = \frac{(CTfc)}{(Afc)}
$$

 $CTfc =$ Cuentas totales de la fuente certificada  $CF =$ Cuentas de fondo en los picos de la fuente certificada  $T C f c = T i \epsilon m$ po de conteo de la fuente certificada  $Afc = \text{Actividad} de la fuente certificada$ 

Las muestras han sido medidas en dos laboratorios, en el LTI (UVa), el cual tiene una eficiencia de 14,5% y en el CIEMAT, un laboratorio certificado de Madrid y tiene una eficiencia de 15% aproximadamente. Estos dos datos han sido facilitados por los técnicos responsables de cada uno de los laboratorios de espectrometría alfa.

 El siguiente paso es calcular el *rendimiento químico* de cada muestra. Para ello se ha de conocer el área del pico del isótopo <sup>232</sup>U, el cual se sitúa más a la derecha.

*Ecuación 3: Rendimiento químico* 

$$
Rendimiento químico = Rq_t = \frac{Ctz - CFt}{\varepsilon \cdot Tm \cdot At \cdot gr_{Tz}}
$$

 $Ctz =$  Cuentas en el pico del trazador  $(Bq)$  $C F t =$  Cuentas de fondo del pico del trazador  $(Bq)$  $\varepsilon = E$ ficiencia del detector  $Tm = Tiempo$  de conteo de la muestra en segundos At = Actividad añadida del trazador en  $Bq$  $gr$ 

 $gr_{Tz} =$  Cantidad añadida del trazador en gr

Es muy importante tener en cuenta en esta ecuación que el tiempo de medición de la muestra y del fondo sea el mismo, sino habría que utilizar la [Ecuación 4.](#page-87-0)

<span id="page-87-0"></span>*Ecuación 4: Rendimiento químico para tiempos de medición de muestra y fondo distintos.* 

$$
Rq_t = \frac{\left(\frac{Ctz}{Tm,muestra}\right) - \left(\frac{CFt}{Tm, fondo}\right)}{\varepsilon \cdot At \cdot gr_{Tz}}
$$

Todas las muestras a estudiar han sido medidas durante 300000 segundos que es igual al tiempo de medición del fondo.

Siguiendo con el ejemplo del muestra 7;

$$
Rq_t = \frac{Ctz - CFt}{\varepsilon \cdot Tm \cdot At \cdot gr_{Tz}} =
$$
  
1902 - 5

$$
= \frac{1302}{0.15 \cdot 300000 \cdot 0.1117 \cdot 0.4827} = 80.03\%
$$

Este rendimiento obtenido es bastante alto, lo cual, es un valor muy bueno. Esto significa que la pérdida de analito durante el proceso es mínima, y esto implica un buen control de calidad en el análisis.

 Ahora se pasa a calcular la *actividad de la muestra*, es decir, el número de núcleos que se desintegran por unidad de tiempo. Se ha de tener en cuenta que en la tabla 1.1.2 se comenta la abundancia de cada isótopo. El 238U tiene una abundancia de 99.27%, por lo cual se va a calcular la actividad de este isótopo y cuando se pase de actividad a concentración se tendrá en cuenta este valor.

Además, el estudio del resto de isótopos del uranio no es muy fiable ya que éstos se encuentran con una abundancia de trazas.

*Ecuación 5: Actividad del isótopo U-238*

$$
A_{238-U} = \frac{Ct_{238-U} - Cf_{238-U}}{\varepsilon \cdot kgr_{muestra} \cdot Rq_t \cdot Tm}
$$

 $A_{238-U}$  = Actividad del isótopo U – 238  $C_{238-I}$  = Cuentas totales del isótopo U – 238  $Cf_{238-U} =$  Cuentas de fondo del isótopo U – 238  $\varepsilon = E$ ficiencia  $kgr_{muestra} = kgr$  de muestra añadido  $Rq_t =$  Rendimiento químico de la muestra (en tanto por 1)  $Tm =$  Tiempo de medida de la muestra (segundos)

El resultado obtenido de esta ecuación tiene unas unidades de Bq/kg. Siguiendo con el ejemplo de la muestra 7, se tiene una actividad de;

$$
A_{238-U} = \frac{Ct_{238-U} - Cf_{238-U}}{\varepsilon \cdot kgr_{muestra} \cdot Rq_t \cdot Tm} =
$$
  
= 
$$
\frac{1764 - 5}{0.15 \cdot 2.0024 \cdot 10^{-3} \cdot 0.8003 \cdot 300000} = 24.39 \frac{Bq}{kg}
$$

 El último paso es pasar la actividad obtenida a concentración, ppm. Para ello se ha obtenido un factor de conversión mediante la ecuación de la velocidad de desintegración.

> *Ecuación 6: Cálculo del factor de conversión de actividad a concentración*  (Romero, 2007)

$$
dps = Una desintegración por segundo = \frac{dN}{dt} = \frac{N}{\tau}
$$

$$
\tau = vida media = \frac{periodo de semidesintegración}{\ln 2} = \frac{T_{1/2}}{\ln 2}
$$

 $N = n$ úmero de átomos  $= \frac{N_{Avogadro}}{N}$ — <u>Avogaaro</u> ∙ gr<sub>muestra</sub> ∙ abundancia<br>masa atómica

Si unimos ambas fórmulas en la primera, queda finalmente;

$$
dps = \frac{g \cdot abundance \cdot N_{Avogadro} \cdot \ln 2}{T_{\frac{1}{2}}(s) \cdot masa \; at \delta mica}
$$

 $\sim$  73  $\sim$ 

$$
dps = \frac{g \cdot 0.9927 \cdot 6.023 * 10^{23} \cdot \ln 2}{(4.468 * 10^9 \cdot 365 \cdot 24 \cdot 3600) \cdot 238.02}
$$

$$
\frac{g}{dps} = \frac{g}{Bq} = 8.0923 * 10^{-5}
$$

*Ecuación 7: Factor de conversión para pasar de Bq/kg a ppm* 

$$
1ppm = 12.3568 \frac{dps}{kg} = 12.3568 \frac{Bq}{kg}
$$

Para la muestra ejemplo, número 7 se tiene que;

$$
24.39 \frac{Bq}{kg} / \frac{12.3568 \frac{dps}{kg}} = 1.9738 \, ppm
$$

Se puede concluir finalmente que la muestra tiene una concentración de 1.9738 ppm con un rendimiento químico de 80.03%. Por último, se va a proceder a explicar el *cálculo de las incertidumbres.* 

Para proceder a este cálculo, se debe medir una fuente radiactiva alfa certificada, en este caso es de Am-241, cuyo código es *L4-P06 -P1-MRC2009-006.* Todos los datos de este patrón son conocidos.

*Ecuación 8: Incertidumbre de la eficiencia del detector* 

$$
u_{\varepsilon} = \varepsilon \cdot \sqrt{\left(\frac{\sqrt{c_{tfc}}}{c_{tfc}}\right)^2 + \left(\frac{u_{tfc}}{t_{fc}}\right)^2 + \left(\frac{u_{actividad Am}}{actividad Am}\right)^2}
$$

 $u_{\varepsilon}$  = incertidumbre de la eficiencia del detector

 $c_{tfc}$  = Cuentas del patrón

 $u_{\text{tfc}}$  = incertidumbnre del tiempo de recuento del patrón

 $t_{fc}$  = tiempo de recuento del patrón

 $u_{\text{activated Am}} = \text{incertidumbre}$  de la actividad del patrón  $\alpha$ ctividad Am =  $\alpha$ ctividad del patrón

 Para la muestra 7 que se está estudiando, se obtiene una incertidumbre de  $3.285*10<sup>-3</sup>$ , por tanto la eficiencia del detector para esta muestra es 15 ±0.00329.

 Ahora se va a pasar a comentar *la incertidumbre del rendimiento químico*, la cual se puede expresar con la siguiente ecuación.

*Ecuación 9: Incertidumbre del rendimiento químico* 

$$
u_{Rq} = Rq \cdot \sqrt{\frac{(Ct + Cft)}{(Ct - Cft)}} + \frac{1}{Cfc} + (u_t)^2 + \frac{u_{fc}}{Afc} + (\frac{u_{at}}{At})^2
$$

 $Ct =$ Cuentas del trazador

 $Cft = Cuentas de fondo de trazador$ 

 $Cfc =$ Cuentas de la fuente calibrada

 $u_t$  = Incertidumbre del trazador añadido

 $u_{fc}$  = Incertidumbre de la fuente calibrada

 $Afc = \text{Actividad} de la fuente calibrada$ 

 $u_{at}$  = Incertidumbre de la actividad del trazador

 $At = activationada$  del trazador

Realizando los cálculos para la muestra seleccionada, se determina una incertidumbre de 0.0474, por tanto el rendimiento químico para la muestra 7 finalmente es; 80.03 ± 4.74

 Por último, sólo falta determinar *la incertidumbre de la actividad del 238U,* se realiza mediante la siguiente ecuación

*Ecuación 10: Incertidumbre de la actividad del 238-U* 

<span id="page-90-0"></span>
$$
u(A_{238U}) = A_{238U} \cdot
$$
\n
$$
\sqrt{\frac{c_{238U} + (\frac{1}{to})^2 c f 238U}{(c_{238U} - (\frac{1}{to})^2 c f 238U)} + \left[ \frac{u(V)^2}{V} + \left( \frac{u(vt)}{vt} \right)^2 + \left( \frac{u(At)}{At} \right)^2 + \frac{c_{232U} + (\frac{1}{to})^2 c f 232U}{(c_{232U} - (\frac{1}{to})^2 c f 232U)} \right]^2}
$$

 $u(A_{238H}) =$  Incertidumbre de la actividad del U - 238  $A_{238II} =$  Concentración de actividad de u - 238

 $\sim$  75  $\sim$ 

 $C238U =$  Cuentas totaes de  $U - 238$  $Cf238U =$ Cuentas de fondo de  $U - 238$  $t0 =$  Tiempo de conteo de fondo  $u(V)$  = Incertidumbre del c<sub>i</sub> volumen de la muestra  $V =$  volumen de la muestra, ml  $u(At) = Incertidumber$  de la actividad del trazador  $At = \textit{Actividad}$  del trazador, Bq/ml  $C232U =$  Cuentas totaes de  $U - 232$  $Cf232U =$ Cuentas de fondo de  $U - 232$ 

Con el resultado obtenido al realizar toda la *[Ecuación 10](#page-90-0)* se obtendrá la incertidumbre de una sola cola en Bq/kg. Por tanto, a este valor se va a multiplicar por dos, ya que se desea que la incertidumbre se a ambos lados y por último, con el factor de conversión de la Ecuación 7, se pasará a concentración, ppm.

Además, no se debe olvidar que la multiplicación por la abundancia de este isótopo se ha realizado al calcular el factor de conversión (Ecuación 7).

Según el ejemplo que se está desarrollando la concentración de uranio en partes por millón de la muestra 7, finalmente es;

*Concentración muestra*  $7 = 1.9740 \pm 0.2711$  ( $\sigma = 2$ ),  $= 1.7029 - 2.2451$ 

Todas las fórmulas de incertidumbres han sido proporcionadas por el laboratorio CIEMAT de Madrid.

Este tratamiento de los datos debe realizarse con cada muestra

# 6.2 ICP - MS

El tratamiento de los datos de esta técnica difiere mucho al aplicado en el caso de espectrometría alfa.

En esta técnica, ICP-MS, la determinación se realiza a partir de una recta de calibrado obtenida a partir de la medida de patrones cuya concentración se conoce. Posteriormente, sabiendo la respuesta de cada muestra, es decir, las cuentas por segundo que se obtienen, la concentración diluida y el peso de la muestra, la masa añadida, así como el factor de dilución de la muestras, se podrá calcular finalmente la concentración final de cada muestra.

1. Recta de calibrado

<span id="page-92-0"></span>Se tienen estos datos de los patrones analizados:

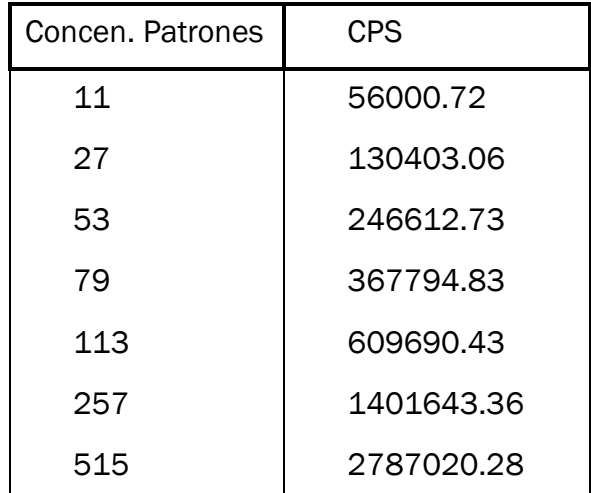

*Tabla 6.2.7 Datos obtenidos de los patrones*

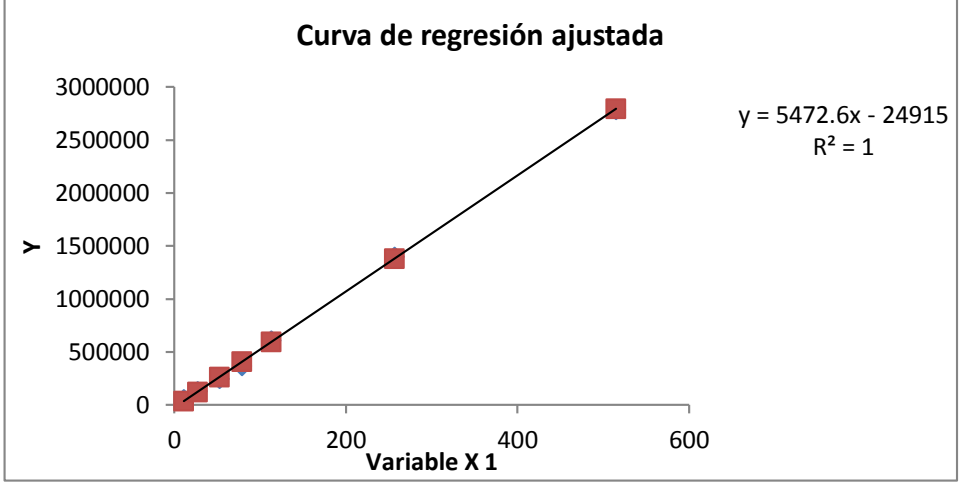

*Ilustración 6.2.22: Recta de calibrado de ICP - MS*

Los datos de esta esta recta y de los patrones se muestra a continuación.

<span id="page-93-0"></span>

| Estadísticas de la regresión        |            |       | Parámetros  |  |
|-------------------------------------|------------|-------|-------------|--|
| Coeficiente de correlación múltiple | 0.9997     | bo    | $-24915.31$ |  |
| Coeficiente de determinación R^2    | 0.9995     | $b_1$ | 5472.58     |  |
| R <sup>^2</sup> ajustado            | 0.9994     | n     |             |  |
| Error típico                        | 24930.5383 |       |             |  |
| <b>Observaciones</b>                |            |       |             |  |

*Tabla 6.2.8: Datos estadísticos de la recta de regresión* 

Una vez que tenemos estos datos, se pasa al cálculo de la concentración de cada una de ella. Para ello, primero se debe tener los datos de cada muestra y su respuesta. Y con la recta de calibrado se obtiene la concentración diluida que se ha medido. En este caso, no hay que calcular un factor de dilución ya que no se han diluido para la medición, a excepción del CRM que se diluyo en 1 es a 4, por tanto se tienen los siguientes datos:

<span id="page-93-1"></span>

| Muestra    | CPS -<br>respuesta | C.<br>interpolada | M(g)  | Cmuestra<br>ppm | Cm(muestra)<br><b>FINAL</b> |
|------------|--------------------|-------------------|-------|-----------------|-----------------------------|
| <b>CRM</b> | 1324982            | 246.666           | 1.993 | 24.743          | 24.743                      |
| 01         | 675022             | 127.899           | 1.993 | 3.207           | 2.139                       |
| 02         | 345068             | 67.606            | 1.994 | 1.695           | 1.130                       |
| 03         | 507158             | 97.225            | 2.038 | 2.384           | 1.590                       |
| 04         | 436180             | 84.256            | 2.003 | 2.1034          | 1.403                       |
| 05         | 928068             | 174.137           | 1.994 | 4.366           | 2.912                       |
| 06         | 838649             | 157.798           | 1.996 | 3.952           | 2.635                       |
| 07         | 108879.            | 24.448            | 2.002 | 0.610           | 0.4071                      |
| 08         | 231069             | 46.776            | 1.993 | 1.173           | 0.782                       |
| 09         | 1547854            | 287.390           | 1.996 | 7.197           | 4.799                       |
| 10         | 931950             | 174.847           | 2.002 | 4.365           | 2.911                       |

*Tabla 6.2.9: Resultados de la técnica ICP-MS*

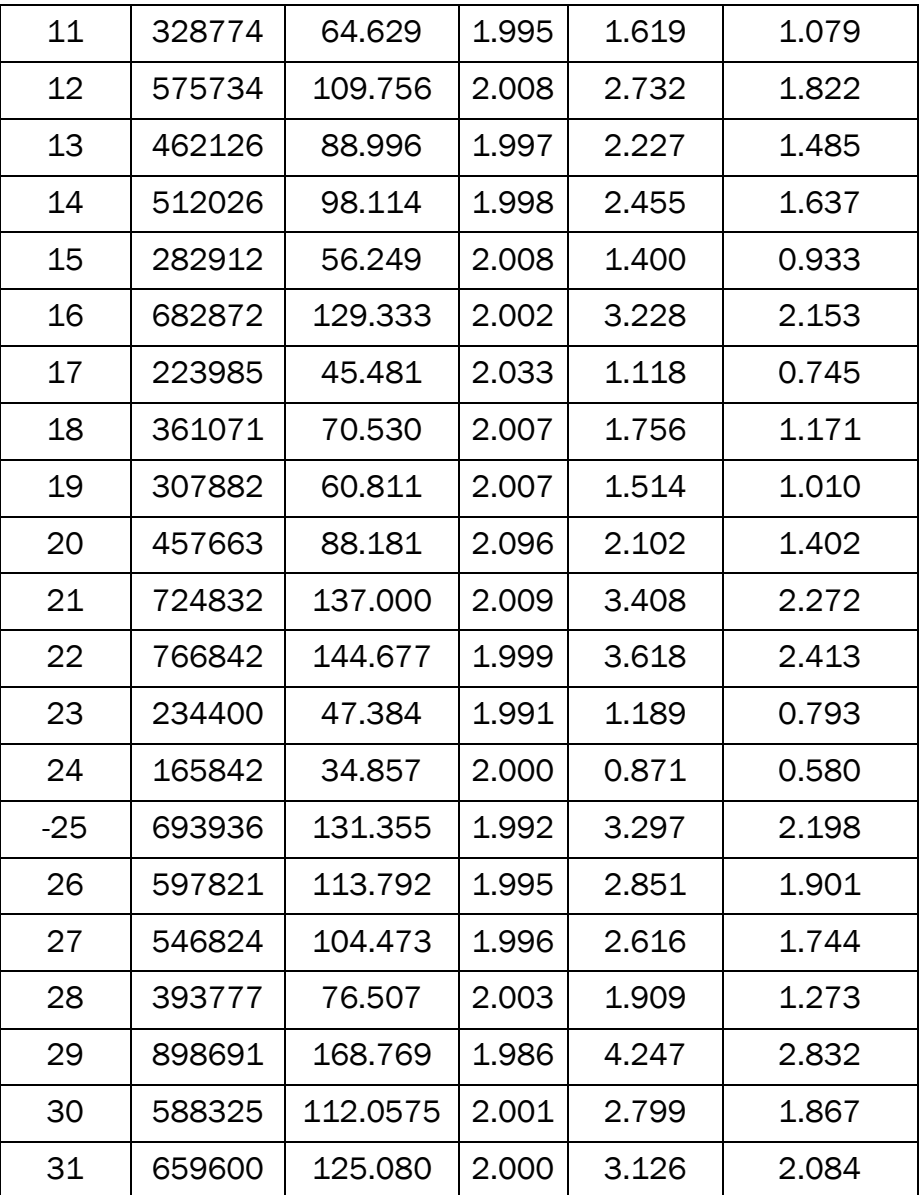

CPS es la respuesta de cada muestra, y significa, las cuentas por segundo que emite. Este dato es el que relaciona la respuesta de cada muestra con su concentración.

2. La concentración interpolada, en este caso, es la misma que la concentración diluida ya que no se ha necesitado diluir para la medición y por tanto, no se ha tenido que calcular un factor de dilución. Este valor se saca gracias a la recta de calibrado.

Ecuación 11: Recta de calibrado

\n
$$
y = b1 \cdot x + b0
$$

Los valores de la curva de calibración se pueden ver en [Tabla 6.2.8](#page-93-0)

*Ecuación 12: Cálculo de la concentración de la muestra interpolada en µg/L* 

$$
Cin = \text{Concentración interpolada} = \frac{(CPS - b0)}{b1}
$$

3. Calculo de la concentración de la muestra, la cual se expresa en la columna 5 empezando por la izquierda de la [Tabla 6.2.9](#page-93-1) para llegar a tener como unidades partes por millón es necesario un cambio de unidades y tener en cuenta la cantidad de suelo utilizado.

*Ecuación 13: Cálculo de la concentración de la muestra en ppm* 

Concentración muestra, ppm =  $C$ in  $\cdot$   $V$ m $(L)$  $\cdot$ 1  $\frac{1}{Mm} = \frac{mg}{g}$  $\mu g$  $\overline{g}$ =  $mg$  $\frac{mg}{Kg} = ppm$ 

 $Vm(L) = volume$  de enrase de la muestra.  $Mm = Mas$ a de suelo que se ha procesado. $(g)$ 

4. Y por último, se compara el resultado obtenido del material de referencia, el CRM, con el valor real de éste, 24.743 y 16,5 respectivamente. La diferencia es alta y a favor del primero, por lo que se calcula un factor de corrección del error que tiene éste y posteriormente se aplica al resto de muestras, así se obtiene la última columna de la [Tabla 6.2.9,](#page-93-1) concentración final en ppm. El factor de conversión es 1/1.4996. Los valores obtenidos en la columna: concentración muestra en ppm se multiplica por este factor y obtenemos el valor corregido de las muestras. Esto no es del todo preciso ya que las muestras no han sido procesadas ni tratadas a la vez por lo que cada muestra tendrá un rendimiento químico distinto, el cual no se puede conocer. Lo apropiado para corregir esta diferencia sería utilizar un ICP-MS isotópico, y al igual que en espectrometría, utilizar un trazador para conocer después el rendimiento de cada muestra para obtener resultados más preciso. La Universidad de Valladolid no dispone de este sistema.

A continuación, se determina la incertidumbre de este método, así como los cálculos y pasos realizados para llegar a ella. Se van a calcular tres incertidumbres, una para la concentración interpolada, otra para la concentración final en ppm y por último la incertidumbre expandida (σ=2)

#### I. Incertidumbre interpolada

La ecuación para este cálculo se muestra a continuación

*Ecuación 14: Incertidumbre de la concentración interpolada* 

$$
U\left(\text{Cinterpolada}\right) = \frac{Se}{b1} \cdot \sqrt{\frac{1}{m} + \frac{1}{n} + \frac{(Rm - \bar{R})^2}{b1^2 \cdot \sum (Ci - \bar{C})^2}}
$$

 $U(Cintervalada) = Incertidumber$ e a la línea de calibrado.

 $Se = Error$  típico (ver en [Tabla 6.2.8](#page-93-0))  $m = N$ úmero de medidas (réplicas) tomadas por el equipo de cada  $muestra = 3$ 

 $n =$  número de patrones medidos para la calibración (Ver [Tabla 6.2.7](#page-92-0))

 $(Rm - \bar{R})^2$ = Respuesta de la muestra menos la respuesta media de los patrones

$$
\sum (\mathcal{C}i - \bar{\mathcal{C}})^2
$$

 $=$  Sumatorio del cuadrado de la diferencia entre la concentración de cada patrón y la concentración meda de los patrones.

<span id="page-96-0"></span>II. Incertidumbre para la concentración final de la muestra, ppm La ecuación para este cálculo se muestra a continuación

*Ecuación 15: Incertidumbre para la concentración final de la muestra, ppm* 

$$
Ucf = Cf \cdot \sqrt{\frac{U(Cin)}{Cin}^2 + (\frac{U(Vm)}{Vm})^2 + (\frac{U(Mm)}{Mm})^2}
$$

 $Ucf = Incertidumber$ e de la concentración final  $Cf =$  Concentración final  $U(Vm) = Incertidumber$ e del volumen de enrase  $U(Mm) = Incertidumb$ tre de la balanza ultilizada

Se ha de tener en cuenta como se ha calculado la incertidumbre del volumen de enrase. En el matraz utilizado para ello, viene marcada una incertidumbre la caula habrá que dividir entre raí de tres, ya que se supone una distribución rectangular de los posibles datos.

#### III. Incertidumbre expandida ( σ=2)

Esta incertidumbre es la que acompaña al expresar la concentración final, es decir, es la concentración final de la muestra. Se calcula multiplicando por dos la incertidumbre calculada en [Incertidumbre para la](#page-96-0)  [concentración final de la muestra, ppm.](#page-96-0)

A continuación se presentan todas las incertidumbres calculadas a lo largo de este apartado.

| <b>Muestras</b> | U Cin µg/L | U Cmuestra | U expandida |
|-----------------|------------|------------|-------------|
| <b>CRM</b>      | 3.2958     | 0.3355     | 0.6710      |
| $\mathbf 1$     | 3.1524     | 0.0529     | 0.1059      |
| $\overline{2}$  | 3.2585     | 0.0545     | 0.1091      |
| 3               | 3.1917     | 0.0523     | 0.1046      |
| 4               | 3.2175     | 0.0537     | 0.1073      |
| 5               | 3.1529     | 0.0531     | 0.1063      |
| 6               | 3.1445     | 0.0529     | 0.1057      |
| $\overline{7}$  | 3.4029     | 0.0567     | 0.1133      |
| 8               | 3.3215     | 0.0556     | 0.1112      |
| 9               | 3.4454     | 0.0586     | 0.1172      |
| 10              | 3.1535     | 0.0529     | 0.1059      |
| 11              | 3.2667     | 0.0546     | 0.1093      |
| 12              | 3.1719     | 0.0528     | 0.1056      |
| 13              | 3.2075     | 0.0536     | 0.1073      |
| 14              | 3.1901     | 0.0534     | 0.1067      |

*Tabla 6.2.10: Resultados de las incertidumbres calculadas* 

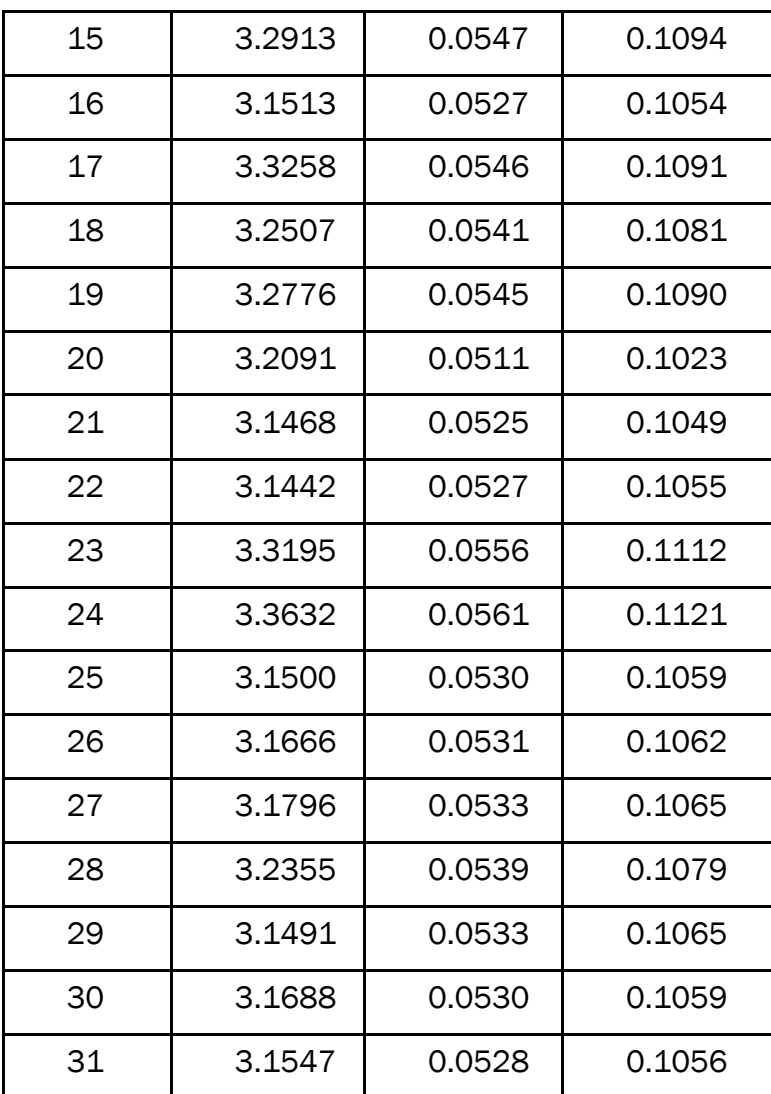

Finalmente se determinan los límites de detección y cuantificación del método.

El primero se puede definir como la concentración de analito estadísticamente diferente al valor de blanco, es decir, la concentración más baja del analito que se puede detectar pero no necesariamente cuantificar. (N. Miller & C. Miller, 2002)

Por otra parte, el límite de cuantificación se puede definir como la menor concentración que puede ser medida con una precisión mínima dada (usualmente 10%)

*Ecuación 16: Límite de detección ICP-MS*

$$
Límite de detección = 3.29 \cdot \frac{Se}{b1} = 10.9877 \; ppb
$$

 $\sim$  83  $\sim$ 

Este valor obtenido da bastante alto pero es debido a que su determinación se realiza a partir de la línea de calibrado y no del ruido de fondo. Éste tiene más utilidad que un límite de detección bajo tomado con el ruido de fondo. Este valor es menor que el patrón de concentración más diluida, por lo que todo es correcto.

> *Ecuación 17: Límite de cuantificación* Límite de cuantificación =  $10 \cdot$  $\mathcal{S}e$  $b1$

# Capítulo 7 RESULTADOS Y DISCUSIÓN

En este capítulo se va a comentar los resultados obtenidos mediante los cálculos del capítulo anterior, además de una discusión de éstos.

También se van a realizar distintos test estadísticos con el objetivo de un estudio de estos resultados para obtener unas conclusiones para cumplir los objetivos marcados al inicio de este proyecto.

Se van a estudiar 31 muestras, las cuales están codificadas con números desde la 1 a la 31, siendo cada una de ellas de distinta procedencia. Además también se va a analizar un suelo certificado, CRM-IAEA en todas las técnicas que se están estudiando. En algunas de las técnicas a mayores también se va a analizar otro suelo certificado procedente de China, pero no es posible hacer un estudio en todas las técnicas con este suelo por la falta de contenido.

# 7.1 Resultados obtenidos mediante Fluorescencia y Difracción de Rayos X

Las mediciones realizadas mediante estas dos técnicas analíticas se han realizado en la unidad de Rayos X del laboratorio LTI de la Universidad de Valladolid.

Se va a expresar y comentar los resultados de difracción de rayos x, en los cuales se expresa por cada muestra qué elementos mayoritarios tiene y sus concentraciones vienen estimadas únicamente si es alta, baja, medio etc. Esta estimación es posible a la obtención de un espectro y la posterior comparación de éstos con espectros de patrones de cada elemento guardado como librerías dentro del software que se está utilizando. Por este motivo no tienen gran precisión a la hora de estimar la concentración exacta, sirve principalmente para conocer los elementos mayoritarios de los que está compuesto el suelo. A continuación, se muestra los resultados obtenidos por esta técnica para cada muestra.

*Ilustración 7.1.23: Resultados obtenidos por difracción de Rayos X* 

#### *Muestra 1*

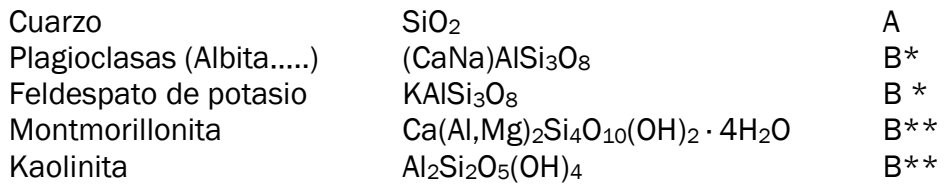

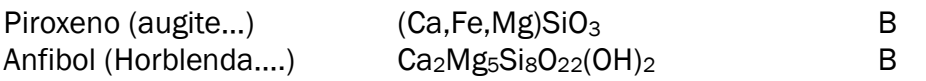

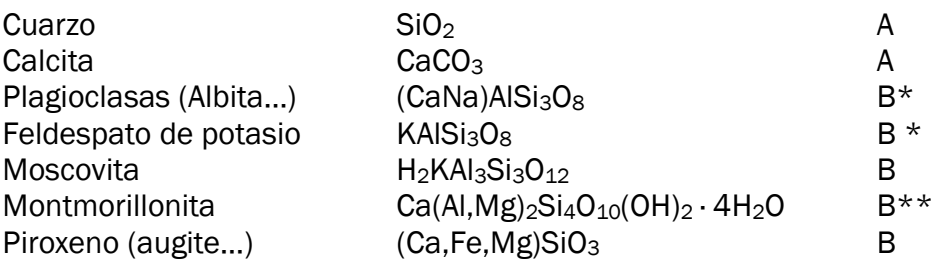

## *Muestra 3*

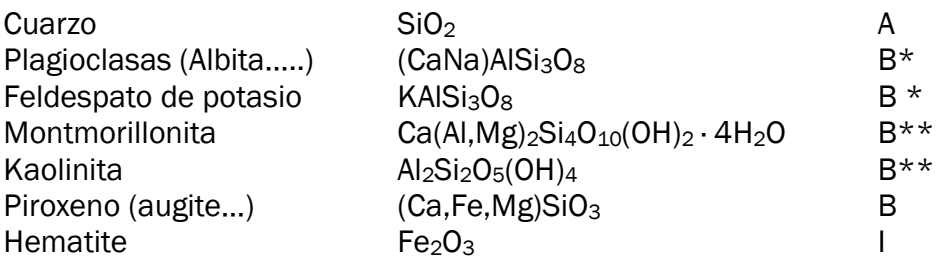

# *Muestra 4*

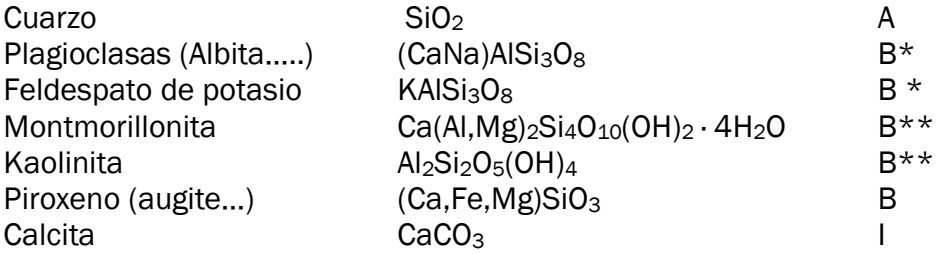

# *Muestra 5, 6, 7, 8, 12, 13, 30, 31*

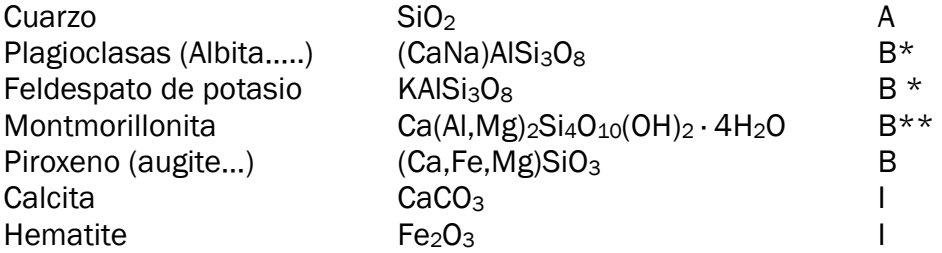

# *Muestra 9, 10, 11, 22*

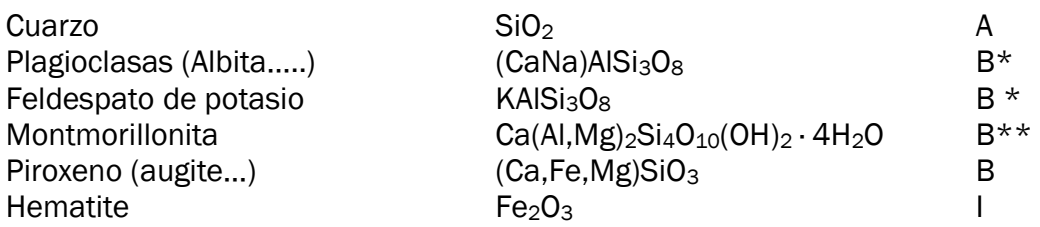

# *Muestra 14*

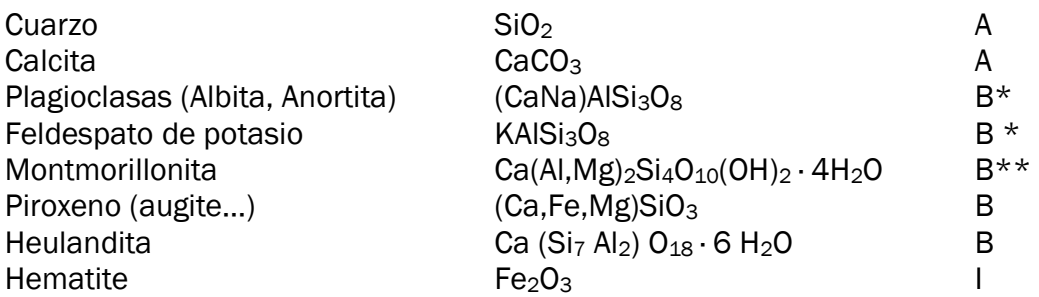

#### *Muestras 15*

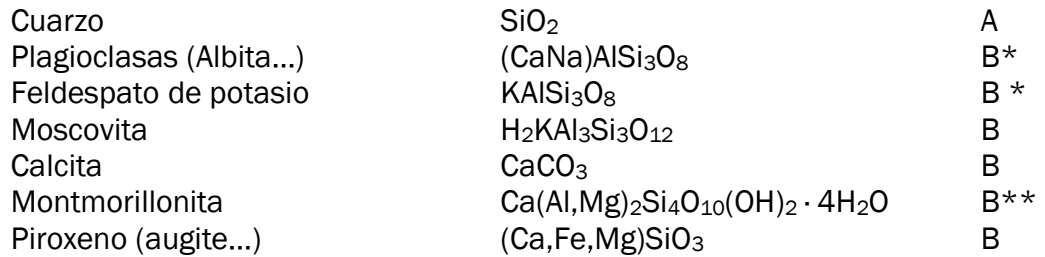

## *Muestra 16*

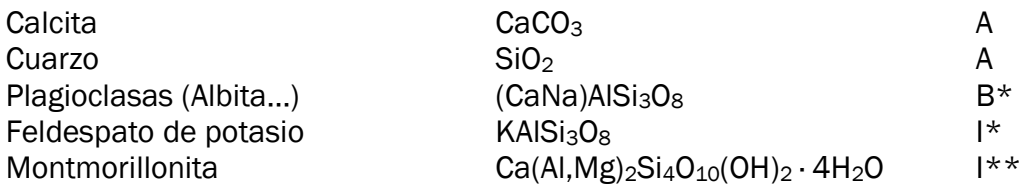

# *Muestra 17*

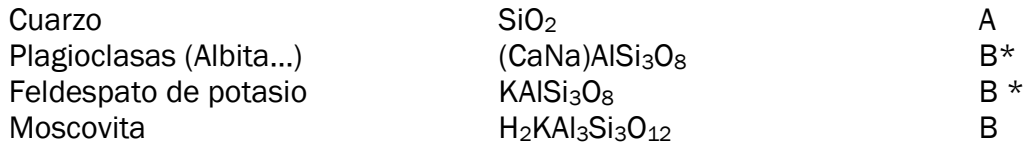

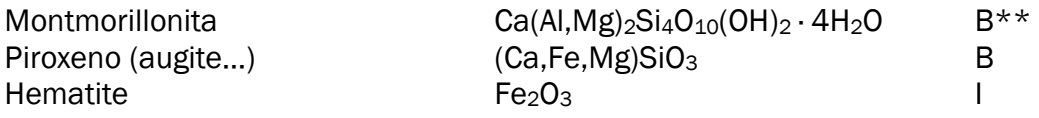

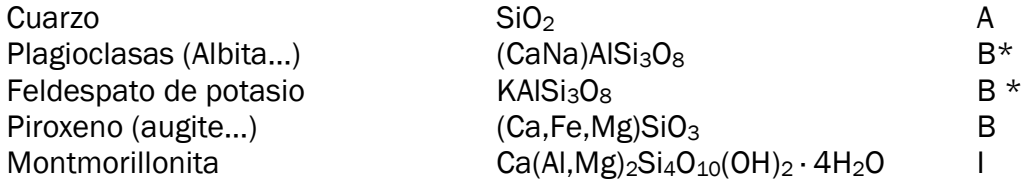

## *Muestra 19*

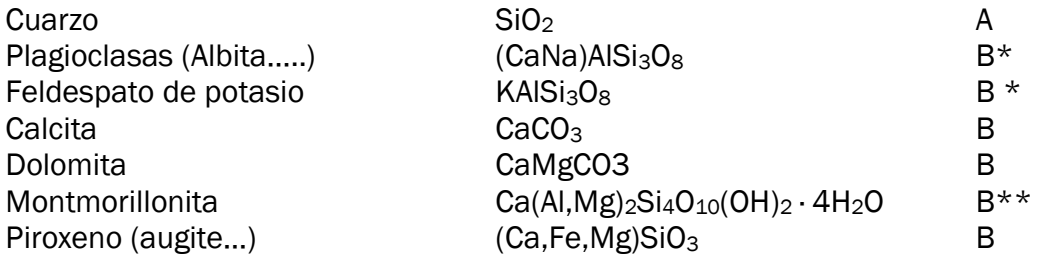

## *Muestras 20*

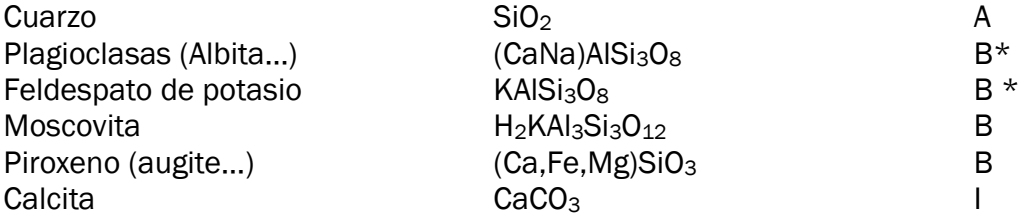

# *Muestra 21,23*

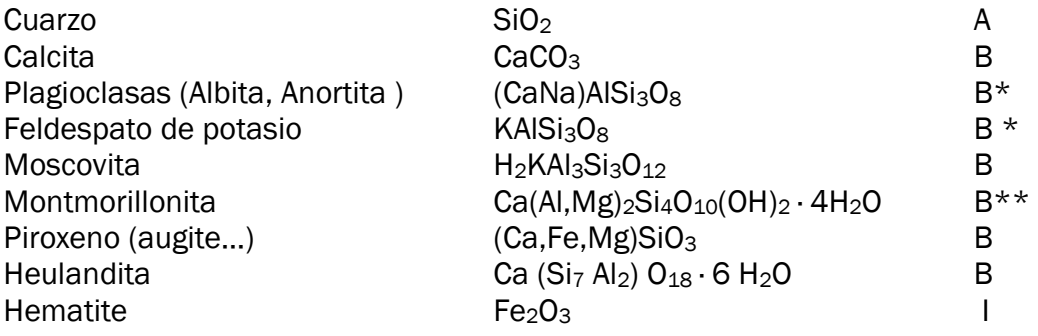

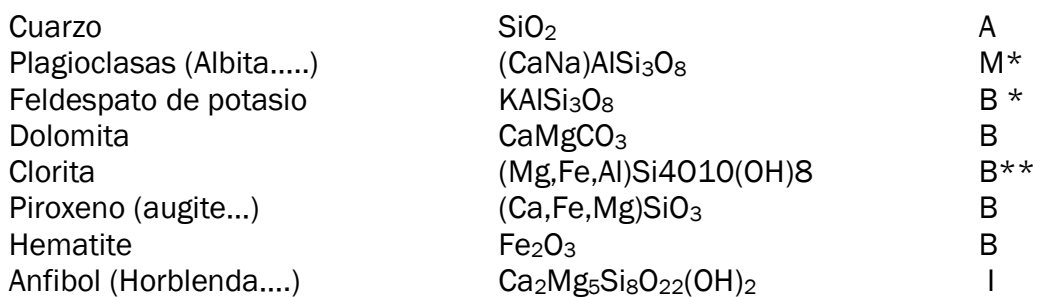

## *Muestra 25*

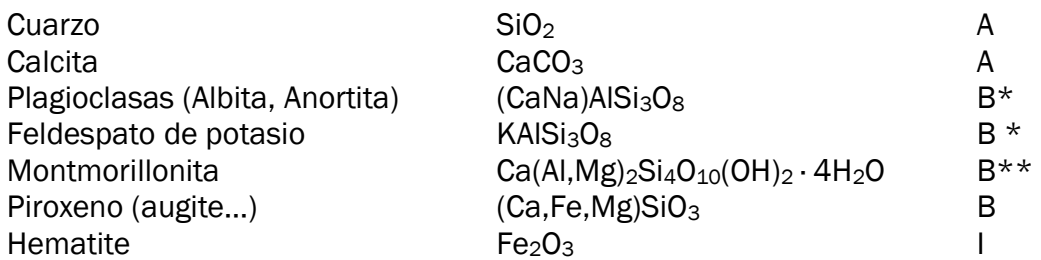

## *Muestra 26*

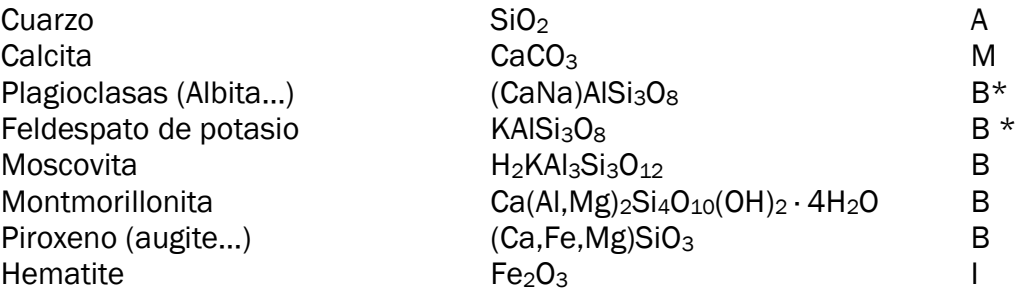

# *Muestra 27*

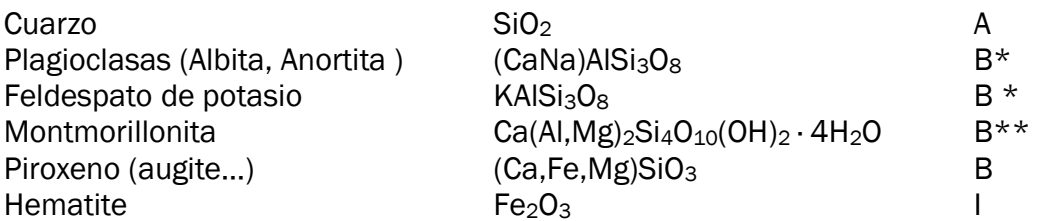

# *Muestra 28*

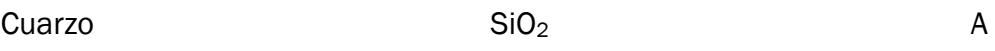

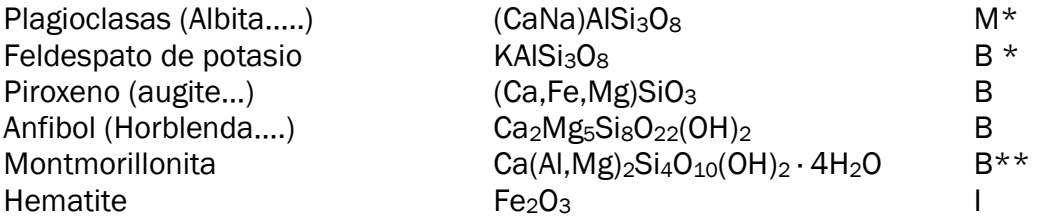

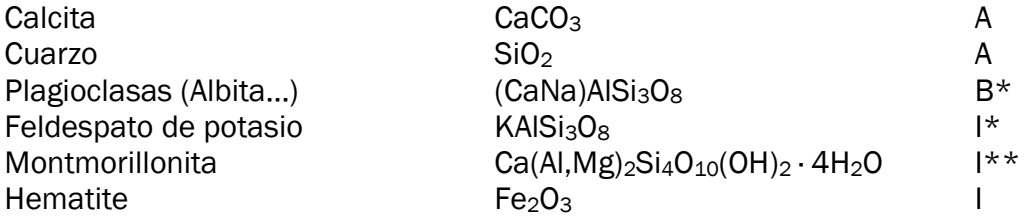

#### *Muestra IAEA-313 soil*

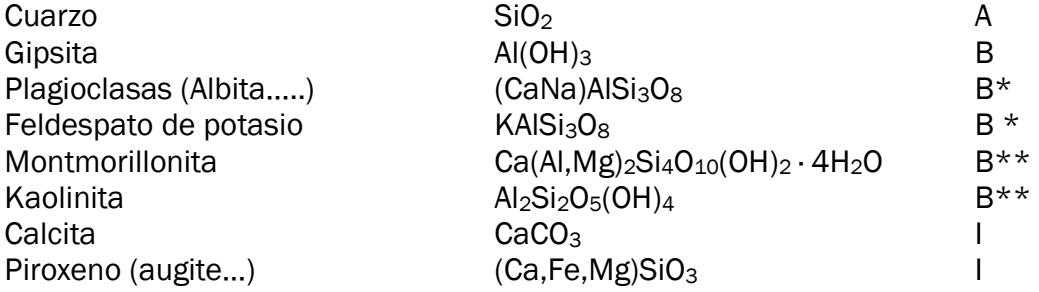

\* Feldespatos de Sodio y Calcio (plagioclasas) y de potasio suelen ir asociados al cuarzo y hay muchas variedades con picos muy similares. \*\* Arcillas identificadas con las reservas comunes a estos minerales

Concentración estimada: A = Alta M = Media B = Baja I = Indicios

Todas las muestras presentan un único elemento en común, el cuarzo, SiO2, con una concentración alta y plagioclasas, más concretamente la albita en una concentración baja. El cuarzo es el componente fundamental de muchos tipos de rocas, especialmente en rocas ígneas, de ahí que sea tan frecuente y abundante, pero también y en menor cantidad en rocas sedimentarias y metamórficas por ser al mismo tiempo muy resistente. Esto nos lleva a comprobar la veracidad de la teoría de cómo son los suelos analizados, al final del apartado [7.2 Resultados obtenidos por](#page-110-0)  [Espectrometría alfa](#page-110-0).
Se han analizado las 31 muestras, que también se han estudiado por las otras técnicas, al igual que el suelo certificado del IAEA, sin embargo no se ha podido analizar el suelo certificado de China debido a la falta de contenido.

El procedimiento de la técnica de fluorescencia de rayos X fue explicada en el capítulo [5.1 Fluorescencia de Rayos X- XRF](#page-53-0). Hay que recordar, que el primer paso es la pérdida de fuego, procedimiento que también se ha realizado en nuestro laboratorio. Al igual que en difracción de rayos x, los resultados obtenidos es una estimación de la concentración. Los valores completos determinados tanto en la pérdida de fuego como en la medición de trazas se pueden ver en el anexo 3, en este capítulo sólo se mostrará la concentración de uranio estimada para cada muestra con esta técnica.

*Tabla 7.1.11: Resultados cuantitativos elementos traza obtenidos por Fluorescenica de Rayos X con GEOQUANT por pastilla* 

| Muestra       | $U$ (ppm)      |
|---------------|----------------|
| IAEA-312 soil | 22             |
| Muestra 1     | 4              |
| Muestra 2     | 6              |
| Muestra 3     | 3              |
| Muestra 4     | 3              |
| Muestra 5     | 3              |
| Muestra 6     | $\overline{2}$ |
| Muestra 7     | 3              |
| Muestra 8     | 6              |
| Muestra 9     | 4              |
| Muestra 10    | 4              |
| Muestra 11    | 5              |
| Muestra 12    | 4              |
| Muestra 13    | 3              |
| Muestra 14    | 4              |
| Muestra 15    | З              |

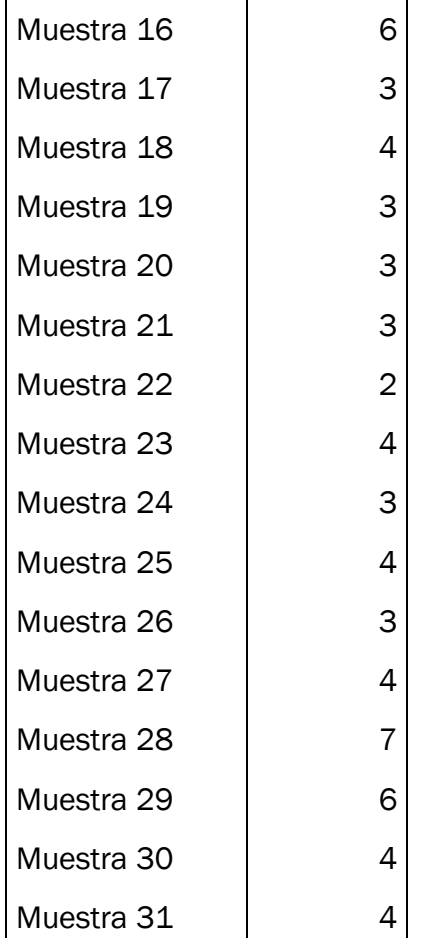

El suelo certificado tiene una concentración entre 15.7 y 17.4 ppm en Uranio, en cambio, esta técnica proporciona un resultado que difiere mucho de éste, 22 ppm concretamente, por lo que se demuestra que esta técnica trata de identificar los elementos minoritarios que componen cada muestra, así como, una estimación de la concentración de cada uno de ellos. Por este motivo, ambas técnicas comentadas, Fluorescencia y Difracción de Rayos X no se tendrán en cuenta a la hora de realizar distintos test estadísticos para el estudio de las muestras más adelante.

#### 7.2 Resultados obtenidos mediante Espectrometría alfa

Se han realizado todos los cálculos detallados en el capítulo anterior, y los valores obtenidos se presentan a continuación.

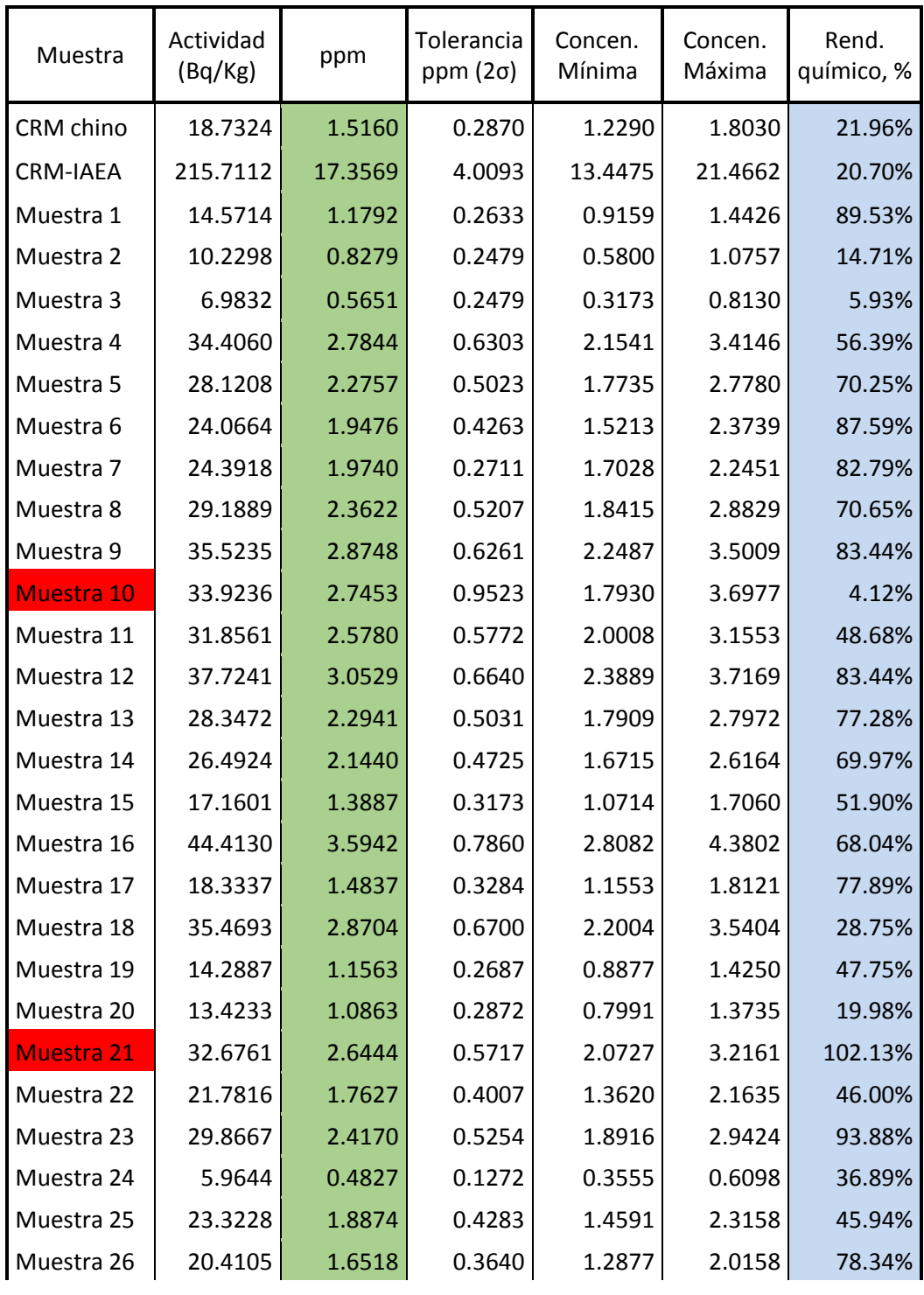

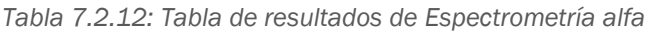

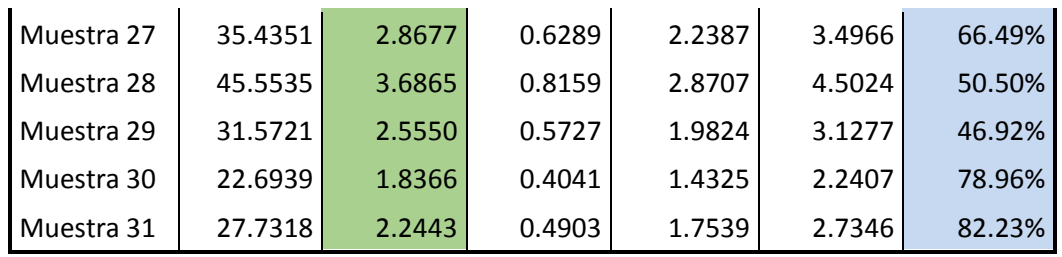

Cabe resaltar algunos de los resultados como la muestras sombreadas, la muestra 10 tiene rendimiento químico que está muy por debajo de la media, por lo que habría que hacer un estudio detallado a cerca de esta muestra. Una posibilidad sería hacer repeticiones de esta muestra y un posterior estudio de si este valor es anómalo. Gracias al uso del trazador sabemos exactamente cuál es el rendimiento químico por lo que, se contará con esta muestra para estudios estadísticos posteriores.

 Además, para estudios estadísticos que se harán posteriormente, la muestra 21 no se tendrá en cuenta, ya que tiene un rendimiento del 102%, lo cual es imposible, porque no se puede obtener más analito del que se introduce. Se puede suponer a la vista del resultado que se ha producido una contaminación cruzada en esa muestra.

A continuación se muestra una tabla con el resumen estadístico para la columna de concentración. Esta tabla será de gran ayuda cuando se realicen test estadísticos más adelante.

| Medidas                  | 30       |
|--------------------------|----------|
| Media                    | 2.0859   |
| Desviación estándar      | 0.8247   |
| Coeficiente de variación | 39.5392% |
| Mínimo                   | 0.4829   |
| Máximo                   | 3.6865   |
| Rango                    | 3.2036   |

<span id="page-111-0"></span>*Tabla 7.2.13: Resultados estadísticos para la concentración de las muestras* 

El valor del rango determina que no existe una gran dispersión de resultados entre muestras, por lo que nos puede hacer pensar que geológicamente han evolucionado de forma similar. En las [Ilustración 7.2.24](#page-112-0) y en la [Ilustración 7.2.25](#page-112-1) se muestra el diagrama de caja y bigotes para ver la distribución de las medidas, tanto para la concentración como para el rendimiento químico obtenido, respectivamente. Se puede observar que para los dos factores no hay ningún valor fuera del límite superior o inferior.

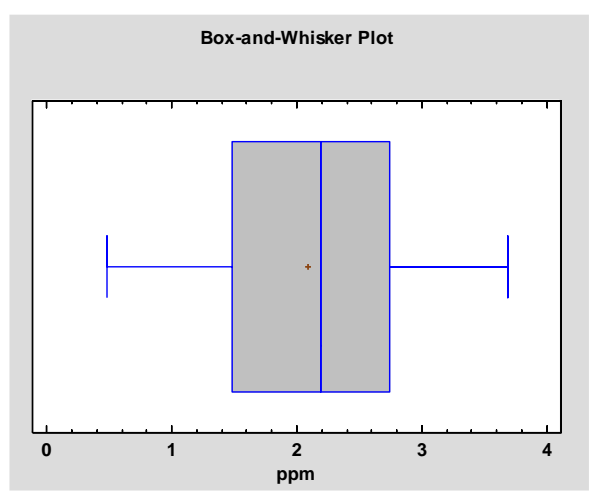

<span id="page-112-0"></span>*Ilustración 7.2.24: Box and Whisker plot para la concentración de las muestras* 

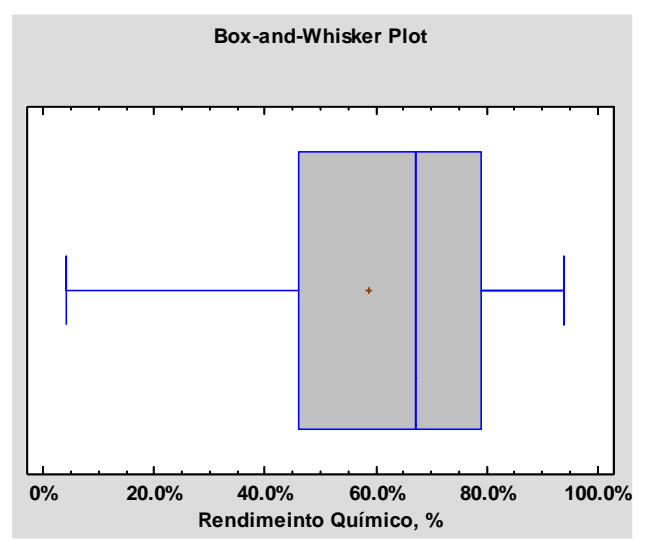

<span id="page-112-1"></span> *Ilustración 7.2.25: Box and Whisker plot para el porcentaje del rendimiento químico de las muestras* 

A continuación, se va a proceder a hacer una prueba de hipótesis para saber si la concentración tiene grandes diferencias entre los distintos estados donde se han tomado las muestras, con el objetivo de reducir estas dos poblaciones, a una sola para comparar los resultados con otras técnicas posteriormente. Una de las muestras fue tomada en el estado de Nuevo León y al ser sólo una, no participará en esta comparación. El resto fueron tomadas del estado de Aguascalientes, 4 concretamente, y 25 del estado de zacatecas.

Los datos de ambos estados con sus respectivas medias y desviaciones se presentan en la siguiente tabla.

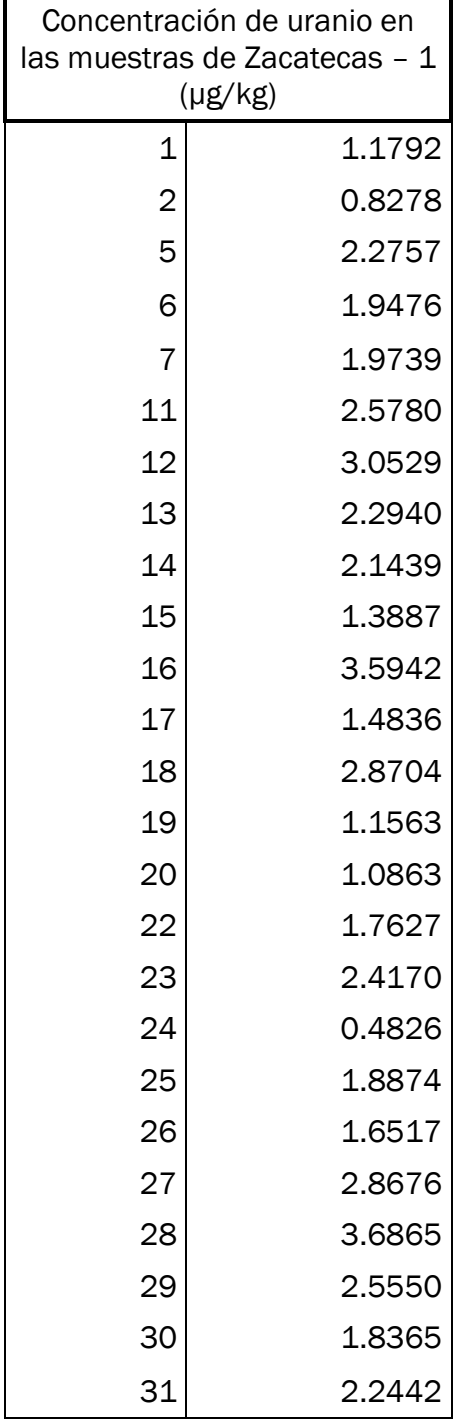

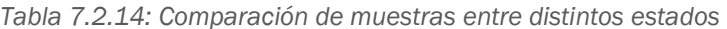

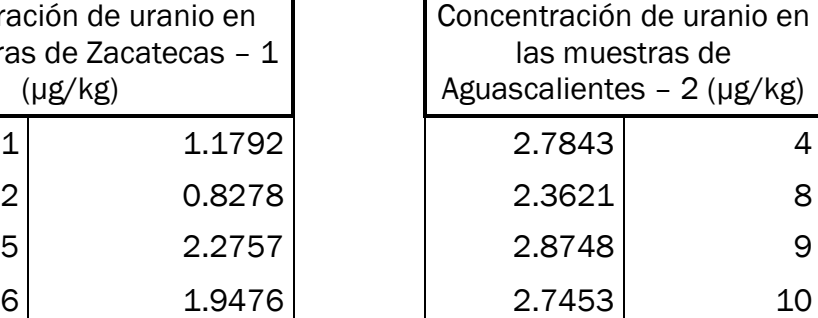

| Resumen estadístico para<br><b>Zacatecas</b> |              | Resumen estadístico para<br>Aguascalientes |        |
|----------------------------------------------|--------------|--------------------------------------------|--------|
| <b>Muestras</b>                              |              | 25 Muestras                                |        |
| Media                                        | 2.0498 Media |                                            | 2.6917 |
| Desviación estándar                          |              | 0.8103 Desviación estándar                 | 0.2263 |

<span id="page-114-0"></span>*Tabla 7.2.15: Resumen estadístico para las muestras de Zacatecas y Aguascalientes* 

Para establecer si existen diferencias significativas entre las muestras se necesita realizar un estudio estadístico. Primero, se realiza una prueba de hipótesis para ver sus varianzas no difieren, prueba F.

 $\mu_0$ = Las varianzas no difieren significativamente. (N. Miller & C. Miller, 2002)

*Ecuación 18: Comparación de varianzas mediante la prueba F* 

$$
F = \frac{s_1^2}{s_2^2} = 12.827
$$

F crítica (2 colas, 95%,  $\partial_1 = 24$ ,  $\partial_2 = 3$ ) = 13.85

F experimental < Fcrítica  $\rightarrow$  No hay evidencias de que las varianzas de distintos estados difieran significativamente.

 Una vez conocido esto, se puede pasar a la comparación de medias con la ecuación para varianzas que no son significativamente diferentes, la cual es la siguiente.

*Ecuación 19: Prueba de hipótesis.* 

$$
t = \frac{\overline{X_1} - \overline{X_2}}{S_{X_1 X_2} \cdot \sqrt{\frac{1}{n_1} + \frac{1}{n_2}}}
$$

La hipótesis, µ0, es que las medias de ambos estados, no difieren significativamente. Con los datos de la [Tabla 7.2.15](#page-114-0) se obtiene una t experimental de 1.5529, que es menor a la t crítica de dos colas, y al 99% de confianza (2.75). Finalmente, se puede concluir que las muestras entre los distintos estados no son significativamente diferentes, lo cual, es lógico porque las muestras se encuentran a poca distancia entre ellas por lo que geológicamente no va a haber grandes variaciones. Además se tratará como una sola población para la comparación de técnicas en el apartado [7.4 Comparación de técnicas analíticas](#page-117-0)

#### 7.3 Resultados obtenidos mediante ICP – MS

Los resultados obtenidos mediante esta técnica analítica y siguiendo los cálculos del capítulo anterior, se obtienen los siguientes valores.

| <b>Muestras</b> | C Muestra | $U(2\sigma)$ |
|-----------------|-----------|--------------|
| <b>CRM-IAEA</b> | 24.7433   | 0.6710       |
| 1               | 2.1389    | 0.1059       |
| 2               | 1.1302    | 0.1091       |
| 3               | 1.5899    | 0.1046       |
| 4               | 1.4027    | 0.1073       |
| 5               | 2.9115    | 0.1063       |
| 6               | 2.6354    | 0.1057       |
| $\overline{7}$  | 0.4071    | 0.1133       |
| 8               | 0.7824    | 0.1112       |
| 9               | 4.7995    | 0.1172       |
| 10              | 2.9111    | 0.1059       |
| 11              | 1.0799    | 0.1093       |
| 12              | 1.8220    | 0.1056       |
| 13              | 1.4852    | 0.1073       |
| 14              | 1.6372    | 0.1067       |
| 15              | 0.9339    | 0.1094       |
| 16              | 2.1530    | 0.1054       |
| 17              | 0.7459    | 0.1091       |
| 18              | 1.1714    | 0.1081       |
| 19              | 1.0101    | 0.1090       |
| 20              | 1.4022    | 0.1023       |
| 21              | 2.2729    | 0.1049       |

*Tabla 7.2.16: Resultados de la técnica de ICP -MS*

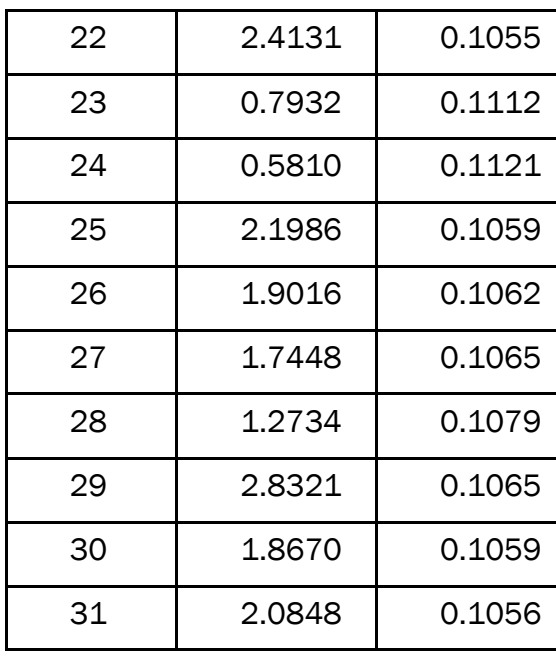

Los datos estadísticos más importantes de estos valores se presentan en la siguiente tabla.

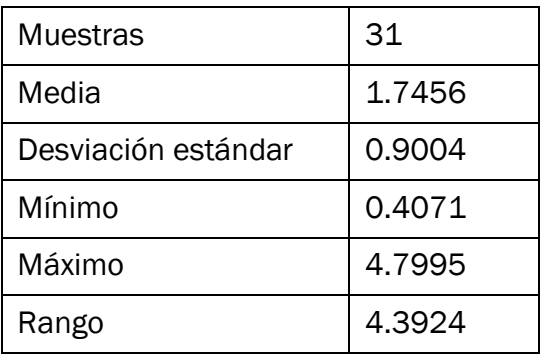

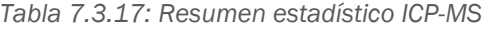

El resultado de la muestra 9 mediante la técnica ICP-MS, es muy superior a la media del resto de muestras medidas por esta técnica, por lo que se recomienda hacer un estudio específico de la muestra, así como más repeticiones y si difieren entre ellas, hacer un estudio de valor anómalo mediante la Q de Dixon. Como no se tiene más datos, no se puede considerar un valor fuera del rango de población, por tanto, se contará con ella para el siguiente test estadístico. Además esta muestra hace que el rango sea mayor que en la técnica de espectrometría alfa.

La media obtenida mediante esta técnica es inferior a la obtenida mediante espectrometría alfa por lo que se va a comparar más adelante.

#### <span id="page-117-0"></span>7.4 Comparación de técnicas analíticas

Se van a comparar los resultados de espectrometría alfa e ICP – Masas, ya que las otras dos técnicas, difracción y fluorescencia de rayos X son estimaciones y los resultados son más imprecisos.

| <b>Muestras</b> | ESPECT. ALFA | <b>ICP-MS</b> |
|-----------------|--------------|---------------|
| <b>CRM-IAEA</b> | 17.4569      | 24.7433       |
| Muestra 1       | 1.1792       | 2.1389        |
| Muestra 2       | 0.8279       | 1.1302        |
| Muestra 3       | 0.5651       | 1.5899        |
| Muestra 4       | 2.7844       | 1.4027        |
| Muestra 5       | 2.2757       | 2.9115        |
| Muestra 6       | 1.9476       | 2.6354        |
| Muestra 7       | 1.9740       | 0.4071        |
| Muestra 8       | 2.3622       | 0.7824        |
| Muestra 9       | 2.8748       | 4.7995        |
| Muestra 10      | 2.7453       | 2.9111        |
| Muestra 11      | 2.5780       | 1.0799        |
| Muestra 12      | 3.0529       | 1.8220        |
| Muestra 13      | 2.2941       | 1.4852        |
| Muestra 14      | 2.1440       | 1.6372        |
| Muestra 15      | 1.3887       | 0.9339        |
| Muestra 16      | 3.5942       | 2.1530        |
| Muestra 17      | 1.4837       | 0.7459        |
| Muestra 18      | 2.8704       | 1.1714        |
| Muestra 19      | 1.1563       | 1.0101        |
| Muestra 20      | 1.0863       | 1.4022        |
| Muestra 21      | 2.6444       | 2.2729        |
| Muestra 22      | 1.7627       | 2.4131        |

*Tabla 7.4.18: Comparación de resultados por ambas técnicas analíticas, ppm*

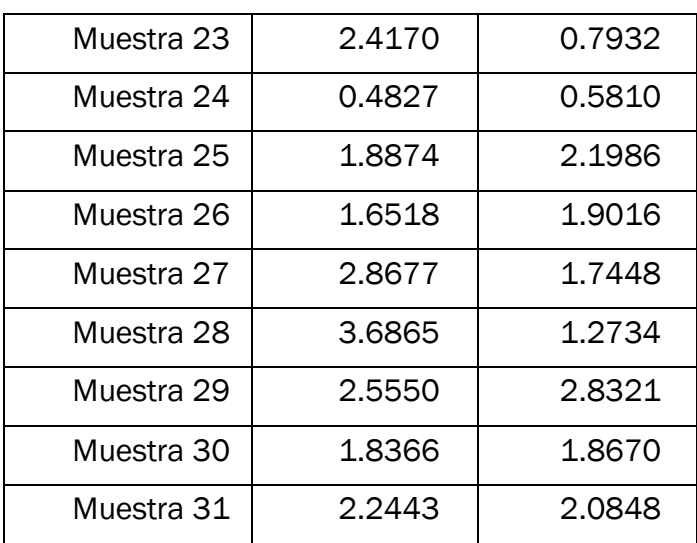

Se debe recordar que la muestra 21 no se tendrá en cuenta porque el valor obtenido mediante espectrometría alfa no es válido, se obtiene con un rendimiento superior al 100%, es decir es un error aleatorio que debe eliminarse. En total se contará con 30 muestras más los datos del CRM.

Siempre existe variación entre las medidas debida al error aleatorio de la medida. Además, las diferencias entre las muestras y entre los métodos pueden contribuir también a la variación entre las medidas. Esto último es lo que interesa en este caso: se desea saber si los métodos producen resultados significativamente diferentes. El contraste para comparar dos medias en este caso no es apropiado porque no separa la variación debida al método de la que resulta de la variación entre las muestras. Esta dificultad se supera observando la diferencia, d, entre cada par de resultados dados por los dos métodos. Para probar la hipótesis nula, se prueba si  $\overline{d}$  difiere significativamente de cero utilizando la prueba estadística de contraste t para datos emparejados, es decir, datos de poblaciones dependientes, donde los datos de las variables van emparejados por individuos, en contraposición con los datos independientes. (N. Miller & C. Miller, 2002)

*Ecuación 20: Contraste t para datos emparejados.* 

$$
t = \bar{d} \cdot \frac{\sqrt{n}}{s_d}
$$

<span id="page-118-0"></span> $\overline{d}$  = media de la columna d, diferencia entre cada par de muestras  $s_d = desviación estándar de la columna d$ 

 $n = n$ úmero de muestras

 La columna d, diferencias entre los valores que forman cada par se muestra a continuación.

| <b>Muestras</b> | <b>ESPEC, ALFA</b> | <b>ICP-MS</b> | d, diferencia |
|-----------------|--------------------|---------------|---------------|
| <b>CRM-IAEA</b> | 17.4569            | 24.7433       | $-7.2864$     |
| Muestra 1       | 1.1792             | 2.1389        | $-0.9596$     |
| Muestra 2       | 0.8279             | 1.1302        | $-0.3023$     |
| Muestra 3       | 0.5651             | 1.5899        | $-1.0248$     |
| Muestra 4       | 2.7844             | 1.4027        | 1.3817        |
| Muestra 5       | 2.2757             | 2.9115        | $-0.6358$     |
| Muestra 6       | 1.9476             | 2.6354        | $-0.6878$     |
| Muestra 7       | 1.9740             | 0.4071        | 1.5669        |
| Muestra 8       | 2.3622             | 0.7824        | 1.5798        |
| Muestra 9       | 2.8748             | 4.7995        | $-1.9247$     |
| Muestra 10      | 2.7453             | 2.9111        | $-0.1658$     |
| Muestra 11      | 2.5780             | 1.0799        | 1.4981        |
| Muestra 12      | 3.0529             | 1.8220        | 1.2309        |
| Muestra 13      | 2.2941             | 1.4852        | 0.8088        |
| Muestra 14      | 2.1440             | 1.6372        | 0.5067        |
| Muestra 15      | 1.3887             | 0.9339        | 0.4549        |
| Muestra 16      | 3.5942             | 2.1530        | 1.4412        |
| Muestra 17      | 1.4837             | 0.7459        | 0.7378        |
| Muestra 18      | 2.8704             | 1.1714        | 1.6990        |
| Muestra 19      | 1.1563             | 1.0101        | 0.1462        |

*Tabla 7.4.19: Diferencia entre los valores de las dos técnicas, ppm*

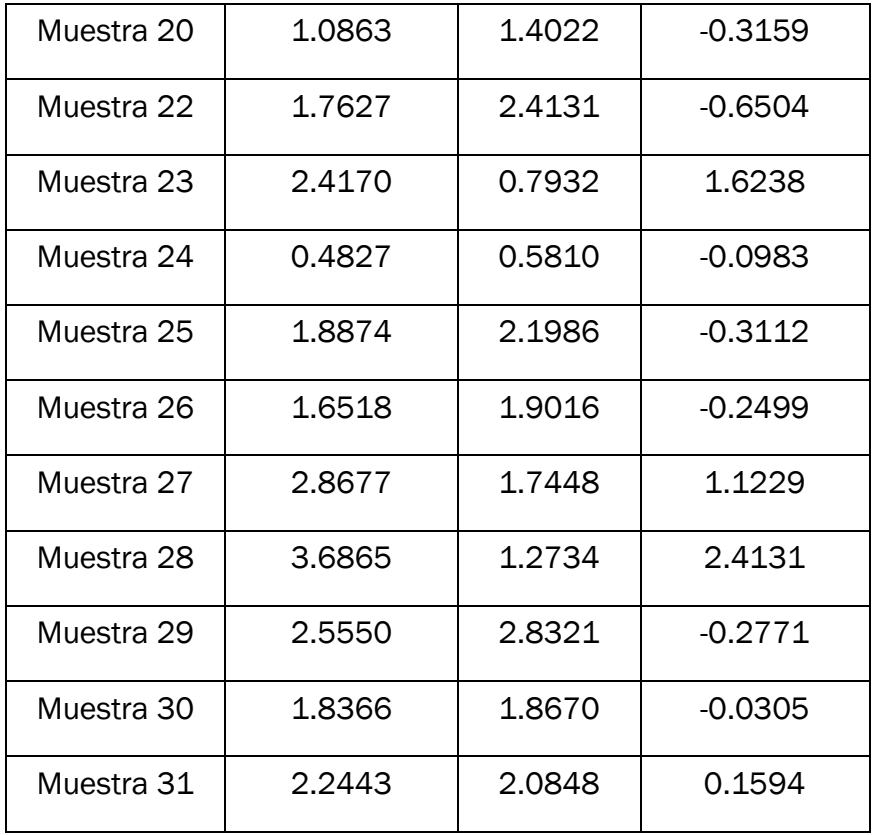

Se calcula media y la desviación estándar de la columna de diferencias, obteniendo 0.1113 y 1.7045, respectivamente. El número de muestras analizadas en este estudio es 31. Por tanto, se tienen todos los datos de la ecuación [Ecuación 20: Contraste t para datos emparejados.](#page-118-0) Se obtiene una t calculada igual a 0.3636. Este valor obtenido se compara con la t crítica la cual se obtienen de tablas, con el número de grados de libertad (n-1) y la confianza. Finalmente se tiene que:

*t crítica (30, 95%) = 2.04 > t calculada= 0.3636 No se rechaza la hipótesis nula: los métodos no proporcionan resultados significativamente diferentes para la concentración de uranio en suelos.* 

Esto es lógico, porque son dos de los métodos más utilizados para cuantificar el uranio, por lo que, sin tener en cuenta las muestras donde se ha cometido algún error aleatorio, deben de dar resultados similares como se ha mostrado.

Una vez que los resultados han sido comparados, se puede concluir que aunque no haya diferencias significativas entre los resultados de ambos métodos, se recomienda el método de espectrometría alfa, ya que en cada muestra, gracias al uso de un trazador, se puede conocer el

rendimiento químico. Esto es más preciso que los cálculos de ICP-MS donde se calcula un factor de corrección (mediante el CRM), para el resto de muestras medidas ya que no todas se han procesado a la vez ni tienen el mismo rendimiento. Por este motivo, para la siguiente comparación se van a utilizar los datos de espectrometría alfa.

Por último, se va a pasar a comparar la media de uranio de las muestras medidas con la media de la corteza terrestre. Las 30 muestras medidas por espectrometría alfa tienen una media (en ppm) de 2.0859 ± 0.3012 (95%), pero se debe saber qué tipo de suelo es para hacer una comparación más exacta, ya que las rocas básicas (basaltos) contienen menos de 1mg/kg de uranio; mientras que las rocas ácidas (granitos) contienen más de 8 ppm, y otro tipo de rocas como las sedimentarias (pizarra) contienen de promedio 4 mg/kg de uranio.

En este caso, debido al desconocimiento del tipo de suelo qué es, se va a comparar con la concentración media mundial. La abundancia de uranio en la corteza terrestre oscila entre 0.00027 y 0.0004 %, con una concentración promedio de 2 a 4 mg/kg, concluyendo que las concentraciones mundiales de uranio en suelo oscilan entre 0.3 y 11.7 ppm, siendo la concentración media de fondo de uranio en el suelo aproximadamente 2.5 mg/kg (CCME, 2007).

 El valor obtenido está dentro de los límites medios de concentraciones mundiales y es ligeramente inferior a la concentración media de fondo. Esto es normal, ya que se han podido analizar zonas más pobres en uranio o suelos de rocas básicas, pero todo ello dentro de los límites medios.

 Cabe destacar, que la media obtenida está muy por debajo de los límites máximos admisibles para la construcción de zonas verdes y urbanas, así como zonas industriales. Por lo que en un futuro, si se desea, se puede edificar en estas zonas.

Con las concentraciones que se acaban de comentar, se puede deducir de la [Tabla 7.2.13](#page-111-0) que el suelo certificado (IAEA) cuya concentración es 16.6  $\pm$  0.9 (95%de confianza), es decir, 15.7 – 17.5 ppm, por lo cual la concentración obtenida,  $17.4569 \pm 4.009$  ppm, está dentro de los límites certificados. Además, debido a su alta concentración, se puede pensar que es un suelo granítico.

### Capítulo 8 CONCLUSIONES

- Se ha cumplido el objetivo general del Trabajo Fin de Grado que se han caracterizado los niveles de radionucleidos del suelo superficial de los estados de Zacatecas, Aguascalientes y Nuevo León.
- Se ha establecido un método de pretratamiento óptimo para cada una de las técnicas analíticas explicadas en este trabajo, en especial espectrometría alfa e ICP-Masas. En concreto, se ha establecido un método radiológico para la determinación isotópica de uranio, empleando un ataque ácido con energía de microondas, eliminación de estos ácidos llevándolo a sequedad, una resina de intercambio iónico para la retención de uranio, y un proceso de electrodeposición que permite depositar los isótopos de uranio para su posterior medida mediante la técnica de espectrometría alfa.
- Se ha aplicado la técnica de espectrometría alfa para la determinación isotópica de uranio, obteniendo valores de concentración de actividad para 234U, 235U, 238U y el trazador añadido, 232U, en todas las muestras de suelo analizadas, con unas actividades mínimas detectables muy bajas.
- Se han utilizado todos los resultados de todas las muestras a excepción de la muestra 21, la cual, ha sido eliminada para los estudios estadísticos por haber obtenido en ella un rendimiento químico superior al 100%, lo cual no es posible. De la aplicación de pruebas estadísticas a los resultados obtenidos (exceptuando a la muestra 21) se concluye que no hay ningún dato anómalo respecto a la concentración y el rendimiento químico, y que no existen diferencias significativas entre los niveles de Uranio en las muestras de los distintos Estados, se entiende que es debido a que su desarrollo geoquímico ha sido muy similar.
- El valor medio del contenido de uranio de las treinta muestras analizadas, está dentro de los límites medios mundiales de concentración de uranio en la corteza terrestre.
- Se han comparado los resultados obtenidos mediante las técnicas de espectrometría alfa e ICP-MS, concluyendo que aunque no haya diferencias significativas entre los resultados de ambos métodos, se recomienda el método de espectrometría alfa, ya que, si bien la técnica de ICP-MS es más inmediata y sencilla ( dos días de preparación y un par de minutos de medición por cada muestra), mientras que la espectrometría alfa es más lenta y engorrosa ( sobre 4 días de preparación y otros 4 de medición por cada muestra) proporciona información cuantitativa de 234U, 235U, 238U y el <sup>232</sup>U en cada muestra, y además, gracias al uso de un trazador, se puede conocer el rendimiento químico

 Por último, y a la vista de los niveles de uranio se puede concluir que estas zonas son edificables, ya que el valor medio obtenido, 2.0859 ± 0.3012, está muy por debajo de los valores máximos admisibles. Por ejemplo, los suelos cuyo uso vaya a ser agrícola y comercial han de tener una concentración máxima de 33 ppm, frente a 23 ppm que tendrían las zonas de uso residencia y zonas verdes, en cambio, para uno industrial la concentración es mucho mayor que las anteriores, concretamente, 300 ppm.

# Capítulo 9 LÍNEAS FUTURAS

Un trabajo de investigación contribuye a despejar algunas incógnitas sobre el tema tratado pero, de forma simultánea, genera nuevas preguntas, nuevas ideas y/o abre nuevas vías de trabajo. En este apartado se presentan algunas líneas de estudio que pueden ser objeto de interés, atendiendo al trabajo expuesto en el presente Trabajo Fin de Grado.

Uno de los aspectos que se pueden mejorar, es uno de los puntos más importantes en química analítica, la calidad de análisis y se puede llegar a ello mediante diferentes estudios, en concreto, en la calidad interna, es decir, en la calidad del trabajo y de los resultados ofertados que tienen un profundo efecto en la mantenibilidad del sistema. Para ello, se pueden hacer estudios para aumentar el rendimiento total del proceso, en especial en la separación electrolítica y el la electrodeposición. En esta última se puede estudiar la optimización de este proceso con otros recursos, así como con un electrodo en espiral y electrodepositar a una distancia fija, o bien con celdas de electrodeposición de un único uso, para evitar contaminación cruzada. Además, si se quiere certificar el laboratorio en cuestión en este proceso, puede estudiarse la implantación de las normas ISO-9001. Esto permitiría tener unos procedimientos para ser auditable externamente y convertirse en un laboratorio certificado en este ámbito. Con estas normas ISO, la necesidad de mejorar el proceso, estaría cubierta.

Otra vía abierta para trabajos posteriores es estudiar la posibilidad e automatizar, en la medida de lo posible, el procedimiento a seguir, ya que una buena automatización conseguiría un rendimiento similar en todas las muestras y, si el proceso es bueno, éste será alto que es lo deseado.

Otro posible estudio futuro es hacer más análisis de uranio en suelos de los distintos estados de Méjico para definir todas las regiones, y conocer finalmente, como se comporta cada una de ellas y, si hay alguna con mayor interés de estudio o de mayor precaución para la población debido a la peligrosidad del elemento estudiado.

### Capítulo 10 BIBLIOGRAFÍA

#### Bibliografía

- Aceña Barrenechea, M., García- Toraño, E., & Rivero Núñez, M. (1977). *Espectronietría alfa de fuentes radiactivas gruesas. - Aplicación a la determinación de emisores alfa.* Madrid.
- Aguirre, J. G. (28 de abril de 2017). *El uranio*. Obtenido de http://literaturaquimicaeluranio.blogspot.com.es/p/historia.html
- ASTM. (2011). *Standard Test Method for Radiochemical Determination of Uranium Isotopes in Soil by Alpha Spectrometry1.* United States: Designation: C1000 − 11.
- Attila Vértes, S. N. (2011). *Handbook of Nuclear Chemistry.* Hungary and Germany: Springer.
- Atwood, D. A. (2006). *Radionuclides in the Environment.* Lexington, USA: EIC Books.
- Baraldo, L. (28 de Abril de 2017). *Marie Curie y el descubrimiento del Radio*. Obtenido de https://www.educ.ar/recursos/113670/marie-curie-yel-descubrimiento-del-radio
- CCME, C. C. (2007). Canadian soil quality guidelines for uranium. *ISBN 978-1-896997-64-3*, (págs. 6-10;57-66). Canada.
- Coulson. (2002). Chemical Engineering design. En Richardson, *Volumen 6.*
- Eichrom. (1 de May de 2014). Analytical Procedure. *Uranium in soil*. EEUU.
- Eichrom. (1 de May de 2014). Analytical Procedure. *Electrodeposition of actinides*. Bruz, Francia.
- *El clima*. (8 de Mayo de 2017). Obtenido de Zacatecas: http://www.elclima.com.mx/clima\_flora\_y\_fauna\_de\_zacatecas.htm
- *Enciclopedia de Los Municipios y Delegaciones de México*. (8 de Mayo de 2017). Obtenido de Estado de Zacatecas: http://siglo.inafed.gob.mx/enciclopedia/EMM32zacatecas/mediofisico.ht ml
- *Energía nuclear en Méjico*. (9 de Junio de 2017). Obtenido de https://energia-nuclear.net/situacion/energia\_nuclear\_mexico.html
- Escareño, E. (2016). *Actualidad analítica.* Valladolid.
- F. L'Annunziata, M. (2012). *Handbook of radioactivity analysis.* ELSEVIER.
- Fernández Ruiz, R. (25 de Julio de 2004). *La técnica de plasma-masas (ICP-MS)*. Obtenido de https://www.uam.es/personal\_pas/txrf/icpms.html
- Fogler, H. (2006). *Elements of Chemical Reaction Engineering.* Wetsford, Massachusetts: Pearson Educations, Inc.
- Hérnandez Revilla, M. (12 de Enero de 2015). Cámaras alfa. *Procedimiento normalizado de equipo*. Valladolid: PNE-AAN-01.
- Hou, J. L. (2011). *Chemistry and analysis of radionuclides.* Helsinki and Danmark: Wiley-Vch.
- J. Merkel, B., & Hasche Berger, A. (2006). *Uranium in the Environment.* Freiberg, Germany: Springer.
- Karpas, Z. (2015). *Analytical Chemistry of Uranium.* CRC press.
- Lenntech. (1 de Mayo de 2017). *Propiedades químicas del Uranio*. Obtenido de http://www.lenntech.es/periodica/elementos/u.htm
- Levespiel, O. (2004). *Ingeniería de las reacciones químicas.* México: Limusa Wiley.
- N. Miller, J., & C. Miller, J. (2002). *Estadística y Quimiometría para Química Analítica.* Madrid: Prentice Hall.
- Pazos, A. O. (2014). *Estudio de la radioactividad ambiental en suelos de la costa norte de A Coruña y Lugo.* A Coruña.
- QuimiNet. (7 de Febrero de 2012). *Conozca los sistemas de microondas para digestión.* Obtenido de https://www.quiminet.com/articulos/conozcalos-sistemas-de-microondas-para-digestion-2675882.htm
- Ribón Lozano, B. (6 de Abril de 2016). *LTI-UVa*. Obtenido de LTI-UVa: http://laboratoriotecnicasinstrumentales.es/analisisqumicos/espectroscopa-de-plasma-icp-ms
- Romero, F. M. (25 de Junio de 2007). *Elementos básicos de física nuclear*. Obtenido de http://www.escritoscientificos.es/trab1a20/carpetas/nuclear/nu03.htm
- Taylor, F. g. (2015). *Analytical Chemistry of Uranium,.* CRC Press.
- UNIÓN, C. D. (9 de Junio de 2017). *LEY REGLAMENTARIA DEL ARTÍCULO 27 CONSTITUCIONAL EN MATERIA NUCLEAR.* Obtenido de www.diputados.gob.mx/LeyesBiblio/doc/207.doc
- Wankat. (2012). Separation Process Engineering .

# **ANEXOS**

# ANEXO 1 ESPECTROMETRÍA ALFA

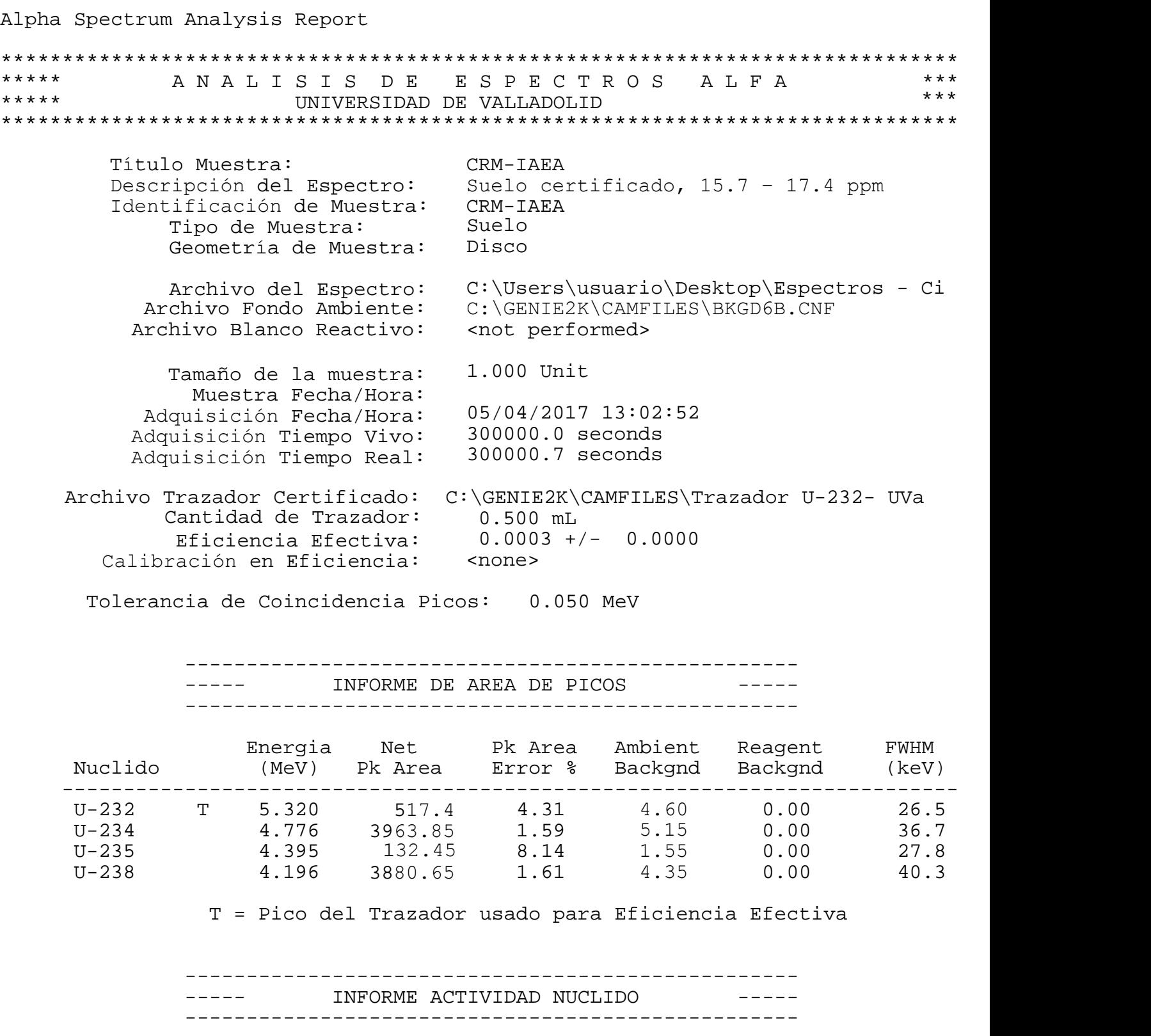

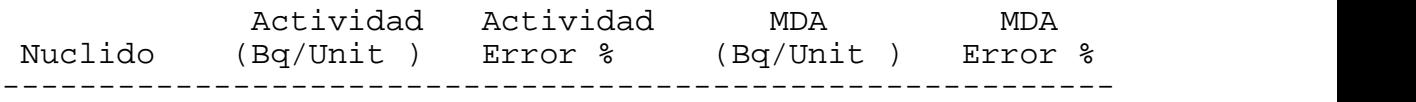

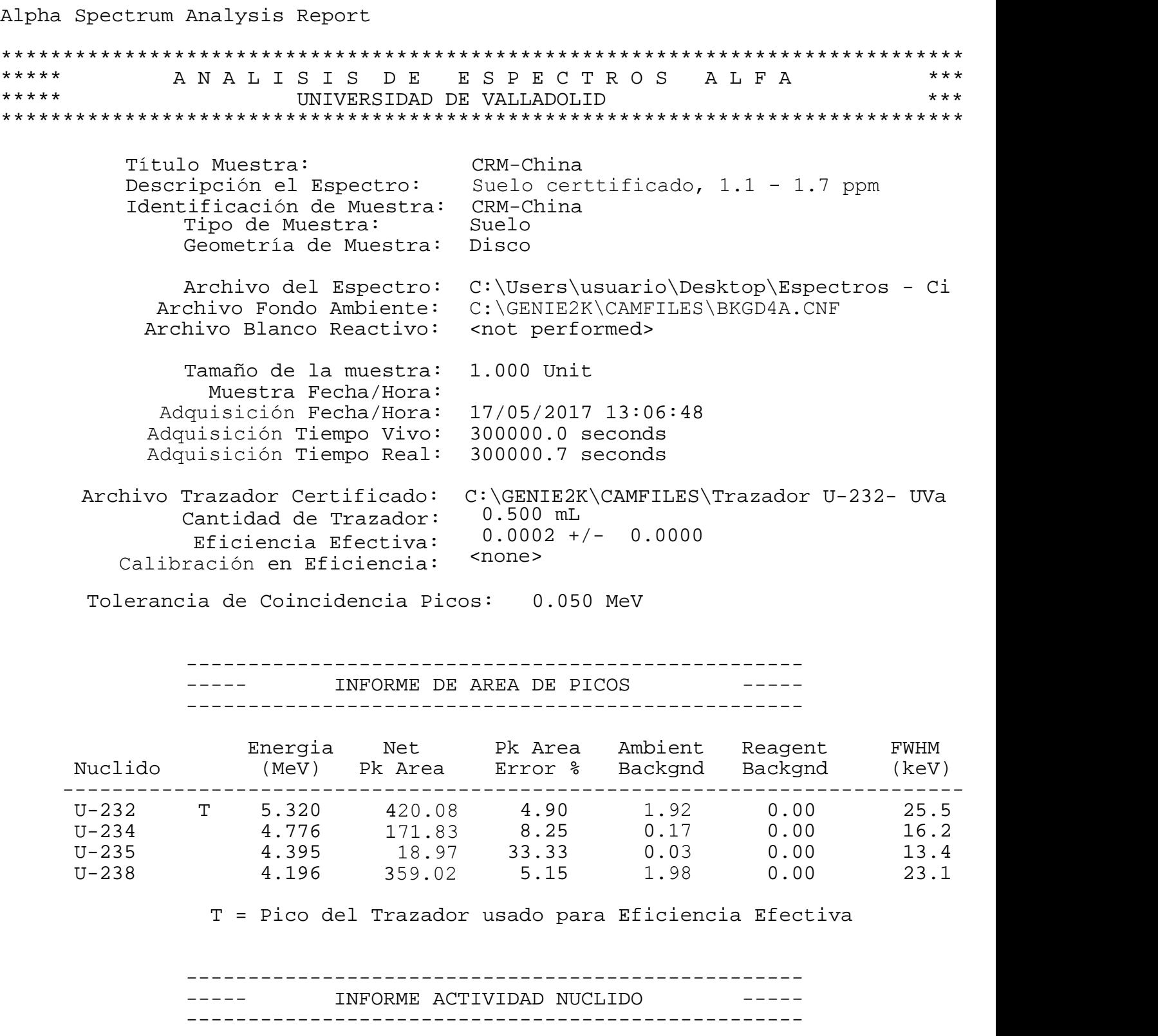

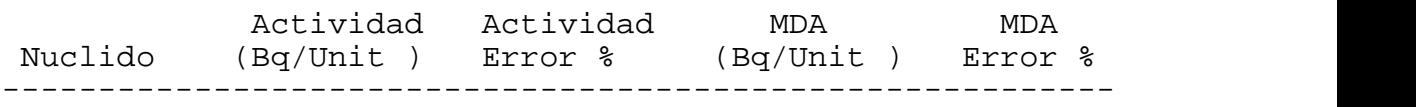
Alpha Spectrum Analysis Report \*\*\*\*\*\*\*\*\*\*\*\*\*\*\*\*\*\*\*\*\*\*\*\*\*\*\*\*\*\*\*\*\*\*\*\*\*\*\*\*\*\*\*\*\*\*\*\*\*\*\*\*\*\*\*\*\*\*\*\*\*\*\*\*\*\*\*\*\*\*\*\*\*\*\*\*\*\* \*\*\*\*\* A N A L I S I S D E E S P E C T R O S A L F A \*\*\* UNIVERSIDAD DE VALLADOLID \*\*\*\*\*\*\*\*\*\*\*\*\*\*\*\*\*\*\*\*\*\*\*\*\*\*\*\*\*\*\*\*\*\*\*\*\*\*\*\*\*\*\*\*\*\*\*\*\*\*\*\*\*\*\*\*\*\*\*\*\*\*\*\*\*\*\*\*\*\*\*\*\*\*\*\*\*\* Archivo del Espectro: Archivo Fondo Ambiente: Tamaño de la muestra: Muestra Fecha/Hora: Adquisicion Fecha/Hora: 17/05/2017 13:06:46 Adquisicion Tiempo Vivo: 300000.0 seconds Adquisicion Tiempo Real: 300000.7 seconds Título Muestra: L2-M1 Descripcion del Espectro: Suelo de Zacatecas Identificacion de Muestra: L2-M1<br>Tipo de Muestra: Suelo Tipo de Muestra: Geometria de Muestra: Disco C:\Users\usuario\Desktop\Espectros - Ci <not performed> 1.000 Unit Archivo Trazador Certificado: C:\GENIE2K\CAMFILES\Trazador U-232- UVa Cantidad de Trazador: 0.500 mL hivo Fondo Ambiente: <br>
Samaño de la muestra: 1.000 Unit<br>
Muestra Fecha/Hora: 17/05/2017 13:06:46<br>
isicion Tiempo Vivo: 300000.0 seconds<br>
isicion Tiempo Real: 300000.7 seconds<br>
Frazador Certificado: C:\GENIE2K\CAMFILES\Traz Calibracion en Eficiencia: <none> Tolerancia de Coincidencia Picos: 0.050 MeV -------------------------------------------------- ----- INFORME DE AREA DE PICOS -------------------------------------------------- Energia Net Pk Area Ambient Reagent FWHM Energia Net Pk<br/>Area Ambient Reagent FWHM Nuclido (MeV) Pk Area Error % Backgnd Backgnd (keV) ------------------------------------------------------------------------- U-232 T 5.320 <sup>15</sup>47.4 2.50 4.60 0.00 19.8 U-234 4.776 <sup>19</sup>73.45 2.25 1.55 0.00 21.2 VEREMINE THEOREM CONTROLLER CONTROLLER THEOREM CONTROLLER THEOREM CONTROLLER THEOREM CONTROLLER THEOREM CONTROLLER THEOREM CONTROLLER THEOREM CONTROLLER THEOREM CONTROLLER THEOREM CONTROLLER THEOREM CONTROLLER THEOREM CONT U-238 4.196 <sup>11</sup>69.65 2.92 4.35 0.00 22.5 T = Pico del Trazador usado para Eficiencia Efectiva -------------------------------------------------- INFORME ACTIVIDAD NUCLIDO -------------------------------------------------- Actividad Actividad MDA MDA Nuclido (Bq/Unit ) Error % (Bq/Unit ) Error % ----------------------------------------------------------

Alpha Spectrum Analysis Report \*\*\*\*\*\*\*\*\*\*\*\*\*\*\*\*\*\*\*\*\*\*\*\*\*\*\*\*\*\*\*\*\*\*\*\*\*\*\*\*\*\*\*\*\*\*\*\*\*\*\*\*\*\*\*\*\*\*\*\*\*\*\*\*\*\*\*\*\*\*\*\*\*\*\*\*\*\* \*\*\*\*\* A N A L I S I S D E E S P E C T R O S A L F A \*\*\* UNIVERSIDAD DE VALLADOLID \*\*\*\*\*\*\*\*\*\*\*\*\*\*\*\*\*\*\*\*\*\*\*\*\*\*\*\*\*\*\*\*\*\*\*\*\*\*\*\*\*\*\*\*\*\*\*\*\*\*\*\*\*\*\*\*\*\*\*\*\*\*\*\*\*\*\*\*\*\*\*\*\*\*\*\*\*\* Título Muestra: L2-M2 Descripcion del Espectro: Suelo de Zacatecas Identificacion de Muestra: L2-M2 Tipo de Muestra: Geometria de Muestra: Archivo del Espectro: C:\Users\usuar Archivo Fondo Ambiente: Archivo Blanco Reactivo: Tamaño de la muestra: Muestra Fecha/Hora: Adquisicion Fecha/Hora: 11/04/2017 11 Adquisicion Tiempo Vivo: Adquisicion Tiempo Real: Suelo Disco C:\Users\usuario\Desktop\Espectros - Ci C:\GENIE2K\CAMFIILES\BKGD4B.CNF <not performed> 1.000 Unit 11/04/2017 11:14:37 300000.0 seconds 300001.8 seconds Archivo Trazador Certificado: C:\GENIE2K\CAMFILES\Trazador U-232- UVa Archivo del Espectro: C:\Users\usuario\Desktop\<br>Archivo Fondo Ambiente: C:\GENIE2K\CAMFIILES\BKGI<br>chivo Blanco Reactivo: snot performed><br>Tamaño de la muestra: 1.000 Unit<br>Muestra Fecha/Hora: 11/04/2017 11:14:37<br>Adquisicion Cantidad de Trazador: 0.500 mL<br>Eficiencia Efectiva: 0.0001 +/- 0.0000 Calibracion en Eficiencia: <none> Tolerancia de Coincidencia Picos: 0.050 MeV -------------------------------------------------- ----- INFORME DE AREA DE PICOS -------------------------------------------------- Energia Net Pk Area Ambient Reagent FWHM Energia Net Pk Area Ambient Reagent FWHM<br>Nuclido (MeV) Pk Area Error % Backgnd Backgnd (keV) ------------------------------------------------------------------------- U-232 T 5.320 255.15 6.14 1.85 0.00 18.5 U-234 4.776 125.23 8.91 2.06 0.00 16.9 U-235 4.395 6.23 35.36 0.77 0.00 6.7 U-238 4.196 <sup>13</sup>4.42 8.57 1.58 0.00 18.5 T = Pico del Trazador usado para Eficiencia Efectiva -------------------------------------------------- INFORME ACTIVIDAD NUCLIDO -------------------------------------------------- Actividad Actividad MDA MDA Nuclido (Bq/Unit ) Error % (Bq/Unit ) Error % ----------------------------------------------------------

Alpha Spectrum Analysis Report \*\*\*\*\*\*\*\*\*\*\*\*\*\*\*\*\*\*\*\*\*\*\*\*\*\*\*\*\*\*\*\*\*\*\*\*\*\*\*\*\*\*\*\*\*\*\*\*\*\*\*\*\*\*\*\*\*\*\*\*\*\*\*\*\*\*\*\*\*\*\*\*\*\*\*\*\*\* \*\*\*\*\* A N A L I S I S D E E S P E C T R O S A L F A \*\*\* UNIVERSIDAD DE VALLADOLID \*\*\*\*\*\*\*\*\*\*\*\*\*\*\*\*\*\*\*\*\*\*\*\*\*\*\*\*\*\*\*\*\*\*\*\*\*\*\*\*\*\*\*\*\*\*\*\*\*\*\*\*\*\*\*\*\*\*\*\*\*\*\*\*\*\*\*\*\*\*\*\*\*\*\*\*\*\* Título Muestra: L2-M3 Descripción del Espectro: Suelo de Nuevo León Identificación de Muestra: L2-M3 Tipo de Muestra: Geometria de Muestra: Archivo del Espectro: C:\Users\usuaı Archivo Fondo Ambiente: Archivo Blanco Reactivo: Tamaño de la muestra: Muestra Fecha/Hora: Adquisicion Fecha/Hora: 21/04/2017 10: Adquisicion Tiempo Vivo: Adquisicion Tiempo Real: Suelo Disco C:\Users\usuario\Desktop\Espectros - Ci C:\GENIE2K\CAMFILES\BKGD4A.CNF <not performed> 1.000 Unit 21/04/2017 10:21:17 300000.0 seconds 300001.3 seconds Archivo Trazador Certificado: C:\GENIE2K\CAMFILES\Trazador U-232- UVa Cantidad de Trazador: 0.500 mL<br>Eficiencia Efectiva: 0.0000 +/- 0.0000 Eficiencia Efectiva: Calibracion en Eficiencia: <none> Tolerancia de Coincidencia Picos: 0.050 MeV -------------------------------------------------- ----- INFORME DE AREA DE PICOS -------------------------------------------------- Energia Net Pk Area Ambient Reagent FWHM Energia Net Pk Area Ambient Reagent FWHM<br>Nuclido (MeV) Pk Area Error % Backgnd Backgnd (keV) ------------------------------------------------------------------------- U-232 T 5.320 107.08 11.18 1.92 0.00 21.3 U-234 4.776 <sup>38</sup>.00 15.81 0.00 0.00 28.9 U-235 4.395 1.00 100.00 0.00 0.00 6.7 U-238 4.196 <sup>3</sup>7.02 16.01 1.98 0.00 9.2 T = Pico del Trazador usado para Eficiencia Efectiva -------------------------------------------------- INFORME ACTIVIDAD NUCLIDO -------------------------------------------------- Actividad Actividad MDA MDA Nuclido (Bq/Unit ) Error % (Bq/Unit ) Error % ----------------------------------------------------------

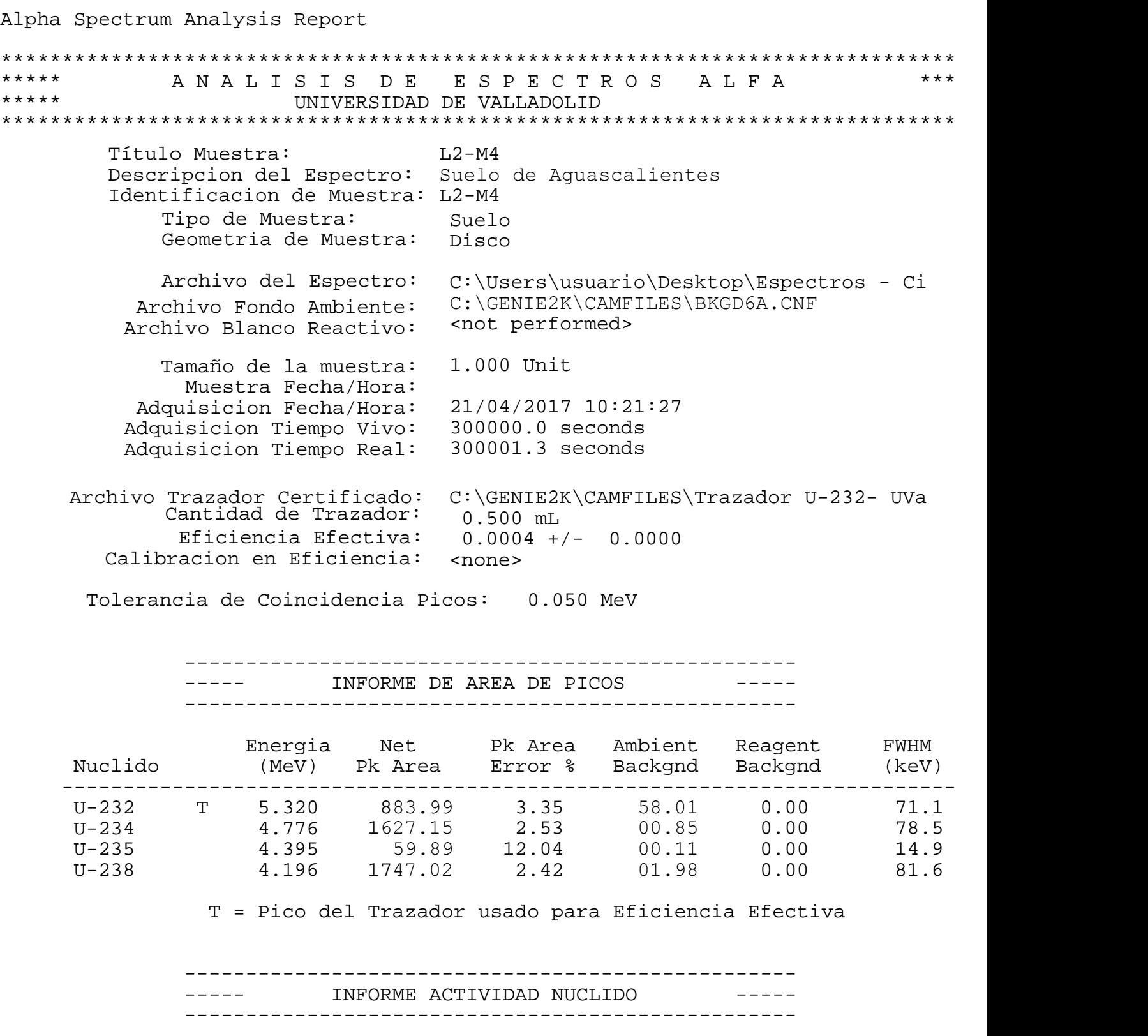

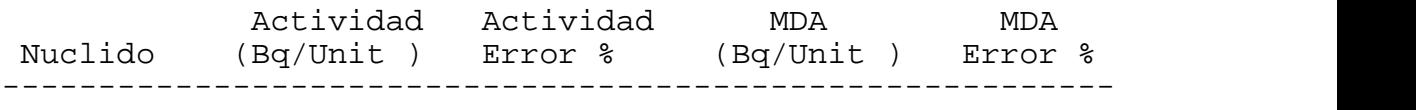

Alpha Spectrum Analysis Report \*\*\*\*\*\*\*\*\*\*\*\*\*\*\*\*\*\*\*\*\*\*\*\*\*\*\*\*\*\*\*\*\*\*\*\*\*\*\*\*\*\*\*\*\*\*\*\*\*\*\*\*\*\*\*\*\*\*\*\*\*\*\*\*\*\*\*\*\*\*\*\*\*\*\*\*\*\* \*\*\*\*\* A N A L I S I S D E E S P E C T R O S A L F A \*\*\* UNIVERSIDAD DE VALLADOLID \*\*\*\*\*\*\*\*\*\*\*\*\*\*\*\*\*\*\*\*\*\*\*\*\*\*\*\*\*\*\*\*\*\*\*\*\*\*\*\*\*\*\*\*\*\*\*\*\*\*\*\*\*\*\*\*\*\*\*\*\*\*\*\*\*\*\*\*\*\*\*\*\*\*\*\*\*\* Título Muestra: L2-M5 Descripcion del Espectro: Suelo de Zacatecas Identificacion de Muestra: L2-M5 Tipo de Muestra: Suelo Geometria de Muestra: Disco Archivo del Espectro: C:\Users\usuario\Desktop\Espectros - Ci Archivo Fondo Ambiente: C:\GENIE2K\CAMFILES\BKGD4A.CNF Archivo Blanco Reactivo: <not performed> Tamaño de la muestra: Muestra Fecha/Hora: Adquisicion Fecha/Hora: 07/04/2017 10: Adquisicion Tiempo Vivo: Adquisicion Tiempo Real: 300000.7 seconds 1.000 Unit 07/04/2017 10:24:38 300000.0 seconds Archivo Trazador Certificado: C:\GENIE2K\CAMFILES\Trazador U-232- UVa Cantidad de Trazador: 0.500 mL<br>Eficiencia Efectiva: 0.0008 +/- 0.0000 rchivo Fondo Ambiente: C:\GENIEZK\CAMFILES\BKGD4A.CNF<br>
chivo Blanco Reactivo: <not performed><br>
Tamaño de la muestra: 1.000 Unit<br>
Muestra Fecha/Hora: 07/04/2017 10:24:38<br>
quisicion Tempo Vivo: 300000.0 seconds<br>
quisicion Ti Calibracion en Eficiencia: <none> Tolerancia de Coincidencia Picos: 0.050 MeV -------------------------------------------------- ----- INFORME DE AREA DE PICOS -------------------------------------------------- Energia Net Pk Area Ambient Reagent FWHM<br>
Therefore a Monton Control of the Magnitude of the Magnitude of the Magnitude Control of the Magnitude of the<br>
There is a REA DE PICOS<br>
There is a REA DE PICOS<br>
There is a REA DE P Energia Net Pk Area Ambient Reagent FWHM<br>Nuclido (MeV) Pk Area Error % Backgnd Backgnd (keV) ------------------------------------------------------------------------- U-232 T 5.320 <sup>15</sup>28.08 2.54 1.92 0.00 47.2 U-234 4.776 1767.83 2.39 0.<sup>17</sup> 0.00 61.4 U-235 4.395 68.97 11.70 <sup>0</sup>.03 0.00 18.8 U-238 4.196 1771.02 2.38 1.98 0.00 54.9 T = Pico del Trazador usado para Eficiencia Efectiva -------------------------------------------------- INFORME ACTIVIDAD NUCLIDO -------------------------------------------------- Actividad Actividad MDA MDA Nuclido (Bq/Unit ) Error % (Bq/Unit ) Error % ----------------------------------------------------------

Alpha Spectrum Analysis Report \*\*\*\*\*\*\*\*\*\*\*\*\*\*\*\*\*\*\*\*\*\*\*\*\*\*\*\*\*\*\*\*\*\*\*\*\*\*\*\*\*\*\*\*\*\*\*\*\*\*\*\*\*\*\*\*\*\*\*\*\*\*\*\*\*\*\*\*\*\*\*\*\*\*\*\*\*\* \*\*\*\*\* A N A L I S I S D E E S P E C T R O S A L F A UNIVERSIDAD DE VALLADOLID \*\*\*\*\*\*\*\*\*\*\*\*\*\*\*\*\*\*\*\*\*\*\*\*\*\*\*\*\*\*\*\*\*\*\*\*\*\*\*\*\*\*\*\*\*\*\*\*\*\*\*\*\*\*\*\*\*\*\*\*\*\*\*\*\*\*\*\*\*\*\*\*\*\*\*\*\*\* Título Muestra: L2-M6 Descripción del Espectro: Suelo de Zacatecas Identificación de Muestra: L2-M6 Tipo de Muestra: Geometria de Muestra: Archivo del Espectro: Archivo Fondo Ambiente: C:\GENIE2K\CAM Archivo Blanco Reactivo: Tamaño de la muestra: Muestra Fecha/Hora: Adquisición Fecha/Hora: Adquisición Tiempo Vivo: Adquisición Tiempo Real: Suelo Disco C:\Users\usuario\Desktop\Espectros - Ci C:\GENIE2K\CAMFILES\BKGD4A.CNF <not performed> 1.000 Unit 11/04/2017 11:14:35 300000.0 seconds 300001.7 seconds Archivo Trazador Certificado: C:\GENIE2K\CAMFILES\Trazador U-232- UVa Cantidad de Trazador: 0.500 mL Eficiencia Efectiva: 0.0010 +/- 0.0000 Calibración en Eficiencia: <none> Tolerancia de Coincidencia Picos: 0.050 MeV -------------------------------------------------- ----- INFORME DE AREA DE PICOS -------------------------------------------------- Energia Net Pk Area Ambient Reagent FWHM Energia Net Pk Area Ambient Reagent FWHM<br>Nuclido (MeV) Pk Area Error % Backgnd Backgnd (keV) ------------------------------------------------------------------------- U-232 T 5.320 <sup>20</sup>38.08 2.19 1.92 0.00 32.1 U-234 4.776 1715.83 2.40 0.17 0.00 30.7 U-235 4.395 58.89 12.31 0.03 0.00 45.9 U-238 4.196 <sup>1</sup>892.02 2.29 1.98 0.00 32.3 T = Pico del Trazador usado para Eficiencia Efectiva -------------------------------------------------- INFORME ACTIVIDAD NUCLIDO -------------------------------------------------- Actividad Actividad MDA MDA Nuclido (Bq/Unit ) Error % (Bq/Unit ) Error % ---------------------------------------------------------- \*\*\*

Alpha Spectrum Analysis Report \*\*\*\*\*\*\*\*\*\*\*\*\*\*\*\*\*\*\*\*\*\*\*\*\*\*\*\*\*\*\*\*\*\*\*\*\*\*\*\*\*\*\*\*\*\*\*\*\*\*\*\*\*\*\*\*\*\*\*\*\*\*\*\*\*\*\*\*\*\*\*\*\*\*\*\*\*\* \*\*\*\*\* A N A L I S I S D E E S P E C T R O S A L F A \*\*\* UNIVERSIDAD DE VALLADOLID \*\*\*\*\*\*\*\*\*\*\*\*\*\*\*\*\*\*\*\*\*\*\*\*\*\*\*\*\*\*\*\*\*\*\*\*\*\*\*\*\*\*\*\*\*\*\*\*\*\*\*\*\*\*\*\*\*\*\*\*\*\*\*\*\*\*\*\*\*\*\*\*\*\*\*\*\*\* Título Muestra: L2-M7 Descripción del Espectro: Suelo de Zacatecas Identificación de Muestra: L2-M7 Tipo de Muestra: Geometría de Muestra: Archivo del Espectro: C:\Users\usuario\Desktop\Espectros - Ci Archivo Fondo Ambiente: Archivo Blanco Reactivo: Tamaño de la muestra: Muestra Fecha/Hora: Adquisición Fecha/Hora: Adquisición Tiempo Vivo: Adquisición Tiempo Real: Suelo Disco C:\GENIE2K\CAMFILES\BKGD6B.CNF <not performed> 1.000 Unit 10/04/2017 9:41:16 300000.0 seconds 300001.6 seconds Archivo Trazador Certificado: C:\GENIE2K\CAMFILES\Trazador U-232- UVa<br>Cantidad de Trazador: 0.500 mL Archivo del Espectro: C:\Users\usuario\Desktop\<br>Archivo Fondo Ambiente: C:\GENIE2K\CAMFILES\BKGD6<br>Archivo Blanco Reactivo: <not performed><br>Tamaño de la muestra: 1.000 Unit<br>Muestra Fecha/Hora: 10/04/2017 9:41:16<br>Adquisición Eficiencia Efectiva: 0.0009 +/- 0.0000 Calibracion en Eficiencia: <none> Tolerancia de Coincidencia Picos: 0.050 MeV -------------------------------------------------- ----- INFORME DE AREA DE PICOS -------------------------------------------------- Energia Net Pk Area Ambient Reagent FWHM Energia Net Pk<br/>Area Ambient Reagent FWHM Nuclido (MeV) Pk Area Error % Backgnd Backgnd (keV) ------------------------------------------------------------------------- U-232 T 5.320 <sup>1</sup>897.4 2.29 4.60 0.00 30.4 U-234 4.776 1697.85 2.45 5.15 0.00 37.1 U-235 4.395 48.45 12.70 1.55 0.00 10.3 U-238 4.196 <sup>17</sup>59.65 2.40 4.35 0.00 38.3 T = Pico del Trazador usado para Eficiencia Efectiva -------------------------------------------------- INFORME ACTIVIDAD NUCLIDO -------------------------------------------------- Actividad Actividad MDA MDA \*\*\*

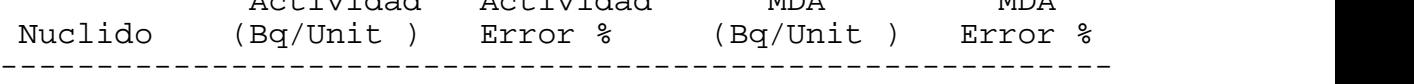

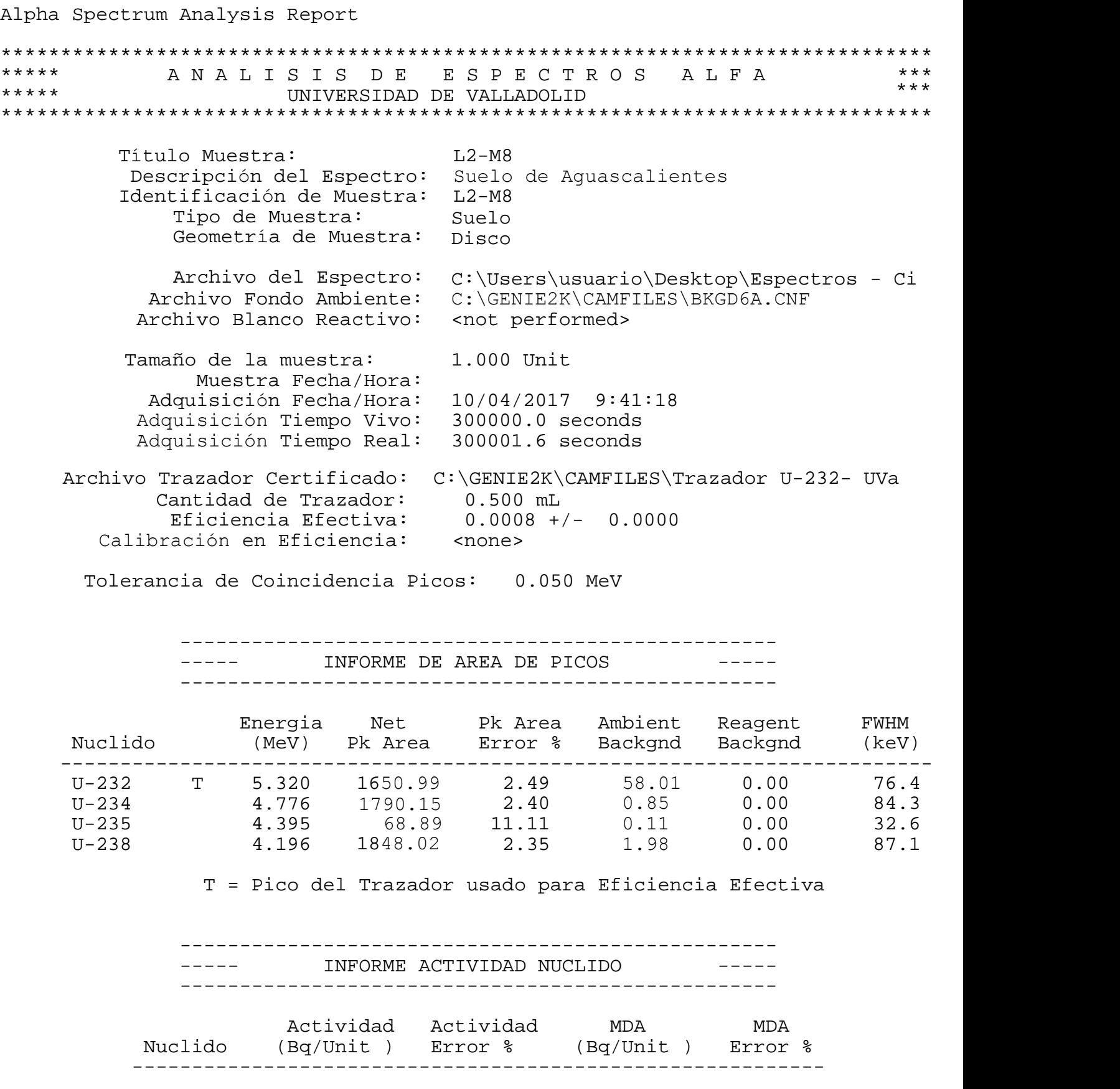

Alpha Spectrum Analysis Report \*\*\*\*\*\*\*\*\*\*\*\*\*\*\*\*\*\*\*\*\*\*\*\*\*\*\*\*\*\*\*\*\*\*\*\*\*\*\*\*\*\*\*\*\*\*\*\*\*\*\*\*\*\*\*\*\*\*\*\*\*\*\*\*\*\*\*\*\*\*\*\*\*\*\*\*\*\* \*\*\*\*\* A N A L I S I S D E E S P E C T R O S A L F A UNIVERSIDAD DE VALLADOLID \*\*\*\*\*\*\*\*\*\*\*\*\*\*\*\*\*\*\*\*\*\*\*\*\*\*\*\*\*\*\*\*\*\*\*\*\*\*\*\*\*\*\*\*\*\*\*\*\*\*\*\*\*\*\*\*\*\*\*\*\*\*\*\*\*\*\*\*\*\*\*\*\*\*\*\*\*\* Título Muestra: L2-M9 Descripción del Espectro: Suelo de Aguascalientes Identificación de Muestra: L2-M9 Tipo de Muestra: Geometría de Muestra: Archivo del Espectro: C:\Users\usuario\Desktop\Espectros - Ci Archivo Fondo Ambiente: C:\GENIE2K\CAMFILES\BKGD6B.CNF Archivo Blanco Reactivo: Tamaño de la muestra: Muestra Fecha/Hora: Adquisición Fecha/Hora: Adquisición Tiempo Vivo: Adquisición Tiempo Real: Suelo Disco <not performed> 1.000 Unit 21/04/2017 10:23:22 300000.0 seconds 300001.3 seconds Archivo Trazador Certificado: C:\GENIE2K\CAMFILES\Trazador U-232- UVa<br>Cantidad de Trazador: 0.500 mL Archivo del Espectro: C:\Users\usuario\Desktop\<br>Archivo Fondo Ambiente: C:\GENIE2K\CAMFILES\BKGD{<br>Archivo Blanco Reactivo: «not performed><br>Tamaño de la muestra: 1.000 Unit<br>Muestra Fecha/Hora: 21/04/2017 10:23:22<br>Adquisició Eficiencia Efectiva: 0.0010 +/- 0.0000 Calibración en Eficiencia: <none> Tolerancia de Coincidencia Picos: 0.050 MeV -------------------------------------------------- ----- INFORME DE AREA DE PICOS -------------------------------------------------- Energia Net Pk Area Ambient Reagent FWHM Energia Net Pk Area Ambient Reagent FWHM<br>Nuclido (MeV) Pk Area Error % Backgnd Backgnd (keV) ------------------------------------------------------------------------- U-232 T 5.320 <sup>206</sup>4.40 2.20 4.60 0.00 26.8 U-234 4.776 2715.85 1.89 5.15 0.00 26.5 U-235 4.395 9.81 1.55 0.00 34.9 U-238 4.196 1.94 4.35 0.00 28.5 T = Pico del Trazador usado para Eficiencia Efectiva -------------------------------------------------- INFORME ACTIVIDAD NUCLIDO -------------------------------------------------- Actividad Actividad MDA MDA Nuclido (Bq/Unit ) Error % (Bq/Unit ) Error % ---------------------------------------------------------- \*\*\* 2715.85 108.45 2658.65

Alpha Spectrum Analysis Report \*\*\*\*\*\*\*\*\*\*\*\*\*\*\*\*\*\*\*\*\*\*\*\*\*\*\*\*\*\*\*\*\*\*\*\*\*\*\*\*\*\*\*\*\*\*\*\*\*\*\*\*\*\*\*\*\*\*\*\*\*\*\*\*\*\*\*\*\*\*\*\*\*\*\*\*\*\* \*\*\*\*\* A N A L I S I S D E E S P E C T R O S A L F A UNIVERSIDAD DE VALLADOLID \*\*\*\*\*\*\*\*\*\*\*\*\*\*\*\*\*\*\*\*\*\*\*\*\*\*\*\*\*\*\*\*\*\*\*\*\*\*\*\*\*\*\*\*\*\*\*\*\*\*\*\*\*\*\*\*\*\*\*\*\*\*\*\*\*\*\*\*\*\*\*\*\*\*\*\*\*\* Título Muestra: L2-M10 Descripción del Espectro: Suelo de Aguascalientes Identificación de Muestra: L2-M10 Tipo de Muestra: Geometría de Muestra: Archivo del Espectro: C:\Users\usuario\Desktop\Espectros - Ci Archivo Fondo Ambiente: Archivo Blanco Reactivo: Tamaño de la muestra: Muestra Fecha/Hora: Adquisición Fecha/Hora: Adquisición Tiempo Vivo: Adquisición Tiempo Real: Suelo Disco C:\GENIE2K\CAMFILES\BKGD3B.CNF <not performed> 1.000 Unit 25/04/2017 13:10:15 300000.0 seconds 300001.7 seconds Archivo Trazador Certificado: C:\GENIE2K\CAMFILES\Trazador U-232- UVa Cantidad de Trazador:  $0.500$  mL<br>Ficiencia Efectiva:  $0.0011 +/- 0.0000$ Eficiencia Efectiva: Calibración en Eficiencia: <none> Tolerancia de Coincidencia Picos: 0.050 MeV -------------------------------------------------- ----- INFORME DE AREA DE PICOS -------------------------------------------------- Energia Net Pk Area Ambient Reagent FWHM Energia Net Pk Area Ambient Reagent FWHM<br>Nuclido (MeV) Pk Area Error % Backgnd Backgnd (keV) ------------------------------------------------------------------------- U-232 T 5.320 67.66 2.11 37.34 0.00 38.2 U-234 4.776 73.98<sup>0</sup> 1.88 76.02 0.00 47.6 U-235 4.395 03.01 9.62 6.67 0.00 15.4 U-238 4.196 123.33 1.86 6.67 0.00 48.6 T = Pico del Trazador usado para Eficiencia Efectiva -------------------------------------------------- INFORME ACTIVIDAD NUCLIDO -------------------------------------------------- Actividad Actividad MDA MDA Nuclido (Bq/Unit ) Error % (Bq/Unit ) Error % ---------------------------------------------------------- \*\*\*

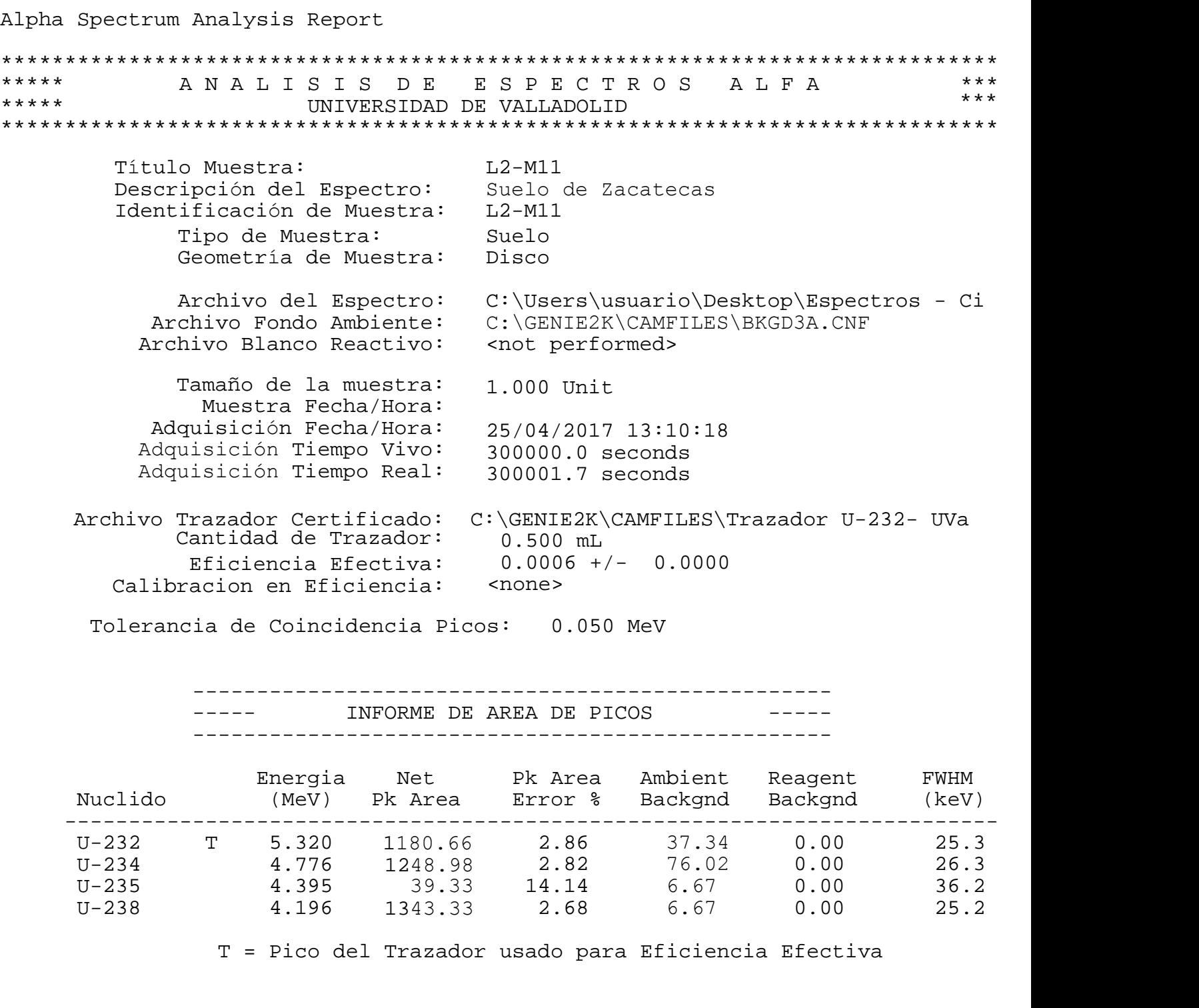

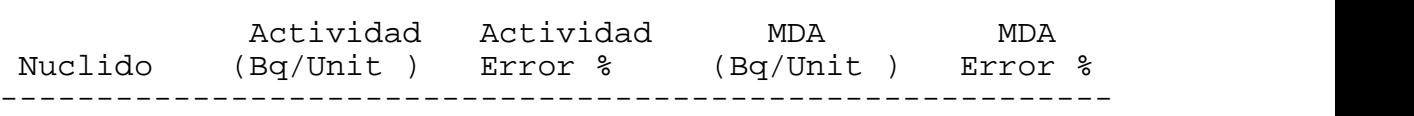

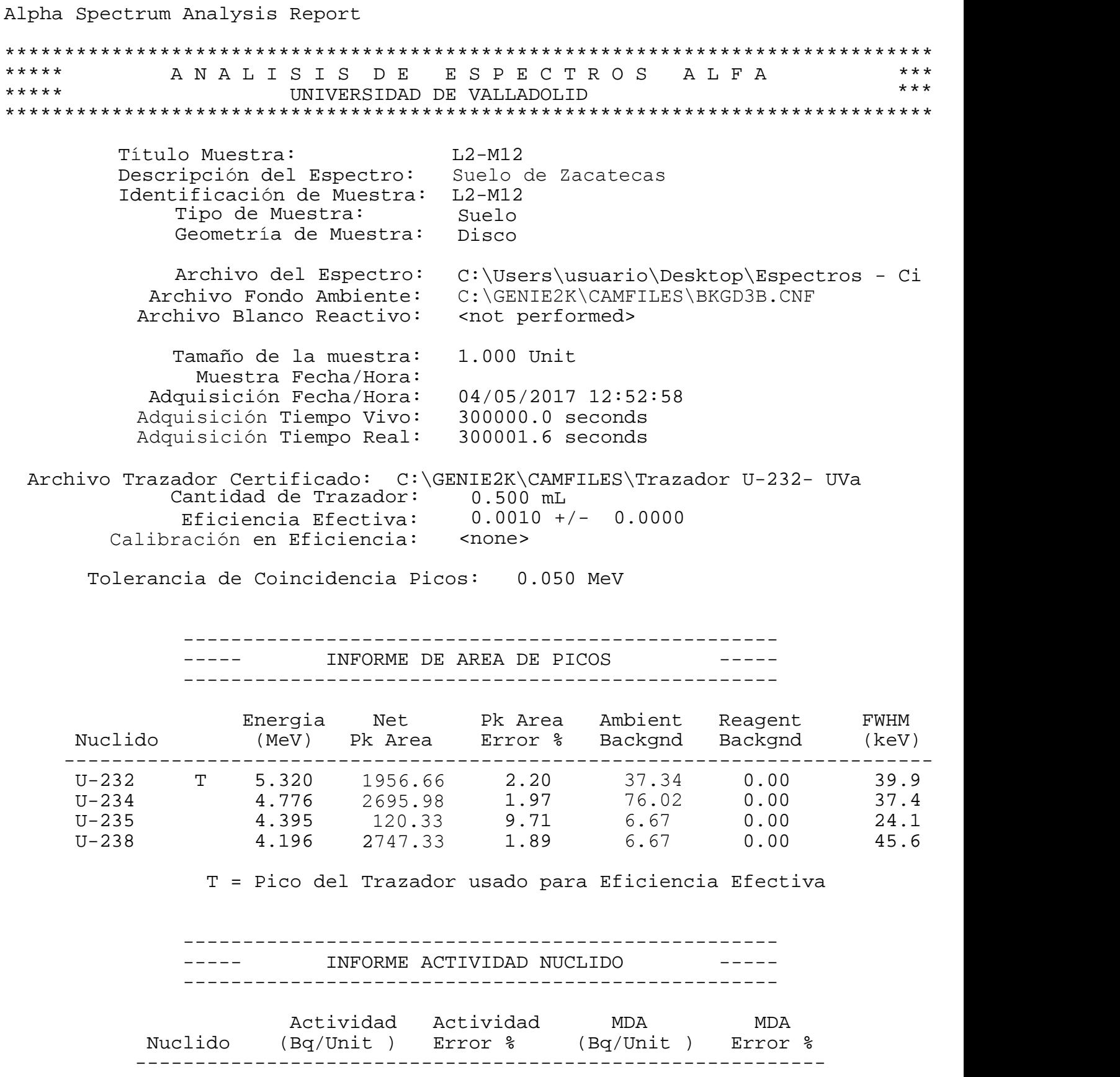

Alpha Spectrum Analysis Report \*\*\*\*\*\*\*\*\*\*\*\*\*\*\*\*\*\*\*\*\*\*\*\*\*\*\*\*\*\*\*\*\*\*\*\*\*\*\*\*\*\*\*\*\*\*\*\*\*\*\*\*\*\*\*\*\*\*\*\*\*\*\*\*\*\*\*\*\*\*\*\*\*\*\*\*\*\* \*\*\*\*\* A N A L I S I S D E E S P E C T R O S A L F A \*\*\* UNIVERSIDAD DE VALLADOLID \*\*\*\*\*\*\*\*\*\*\*\*\*\*\*\*\*\*\*\*\*\*\*\*\*\*\*\*\*\*\*\*\*\*\*\*\*\*\*\*\*\*\*\*\*\*\*\*\*\*\*\*\*\*\*\*\*\*\*\*\*\*\*\*\*\*\*\*\*\*\*\*\*\*\*\*\*\* Título Muestra: L2-M13 Descripción del Espectro: Suelo de Zacatecas Identificación de Muestra: L2-M13 Tipo de Muestra: Geometria de Muestra: Archivo del Espectro: C:\Users\usuario\Desktop\Espectros - Ci Archivo Fondo Ambiente: C:\GENIE2K\CAMFILES\BKGD4A.CNF Archivo Blanco Reactivo: Tamaño de la muestra: Muestra Fecha/Hora: Adquisición Fecha/Hora: Adquisición Tiempo Vivo: Adquisición Tiempo Real: Suelo Disco <not performed> 1.000 Unit 08/05/2017 12:47:12 300000.0 seconds 300001.3 seconds Archivo Trazador Certificado: C:\GENIE2K\CAMFILES\Trazador U-232- UVa Cantidad de Trazador: 0.500 mL<br>Eficiencia Efectiva: 0.0010 +/- 0.0000 Eficiencia Efectiva: 0.001<br>cación en Eficiencia: <none> Calibración en Eficiencia: Tolerancia de Coincidencia Picos: 0.050 MeV -------------------------------------------------- ----- INFORME DE AREA DE PICOS -------------------------------------------------- Energia Net Pk Area Ambient Reagent FWHM<br>
There are a control of the Area Ambient Reagent FWHM<br>
There are a control of the Area Ambient Reagent FWHM<br>
There are a control of the Area Ambient Reagent FWHM<br>
There are a contro Energia Net Pk<br/>Area Ambient Reagent FWHM Nuclido (MeV) Pk Area Error % Backgnd Backgnd (keV) ------------------------------------------------------------------------- U-232 T 5.320 1828.6 2.23 0.00 37.34 35.8 U-234 4.776 <sup>1</sup>911.98 2.30 0.00 76.02 39.5 U-235 4.395 61.33 10.60 0.00 6.67 46.6 U-238 4.196 <sup>19</sup>02.33 2.24 0.00 6.67 39.9 T = Pico del Trazador usado para Eficiencia Efectiva -------------------------------------------------- INFORME ACTIVIDAD NUCLIDO -------------------------------------------------- Actividad Actividad MDA MDA Nuclido (Bq/Unit ) Error % (Bq/Unit ) Error % ---------------------------------------------------------- \*\*\*

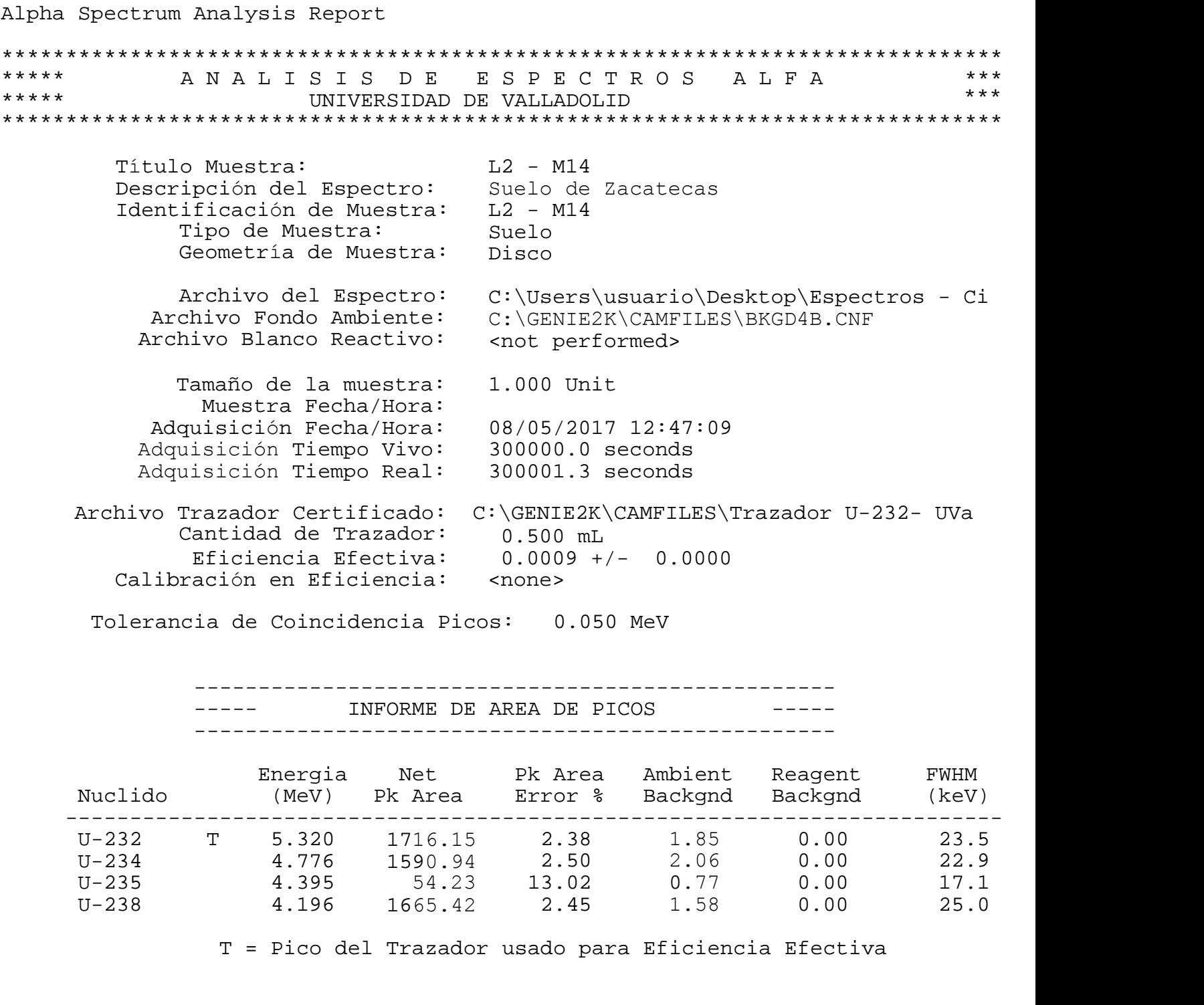

T = Pico del Trazador usado para Eficiencia Efectiva

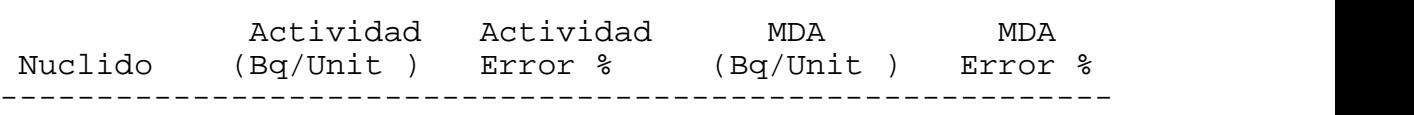

Alpha Spectrum Analysis Report \*\*\*\*\*\*\*\*\*\*\*\*\*\*\*\*\*\*\*\*\*\*\*\*\*\*\*\*\*\*\*\*\*\*\*\*\*\*\*\*\*\*\*\*\*\*\*\*\*\*\*\*\*\*\*\*\*\*\*\*\*\*\*\*\*\*\*\*\*\*\*\*\*\*\*\*\*\* \*\*\*\*\* A N A L I S I S D E E S P E C T R O S A L F A \*\*\* UNIVERSIDAD DE VALLADOLID \*\*\*\*\*\*\*\*\*\*\*\*\*\*\*\*\*\*\*\*\*\*\*\*\*\*\*\*\*\*\*\*\*\*\*\*\*\*\*\*\*\*\*\*\*\*\*\*\*\*\*\*\*\*\*\*\*\*\*\*\*\*\*\*\*\*\*\*\*\*\*\*\*\*\*\*\*\* Título Muestra: L2-M15 Descripción del Espectro: Suelo de Zacatecas Identificación de Muestra: L2-M15 Tipo de Muestra: Geometría de Muestra: Archivo del Espectro: C:\Users\usuario\Desktop\Espectros - Ci Archivo Fondo Ambiente: Archivo Blanco Reactivo: Tamaño de la muestra: Muestra Fecha/Hora: Adquisición Fecha/Hora: Adquisición Tiempo Vivo: Adquisición Tiempo Real: Suelo Disco C:\GENIE2K\CAMFILES\BKGD3B.CNF <not performed> 1.000 Unit 08/05/2017 12:48:49 300000.0 seconds 300001.2 seconds Archivo Trazador Certificado: C:\GENIE2K\CAMFILES\Trazador U-232- UVa<br>Cantidad de Trazador: 0.500 mL<br>Eficiencia Efectiva: 0.0007 +/- 0.0000 Archivo del Espectro: C:\Users\usuario\Desktop\<br>Archivo Fondo Ambiente: C:\GENIE2K\CAMFILES\BKGD3<br>Archivo Blanco Reactivo: <not performed><br>Tamaño de la muestra: 1.000 Unit<br>Muestra Fecha/Hora: 08/05/2017 12:48:49<br>Adquisició rchivo Fondo Ambiente: C:\GENIEZE\CAMFILES\BKGD3B.CNF<br>chivo Fondo Ambiente: C:\GENIEZE\CAMFILES\BKGD3B.CNF<br>chivo Blanco Reactivo: <br/><br/>contribution of the performed><br>Tamaño de la muestra: 1.000 Unit<br>Muestra Fecha/Hora Calibracion en Eficiencia: <none> Tolerancia de Coincidencia Picos: 0.050 MeV -------------------------------------------------- ----- INFORME DE AREA DE PICOS -------------------------------------------------- Energia Net Pk Area Ambient Reagent FWHM Energia Net Pk<br/>Area Ambient Reagent FWHM Nuclido (MeV) Pk Area Error % Backgnd Backgnd (keV) ------------------------------------------------------------------------- U-232 T 5.320 1235.66 2.69 37.34 0.00 27.8 U-234 4.776 684.98 3.51 76.02 0.00 22.7 U-235 4.395 37.33 16.67 6.67 0.00 18.7 U-238 4.196 776.33 3.52 6.67 0.00 26.6 T = Pico del Trazador usado para Eficiencia Efectiva -------------------------------------------------- INFORME ACTIVIDAD NUCLIDO -------------------------------------------------- Actividad Actividad MDA MDA Nuclido (Bq/Unit ) Error % (Bq/Unit ) Error % ---------------------------------------------------------- \*\*\*

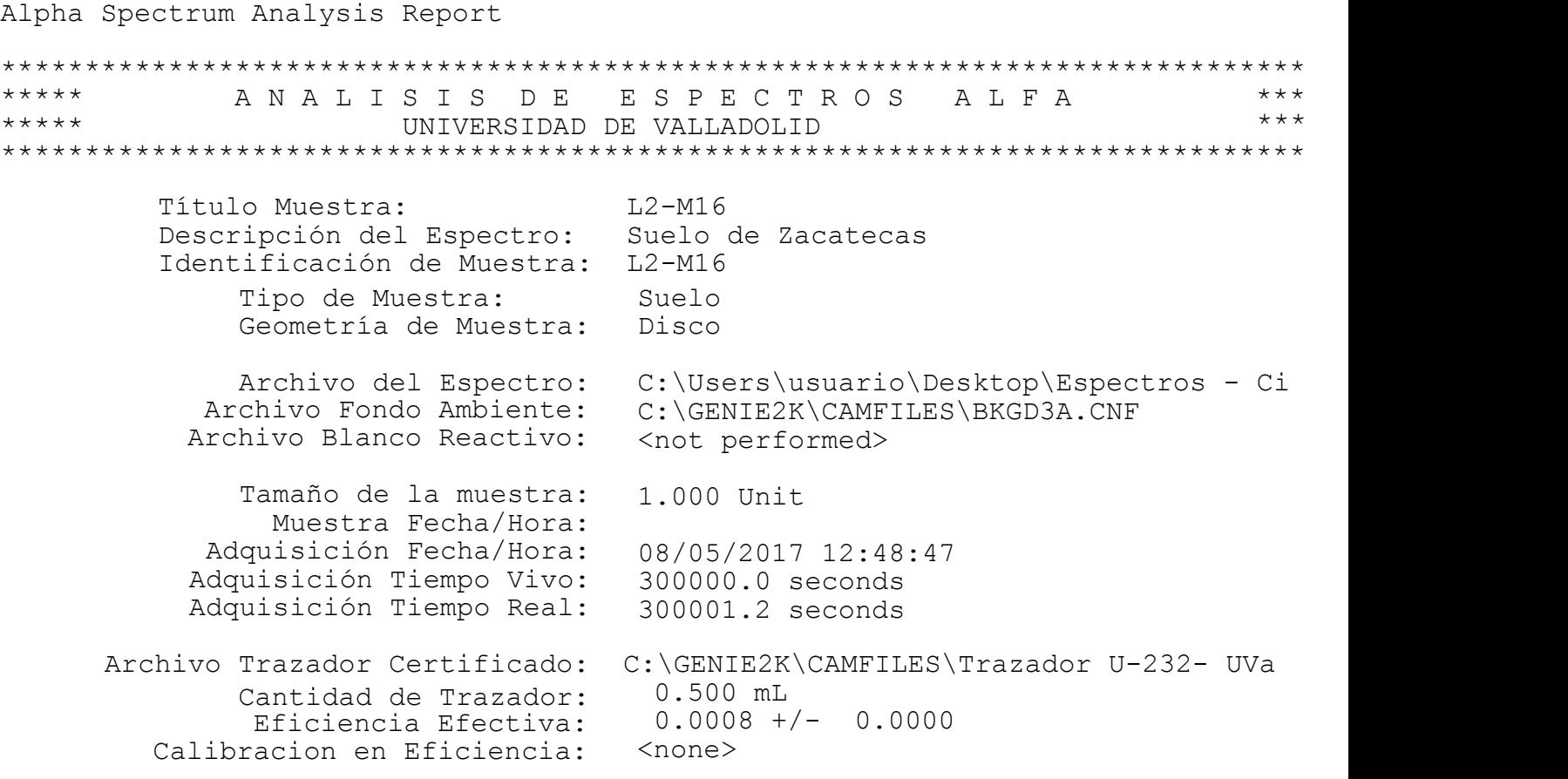

Tolerancia de Coincidencia Picos: 0.050 MeV

-------------------------------------------------- ----- INFORME DE AREA DE PICOS ----- --------------------------------------------------

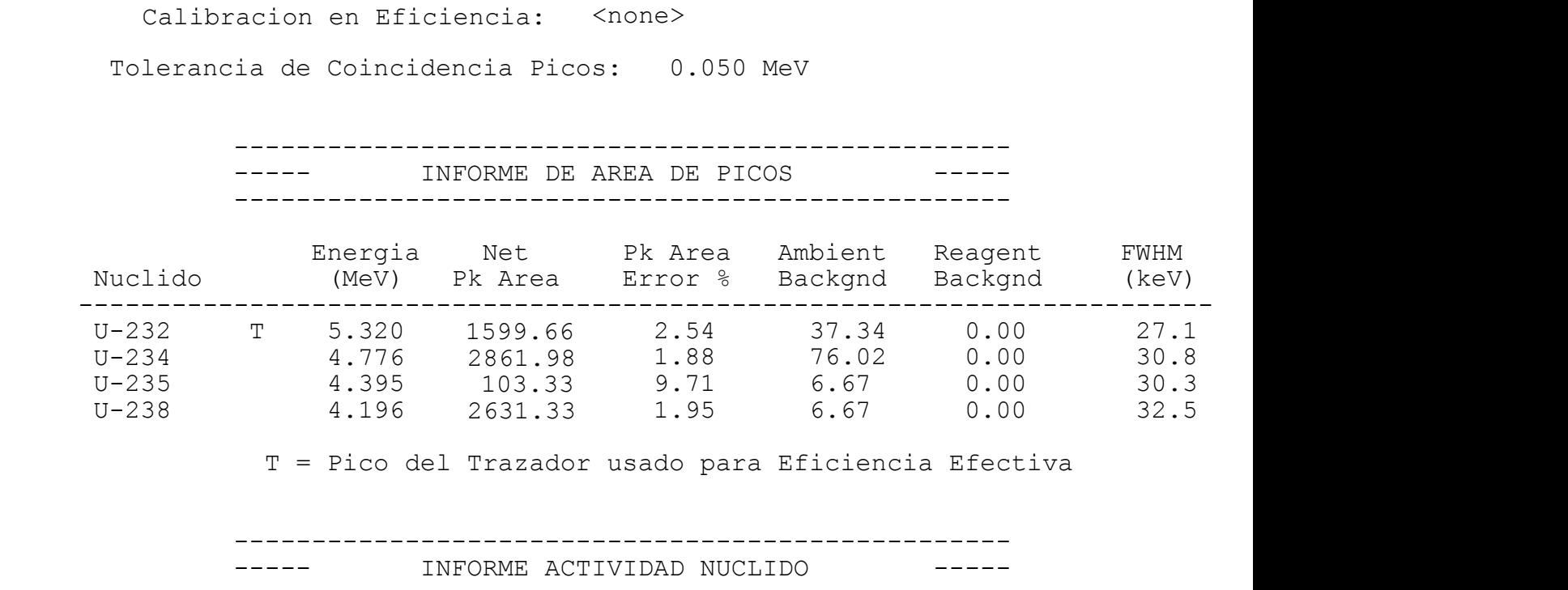

T = Pico del Trazador usado para Eficiencia Efectiva

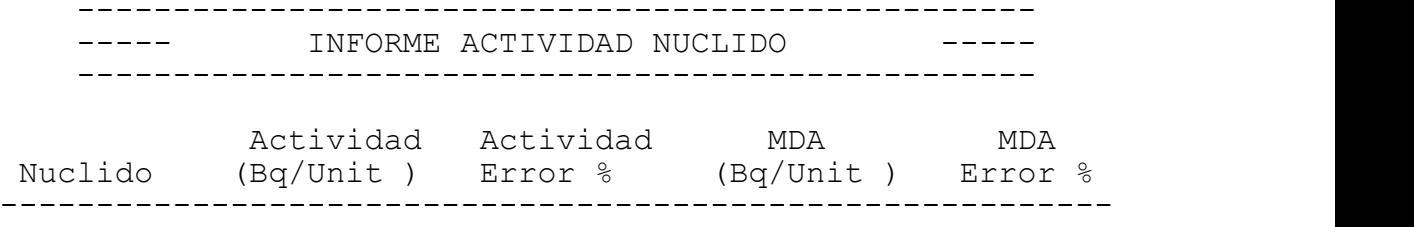

Alpha Spectrum Analysis Report \*\*\*\*\*\*\*\*\*\*\*\*\*\*\*\*\*\*\*\*\*\*\*\*\*\*\*\*\*\*\*\*\*\*\*\*\*\*\*\*\*\*\*\*\*\*\*\*\*\*\*\*\*\*\*\*\*\*\*\*\*\*\*\*\*\*\*\*\*\*\*\*\*\*\*\*\*\* \*\*\*\*\* A N A L I S I S D E E S P E C T R O S A L F A \*\*\* UNIVERSIDAD DE VALLADOLID \*\*\*\*\*\*\*\*\*\*\*\*\*\*\*\*\*\*\*\*\*\*\*\*\*\*\*\*\*\*\*\*\*\*\*\*\*\*\*\*\*\*\*\*\*\*\*\*\*\*\*\*\*\*\*\*\*\*\*\*\*\*\*\*\*\*\*\*\*\*\*\*\*\*\*\*\*\* Título Muestra: L2 - M17 Descripción del Espectro: Suelo de ZacatecasIdentificación de Muestra: L2-M17 Tipo de Muestra: Suelo Geometria de Muestra: Disco Archivo del Espectro: C:\GENIE2K\CAMFILES\muestras alfa 2017\ Archivo Fondo Ambiente: C:\GENIE2K\CAMFILES\BKGD1.CNF Archivo Blanco Reactivo: < not performed> ulo Muestra: U2 - M17<br>
iripción del Espectro: Suelo de Zacatecas<br>
ificación de Muestra: L2-M17<br>
Tipo de Muestra: Suelo<br>
Geometria de Muestra: Disco<br>
Archivo del Espectro: C:\GENIE2K\CAMFILES\muestr<br>
chivo Fondo Ambiente: C Muestra Fecha/Hora: 11/05/2017 22:00:00 Adquisicion Fecha/Hora: 12/05/2017 9:58:27 Adquisicion Tiempo Vivo: 300000.0 seconds Adquisicion Tiempo Real: 300000.5 seconds Archivo Trazador Certificado: C:\GENIE2K\CAMFILES\Trazador U-232- UVa Archivo del Espectro: C:\GENIE2K\CAMFILES\mues<br>Archivo Fondo Ambiente: C:\GENIE2K\CAMFILES\BKGI<br>Archivo Blanco Reactivo: <not performed><br>Tamaño de la muestra: 1.000<br>Muestra Fecha/Hora: 11/05/2017 22:00:00<br>Adquisicion Fecha Eficiencia Efectiva: 0.0008 +/- 0.0000 Calibración en Eficiencia: <none> Tolerancia de Coincidencia Picos: 0.500 FWHM -------------------------------------------------- ----- INFORME DE AREA DE PICOS -------------------------------------------------- Energia Net Pk Area Ambient Reagent FWHM Nuclido (MeV) Pk Area Error % Backgnd Backgnd (keV) ------------------------------------------------------------------------- U-232 T 5.320 1905.66 2.46 37.34 0.00 75.1 U-234 4.776 1259.98 3.19 76.02 0.00 68.8 U-235 4.395 45.33 17.21 6.67 0.00 11.9 U-238 4.196 <sup>1</sup>304.33 2.83 6.67 0.00 59.3

T = Pico del Trazador usado para Eficiencia Efectiva

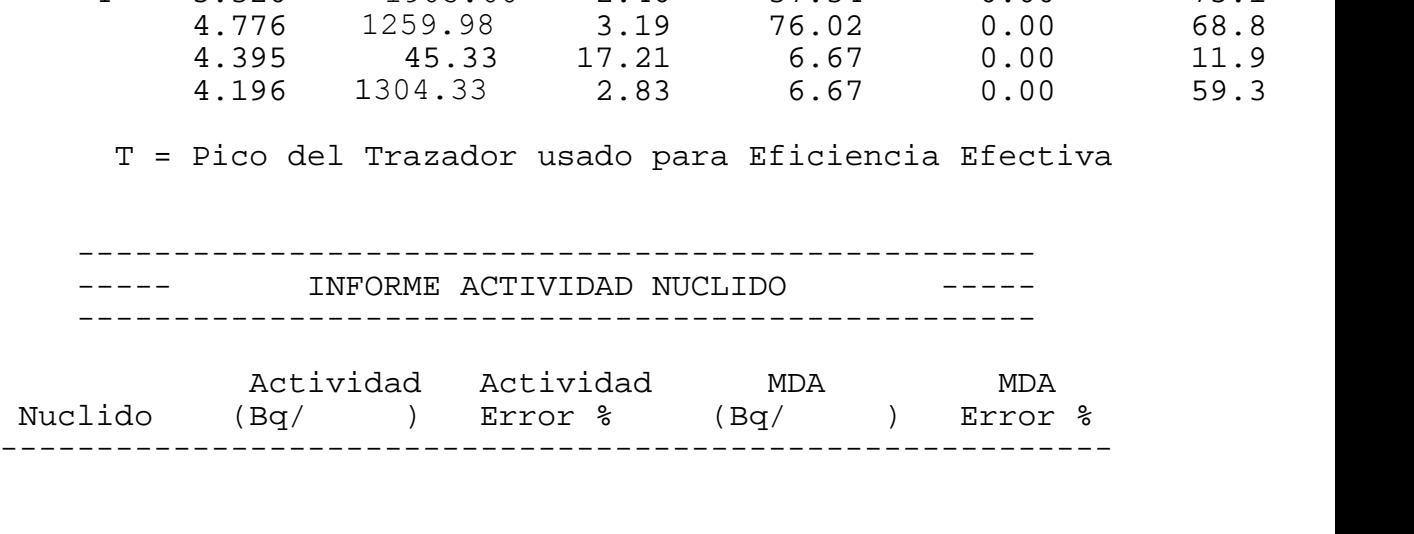

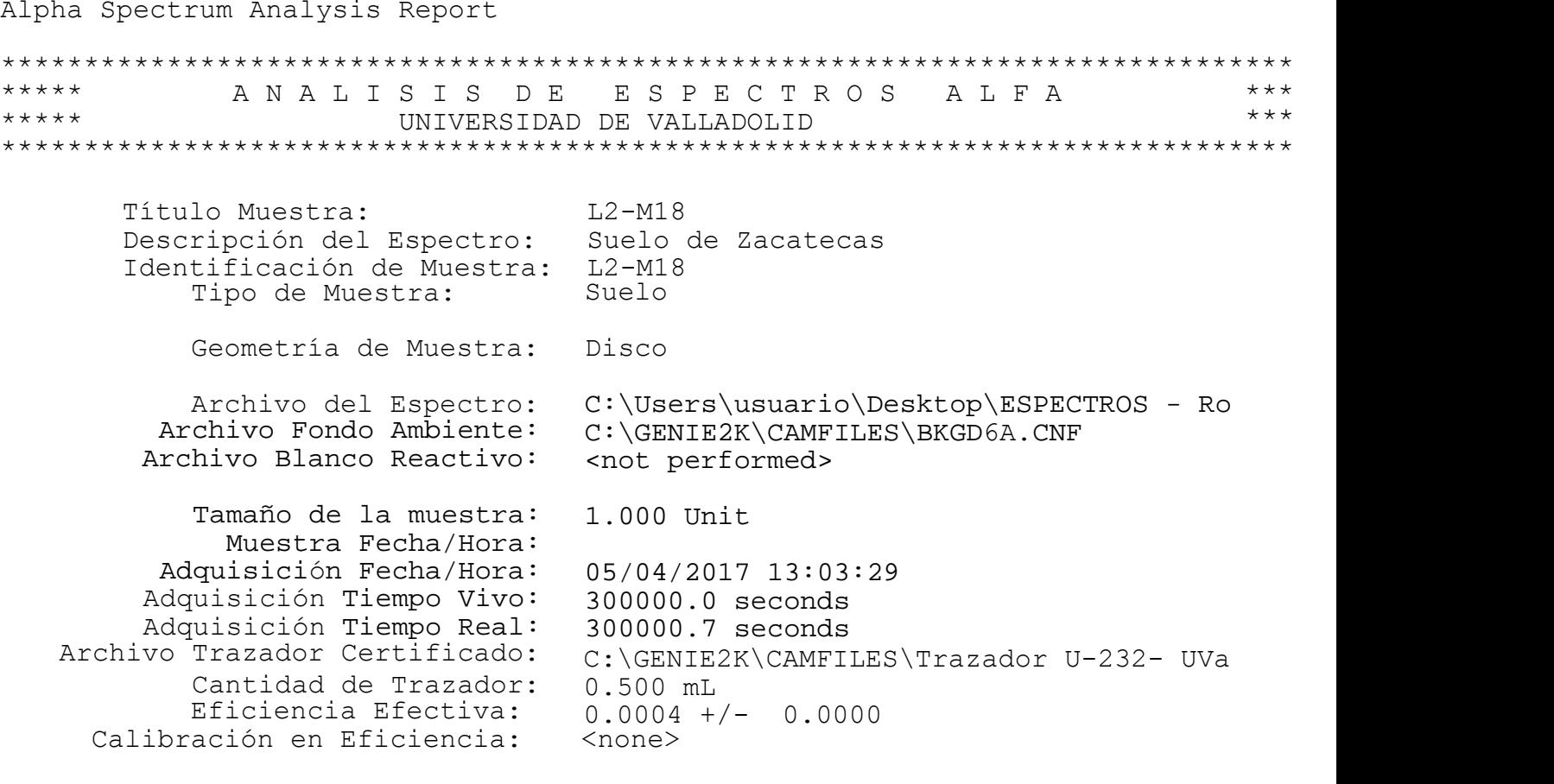

Tolerancia de Coincidencia Picos: 0.500 FWHM

-------------------------------------------------- ----- INFORME DE AREA DE PICOS ----- --------------------------------------------------

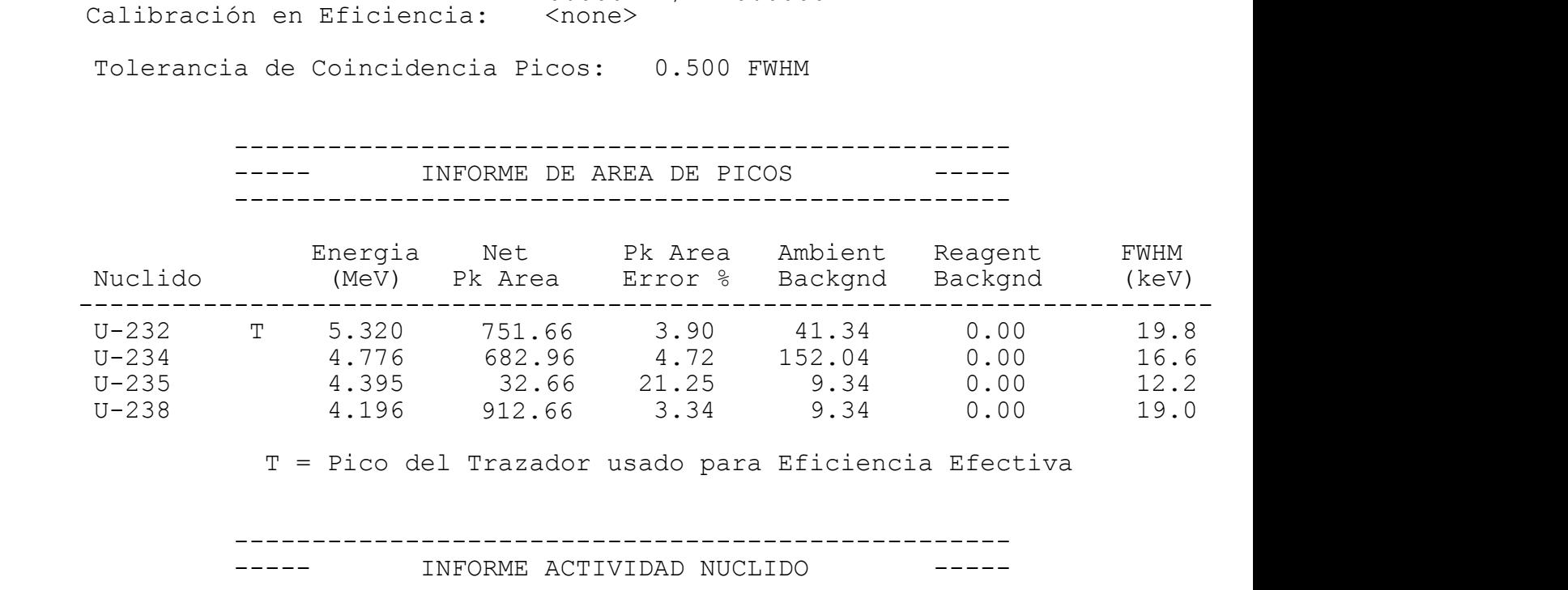

T = Pico del Trazador usado para Eficiencia Efectiva

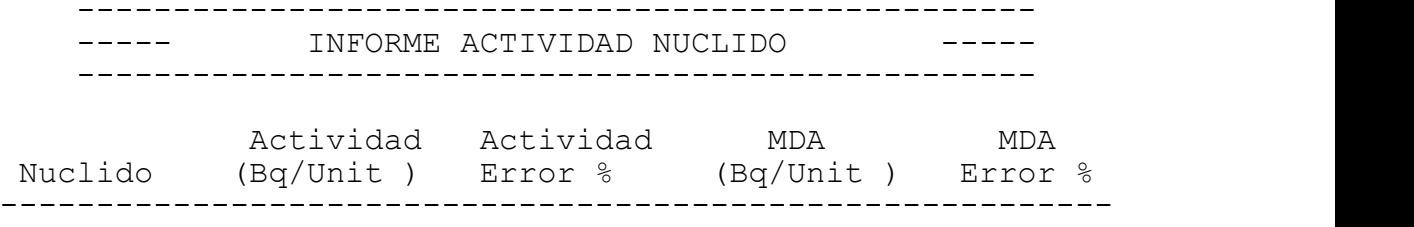

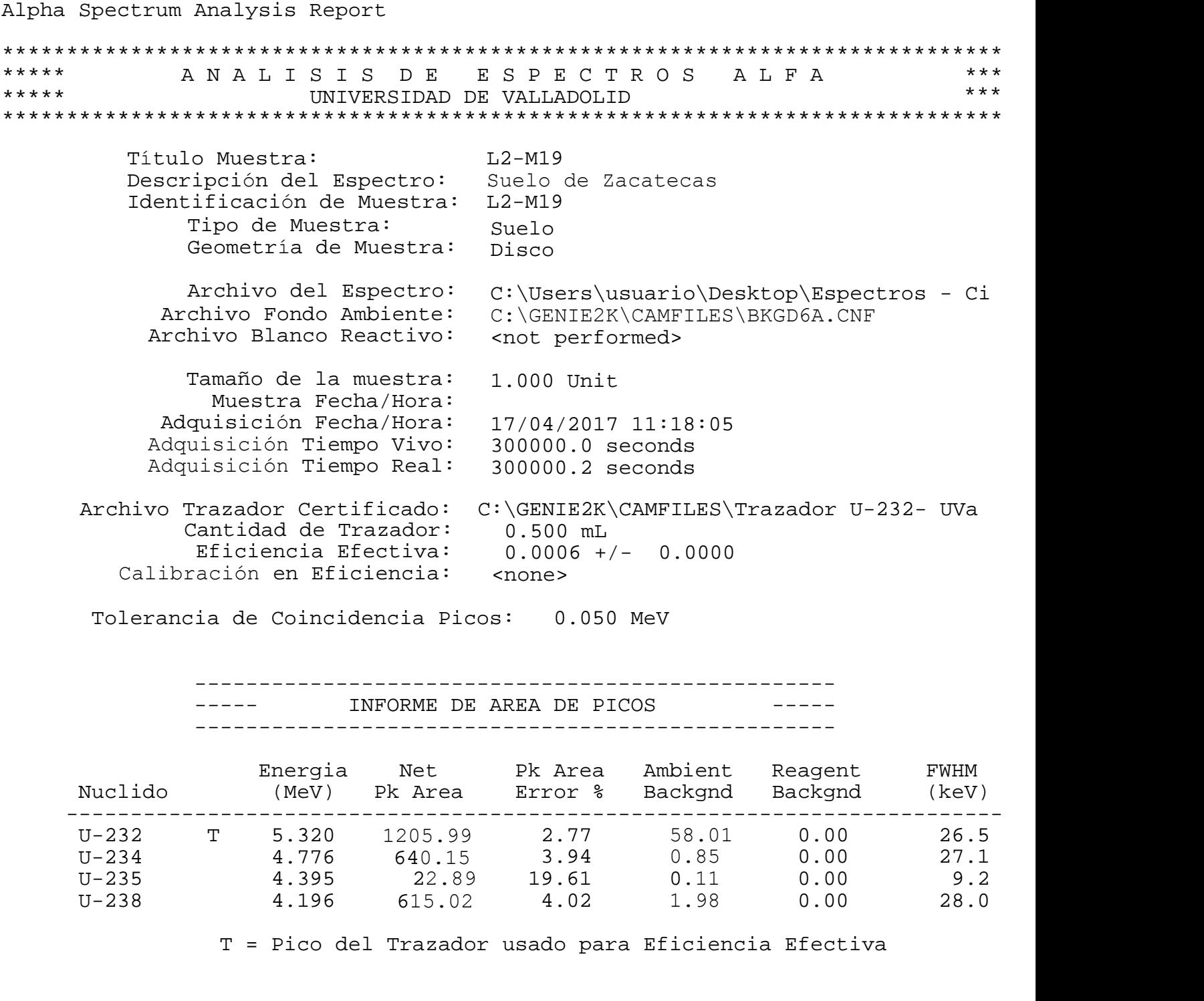

T = Pico del Trazador usado para Eficiencia Efectiva

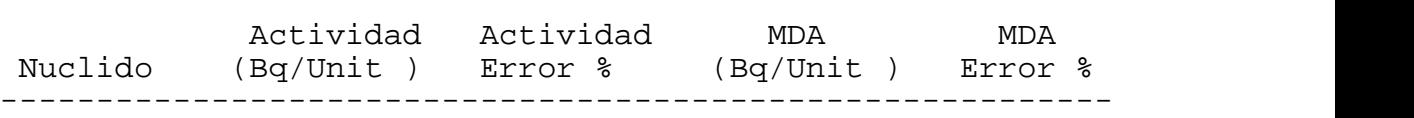

Alpha Spectrum Analysis Report \*\*\*\*\*\*\*\*\*\*\*\*\*\*\*\*\*\*\*\*\*\*\*\*\*\*\*\*\*\*\*\*\*\*\*\*\*\*\*\*\*\*\*\*\*\*\*\*\*\*\*\*\*\*\*\*\*\*\*\*\*\*\*\*\*\*\*\*\*\*\*\*\*\*\*\*\*\* \*\*\*\*\* A N A L I S I S D E E S P E C T R O S A L F A \*\*\* UNIVERSIDAD DE VALLADOLID \*\*\*\*\*\*\*\*\*\*\*\*\*\*\*\*\*\*\*\*\*\*\*\*\*\*\*\*\*\*\*\*\*\*\*\*\*\*\*\*\*\*\*\*\*\*\*\*\*\*\*\*\*\*\*\*\*\*\*\*\*\*\*\*\*\*\*\*\*\*\*\*\*\*\*\*\*\* Título Muestra:<br>Descripción del Espectro: Suelo de Zacatecas Descripción del Espectro: Suelo de Latificación de Muestra: L2-M20 Identificación de Muestra: Tipo de Muestra: Geometría de Muestra: Archivo del Espectro: Archivo Fondo Ambiente: Archivo Blanco Reactivo: Tamaño de la muestra: Muestra Fecha/Hora: Adquisición Fecha/Hora: Adquisición Tiempo Vivo: Adquisición Tiempo Real: Suelo Disco C:\Users\usuario\Desktop\Espectros - Ci C:\GENIE2K\CAMFILES\BKGD3B.CNF <not performed> 1.000 Unit 04/05/2017 12:52:55 300000.0 seconds 300001.5 seconds Archivo Trazador Certificado: C:\GENIE2K\CAMFILES\Trazador U-232- UVa Cantidad de Trazador: 0.500 mL<br>Eficiencia Efectiva: 0.0002 +/  $0.0002 +/- 0.0000$ Calibración en Eficiencia: <none> Tolerancia de Coincidencia Picos: 0.050 MeV -------------------------------------------------- ----- INFORME DE AREA DE PICOS -------------------------------------------------- Energia Net Pk Area Ambient Reagent FWHM U-232 T 5.320 <sup>4</sup>07.13 4.87 7.87 0.00 20.6 U-234 4.776 <sup>27</sup>3.04 6.04 0.96 0.00 20.8 U-235 4.395 8.87 33.33 0.13 0.00 8.3 U-238 4.196 <sup>25</sup>2.06 6.26 1.94 0.00 22.2 \*\*\*

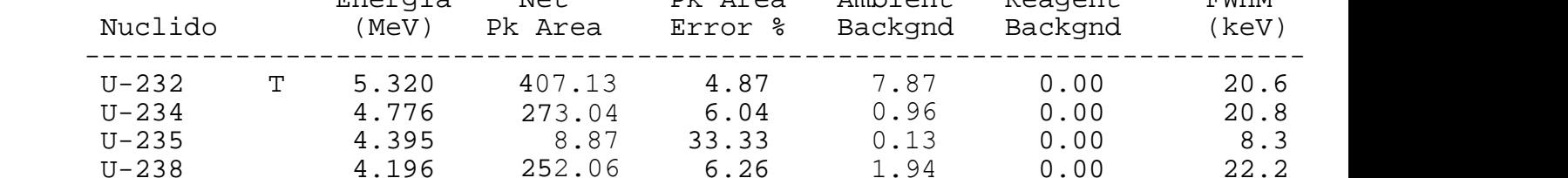

T = Pico del Trazador usado para Eficiencia Efectiva

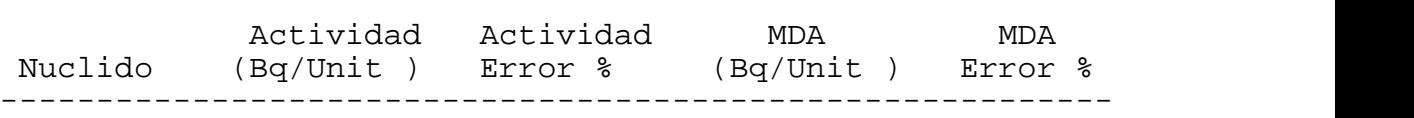

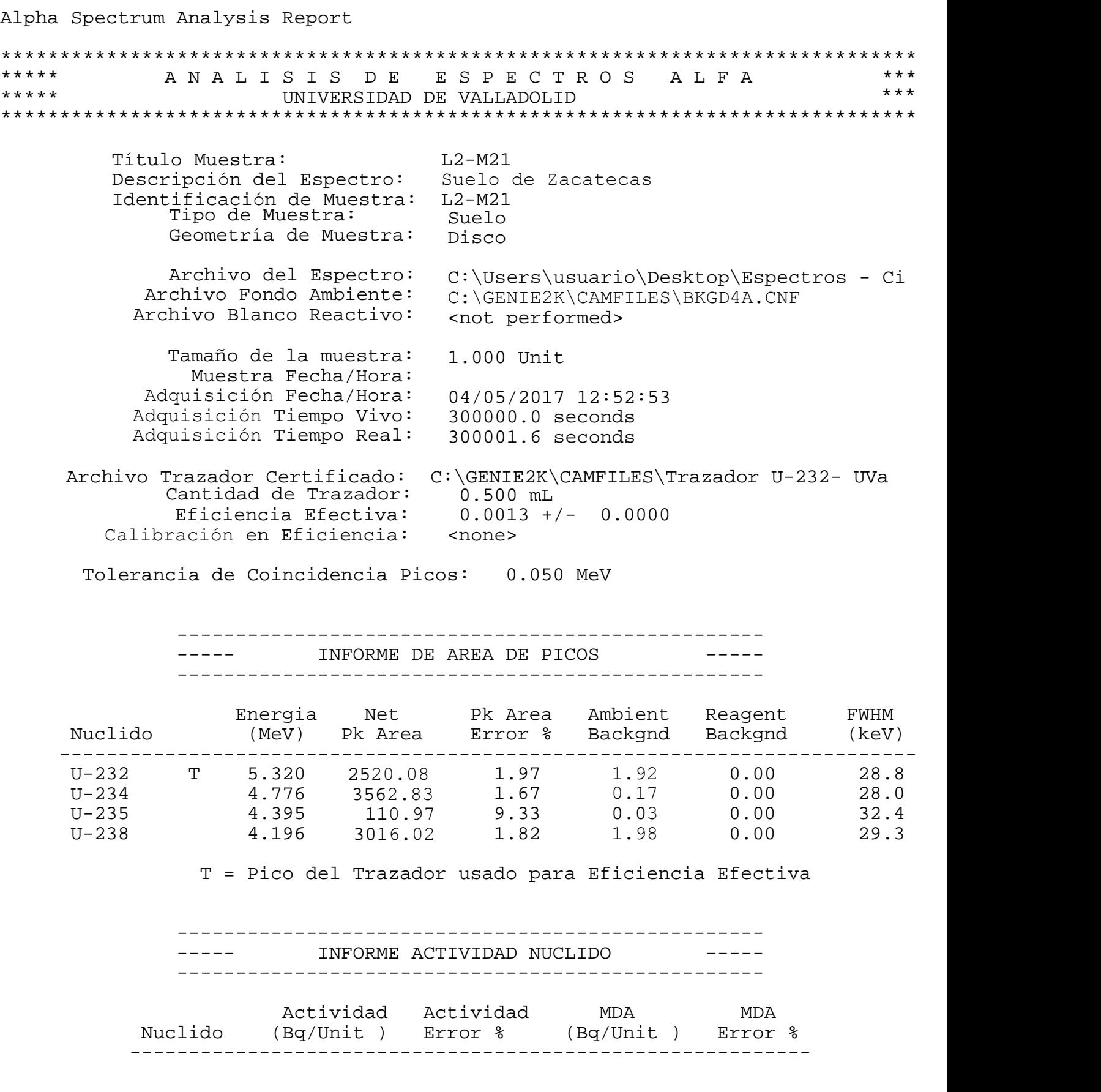

![](_page_165_Picture_224.jpeg)

![](_page_165_Picture_225.jpeg)

![](_page_166_Picture_222.jpeg)

Nuclido (Bq/Unit ) Error % (Bq/Unit ) Error % ---------------------------------------------------------- Alpha Spectrum Analysis Report \*\*\*\*\*\*\*\*\*\*\*\*\*\*\*\*\*\*\*\*\*\*\*\*\*\*\*\*\*\*\*\*\*\*\*\*\*\*\*\*\*\*\*\*\*\*\*\*\*\*\*\*\*\*\*\*\*\*\*\*\*\*\*\*\*\*\*\*\*\*\*\*\*\*\*\*\*\* \*\*\*\*\* A N A L I S I S D E E S P E C T R O S A L F A \*\*\* UNIVERSIDAD DE VALLADOLID \*\*\*\*\*\*\*\*\*\*\*\*\*\*\*\*\*\*\*\*\*\*\*\*\*\*\*\*\*\*\*\*\*\*\*\*\*\*\*\*\*\*\*\*\*\*\*\*\*\*\*\*\*\*\*\*\*\*\*\*\*\*\*\*\*\*\*\*\*\*\*\*\*\*\*\*\*\* Título Muestra: L2-M24 Descripción del Espectro: Suelo de Zacatecas Identificación de Muestra: L2-M24 Tipo de Muestra: Geometria de Muestra: Disco Archivo del Espectro: Archivo Fondo Ambiente: Archivo Blanco Reactivo: Tamaño de la muestra: Muestra Fecha/Hora: Adquisición Fecha/Hora: 04/05/2017 12:52:46 Adquisición Tiempo Vivo: Adquisición Tiempo Real: Suelo C:\Users\usuario\Desktop\Espectros - Ci C:\GENIE2K\CAMFILES\BKGD6B.CNF <not performed> 1.000 Unit 300000.0 seconds 300001.6 seconds Archivo Trazador Certificado: C:\GENIE2K\CAMFILES\Trazador U-232- UVa Cantidad de Trazador: 0.500 mL Eficiencia Efectiva: 0.0005 +/- 0.0000 Calibración en Eficiencia: <none> Tolerancia de Coincidencia Picos: 0.050 MeV -------------------------------------------------- ----- INFORME DE AREA DE PICOS -------------------------------------------------- Energia Net Pk Area Ambient Reagent FWHM Energia Net Pk<br/>Area Ambient Reagent FWHM Nuclido (MeV) Pk Area Error % Backgnd Backgnd (keV) ------------------------------------------------------------------------- U-232 T 5.320 <sup>9</sup>29.40 3.23 4.60 0.00 25.7 U-234 4.776 194.85 7.07 5.15 0.00 25.6 U-235 4.395 5.45 37.80 1.55 0.00 16.7 U-238 4.196 198.65 7.02 4.35 0.00 27.6 \*\*\*

T = Pico del Trazador usado para Eficiencia Efectiva

![](_page_167_Picture_223.jpeg)

![](_page_168_Picture_224.jpeg)

![](_page_168_Picture_225.jpeg)

Alpha Spectrum Analysis Report \*\*\*\*\*\*\*\*\*\*\*\*\*\*\*\*\*\*\*\*\*\*\*\*\*\*\*\*\*\*\*\*\*\*\*\*\*\*\*\*\*\*\*\*\*\*\*\*\*\*\*\*\*\*\*\*\*\*\*\*\*\*\*\*\*\*\*\*\*\*\*\*\*\*\*\*\*\* \*\*\*\*\* A N A L I S I S D E E S P E C T R O S A L F A \*\*\* UNIVERSIDAD DE VALLADOLID \*\*\*\*\*\*\*\*\*\*\*\*\*\*\*\*\*\*\*\*\*\*\*\*\*\*\*\*\*\*\*\*\*\*\*\*\*\*\*\*\*\*\*\*\*\*\*\*\*\*\*\*\*\*\*\*\*\*\*\*\*\*\*\*\*\*\*\*\*\*\*\*\*\*\*\*\*\* Título Muestra: L2-M26 Descripción del Espectro: Suelo de Zacatecas Identificación de Muestra: L2-M26 Tipo de Muestra: Geometría de Muestra: Disco Archivo del Espectro: C:\Users\usuario\Desktop\Espectros - Ci Archivo Fondo Ambiente: C:\GENIE2K\CAMFILES\BKGD3A.CNF Archivo Blanco Reactivo: <not performed> Tamaño de la muestra: Muestra Fecha/Hora: Adquisición Fecha/Hora: Adquisición Tiempo Vivo: Adquisición Tiempo Real: Suelo 1.000 Unit 21/04/2017 10:21:09 300000.0 seconds 300001.3 seconds Archivo Trazador Certificado: C:\GENIE2K\CAMFILES\Trazador U-232- UVa Cantidad de Trazador: 0.500 mL<br>Eficiencia Efectiva: 0.0010 +/- 0.0000 Eficiencia Efectiva: Calibración en Eficiencia: <none> Tolerancia de Coincidencia Picos: 0.050 MeV -------------------------------------------------- ----- INFORME DE AREA DE PICOS -------------------------------------------------- (1992)<br>
Energia Net Pk Area Ambient Reagent<br>
There are a strength of the Marian State of the Marian State of the Marian State of the Marian State Pick<br>
There is a strength of the Ambient Reagent<br>
There is a street of the A Energia Net Pk Area Ambient Reagent FWHM<br>Nuclido (MeV) Pk Area Error % Backgnd Backgnd (keV) ------------------------------------------------------------------------- U-232 T 5.320 <sup>20</sup>52.01 2.18 1.99 0.00 25.5 U-234 4.776 <sup>14</sup>36.81 2.63 1.19 0.00 29.6 U-235 4.395 42.97 13.61 0.0<sup>3</sup> 0.00 27.5 U-238 4.196 <sup>14</sup>34.01 2.63 1.99 0.00 32.5 T = Pico del Trazador usado para Eficiencia Efectiva \*\*\*

![](_page_169_Picture_228.jpeg)

Alpha Spectrum Analysis Report \*\*\*\*\*\*\*\*\*\*\*\*\*\*\*\*\*\*\*\*\*\*\*\*\*\*\*\*\*\*\*\*\*\*\*\*\*\*\*\*\*\*\*\*\*\*\*\*\*\*\*\*\*\*\*\*\*\*\*\*\*\*\*\*\*\*\*\*\*\*\*\*\*\*\*\*\*\* \*\*\*\*\* A N A L I S I S D E E S P E C T R O S A L F A \*\*\* UNIVERSIDAD DE VALLADOLID \*\*\*\*\*\*\*\*\*\*\*\*\*\*\*\*\*\*\*\*\*\*\*\*\*\*\*\*\*\*\*\*\*\*\*\*\*\*\*\*\*\*\*\*\*\*\*\*\*\*\*\*\*\*\*\*\*\*\*\*\*\*\*\*\*\*\*\*\*\*\*\*\*\*\*\*\*\* Título Muestra: L2-M27 Descripción del Espectro: Suelo de Zacatecas Identificación de Muestra: L2-M27 Tipo de Muestra: Geometria de Muestra: Disco Archivo del Espectro: C:\Users\usuario\Desktop\Espectros - Ci Archivo Fondo Ambiente: C:\GENIE2K\CAMFILES\BKGD3B.CNF Archivo Blanco Reactivo: Tamaño de la muestra: Muestra Fecha/Hora: Adquisición Fecha/Hora: Adquisición Tiempo Vivo: Adquisición Tiempo Real: Suelo <not performed> 1.000 Unit 21/04/2017 10:21:06 300000.0 seconds 300001.3 seconds Archivo Trazador Certificado: C:\GENIE2K\CAMFILES\Trazador U-232- UVa Cantidad de Trazador: 0.500 mL<br>Eficiencia Efectiva: 0.0009 +/- 0.0000 Eficiencia Efectiva: Calibración en Eficiencia: <none> Tolerancia de Coincidencia Picos: 0.050 MeV -------------------------------------------------- ----- INFORME DE AREA DE PICOS -------------------------------------------------- Energia Net Pk Area Ambient Reagent FWHM Energia Net Pk Area Ambient Reagent FWHM<br>Nuclido (MeV) Pk Area Error % Backgnd Backgnd (keV) ------------------------------------------------------------------------- U-232 T 5.320 <sup>17</sup>01.06 2.39 7.87 0.00 22.3 U-234 4.776 <sup>23</sup>05.04 2.08 0.<sup>96</sup> 0.00 24.4 U-235 4.395 71.87 11.04 0.<sup>13</sup> 0.00 28.9 U-238 4.196 <sup>21</sup>15.06 2.17 1.94 0.00 23.3 T = Pico del Trazador usado para Eficiencia Efectiva \*\*\*

![](_page_170_Picture_226.jpeg)

![](_page_171_Picture_222.jpeg)

![](_page_171_Picture_223.jpeg)

![](_page_172_Picture_223.jpeg)

![](_page_173_Picture_224.jpeg)

--------------------------------------------------

![](_page_173_Picture_225.jpeg)

![](_page_174_Picture_220.jpeg)

![](_page_174_Picture_221.jpeg)

## ANEXO 2 ICP - MS

![](_page_178_Picture_544.jpeg)

![](_page_178_Picture_545.jpeg)

![](_page_179_Picture_566.jpeg)

![](_page_179_Picture_567.jpeg)

**1056**

1060

1061

 ICP-MSICP-MS
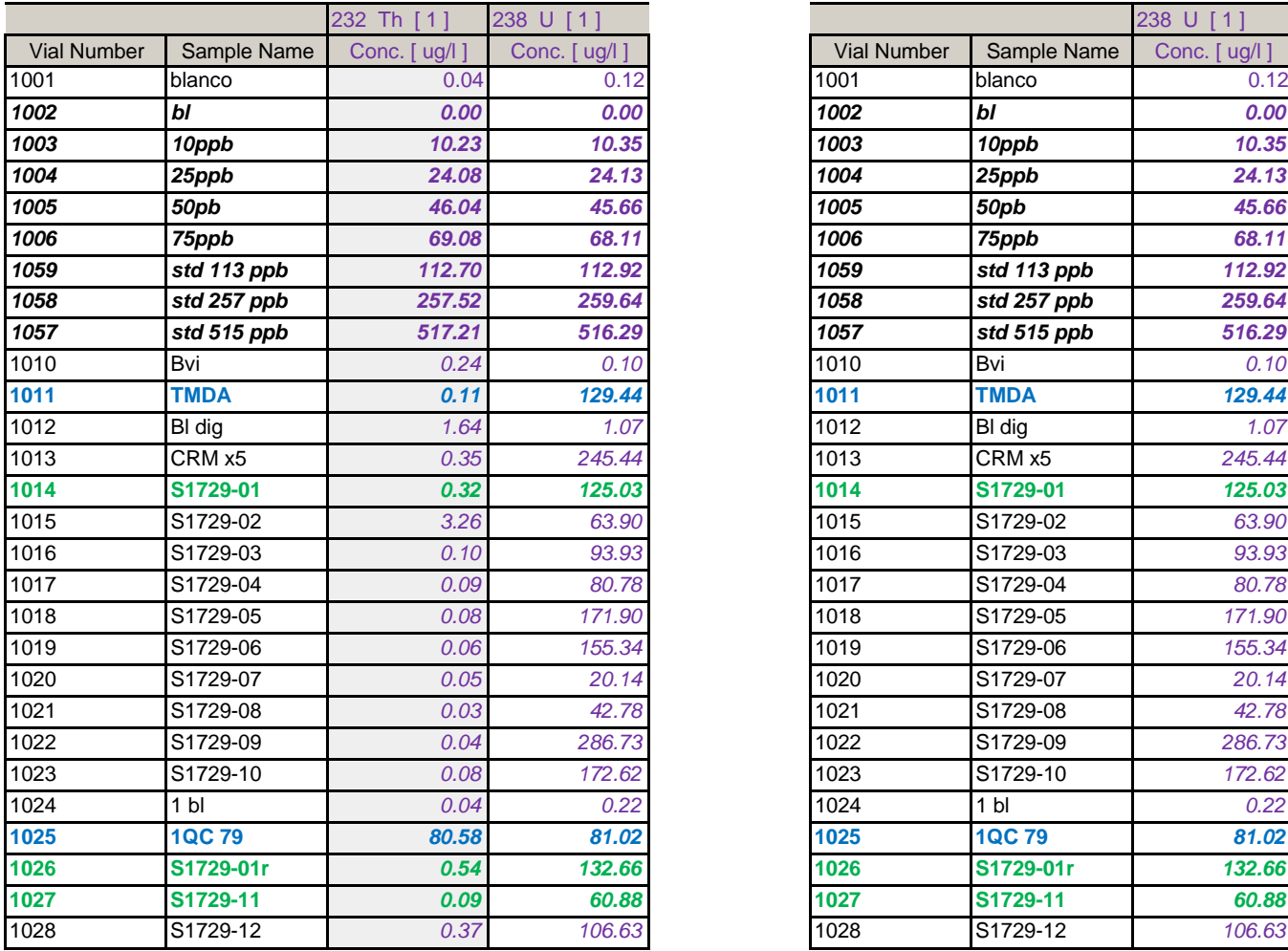

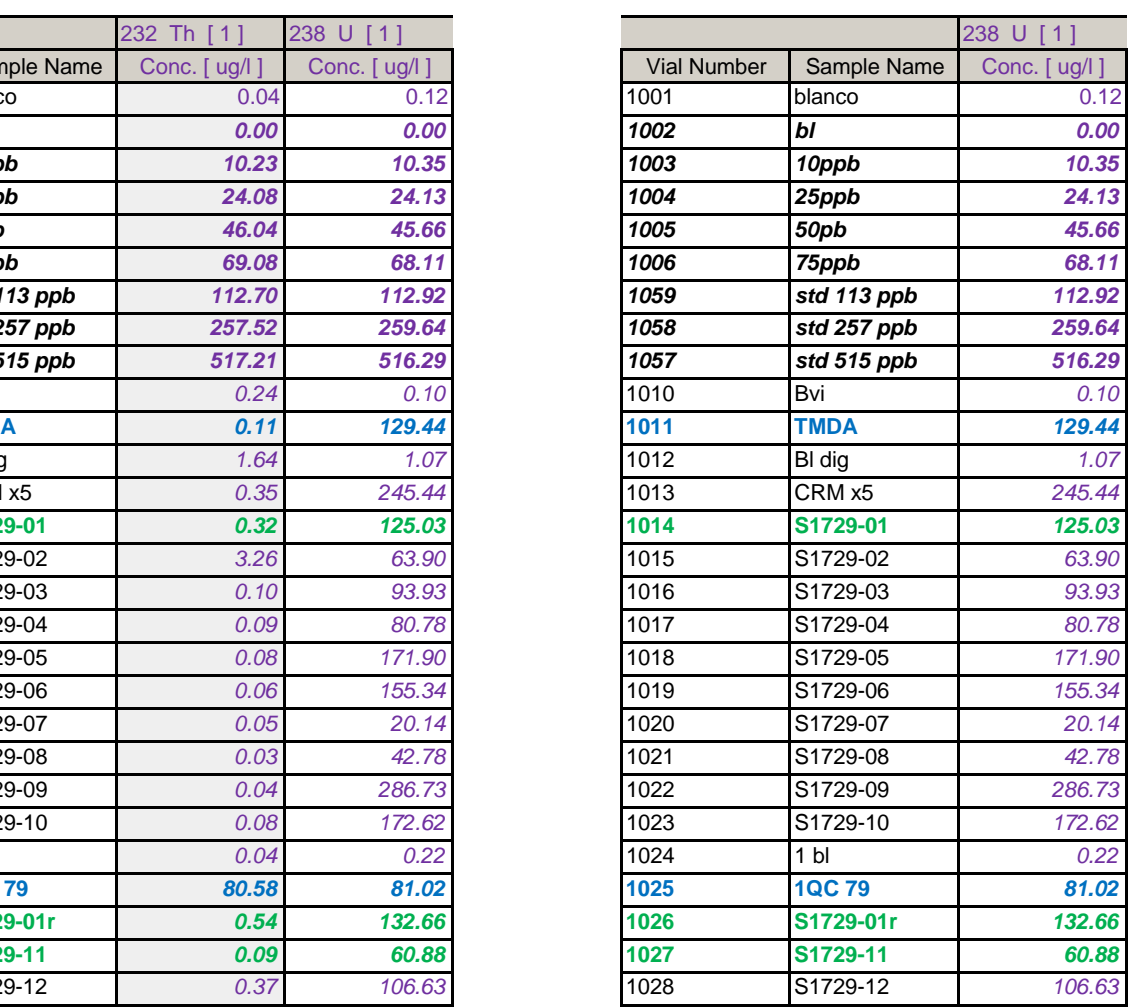

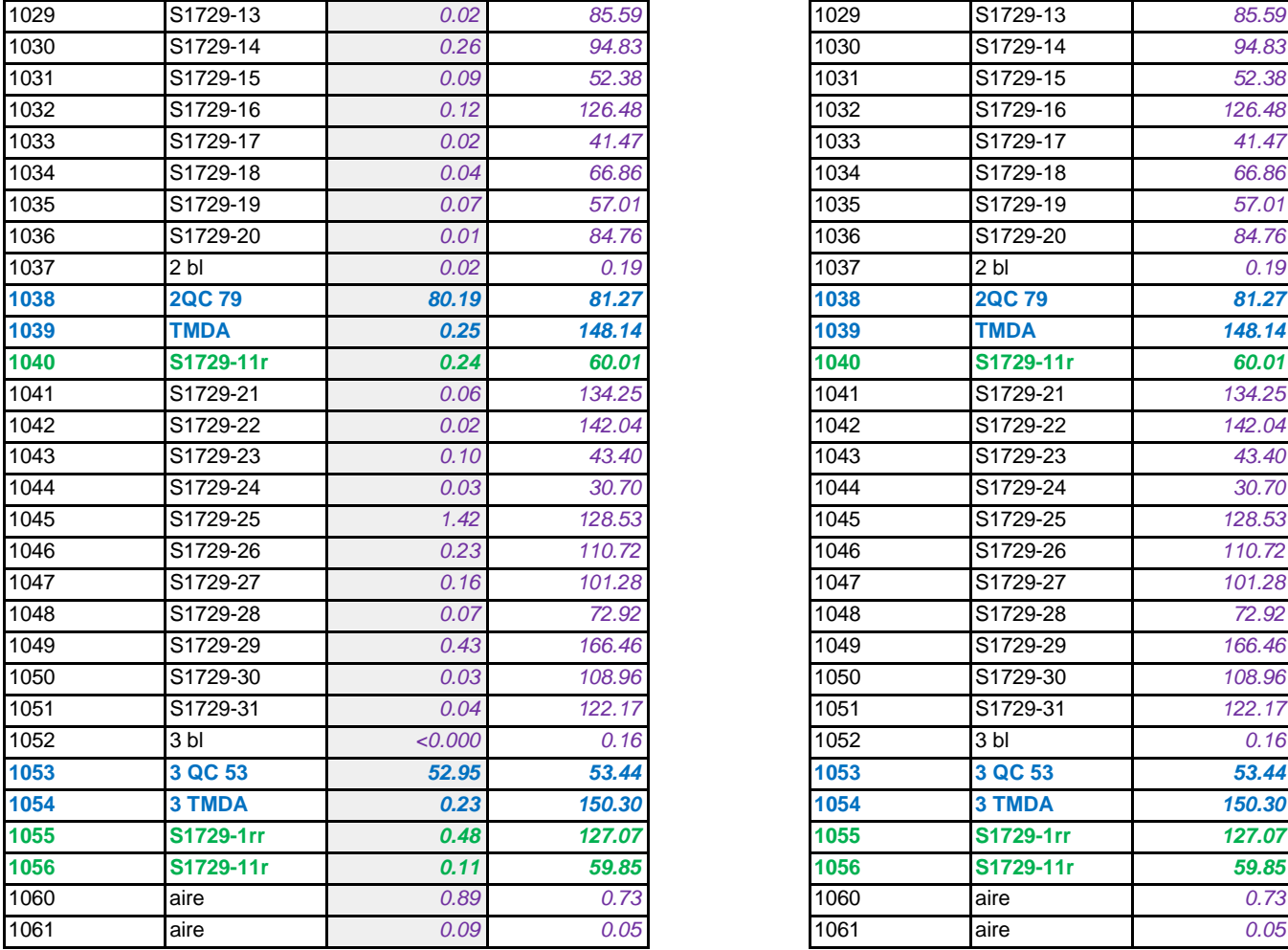

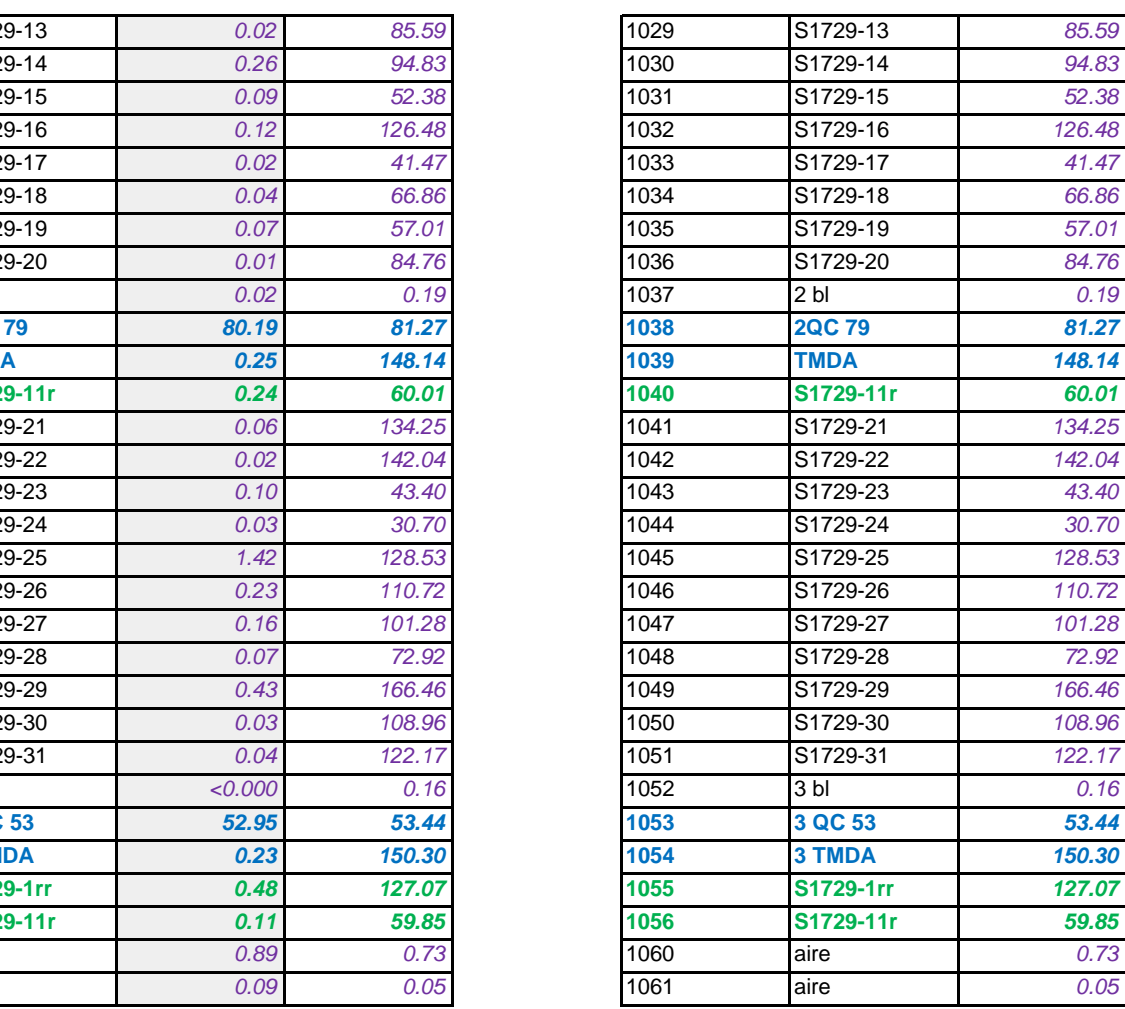

# Datos tratados

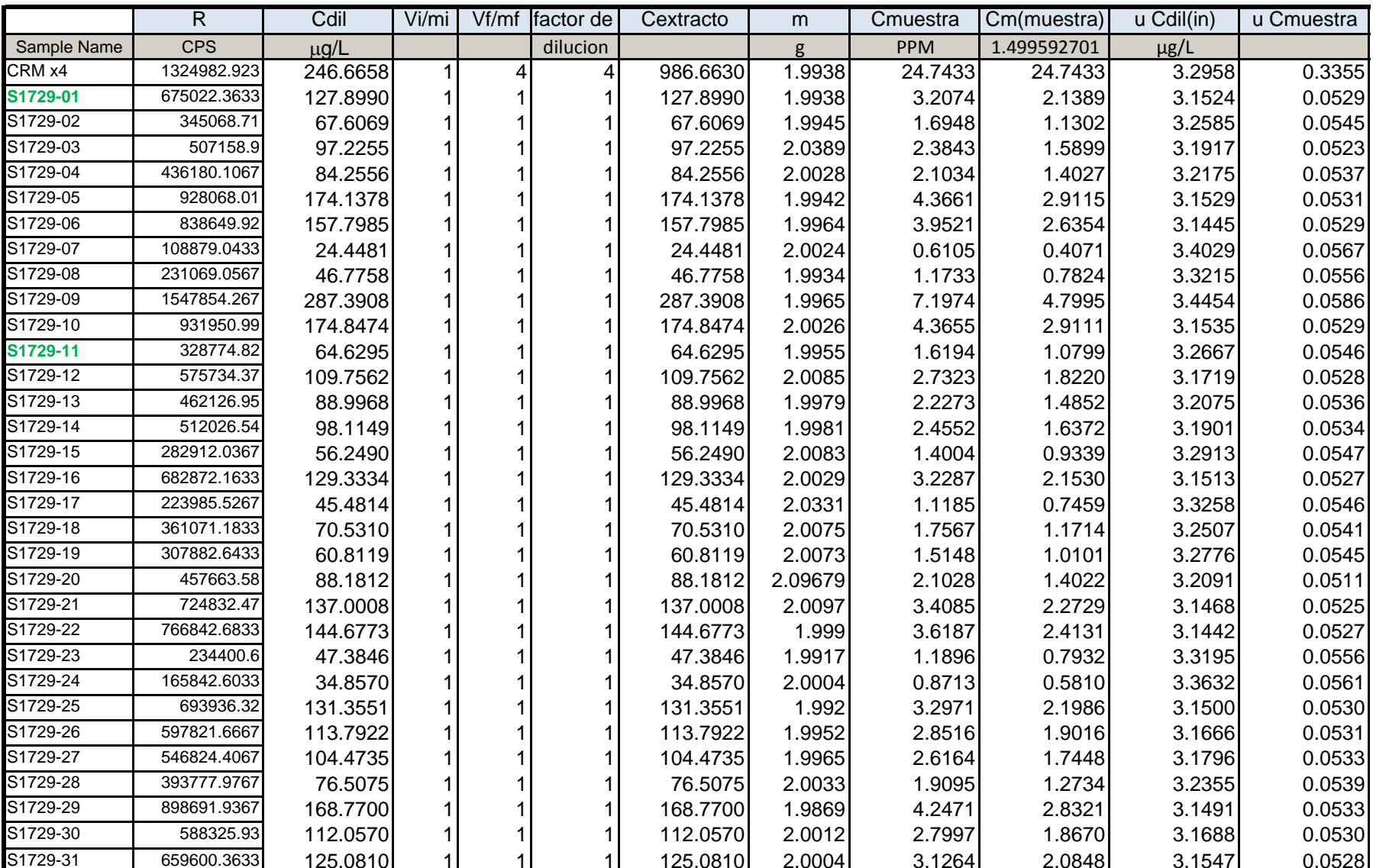

### Datos tratados

U expandida

0.6710

0.1059

0.1091

0.1046

0.1073

0.1063

0.1057

0.1133

0.1112

0.1172

0.1059

0.1093

0.1056

0.1073

0.1067

0.1094

0.1054

0.1091

0.1081

0.1090

0.1023

0.1049

0.1055

0.1112

0.1121

0.1059

0.1062

0.1065

0.1079

0.1065

0.1059

0.1056

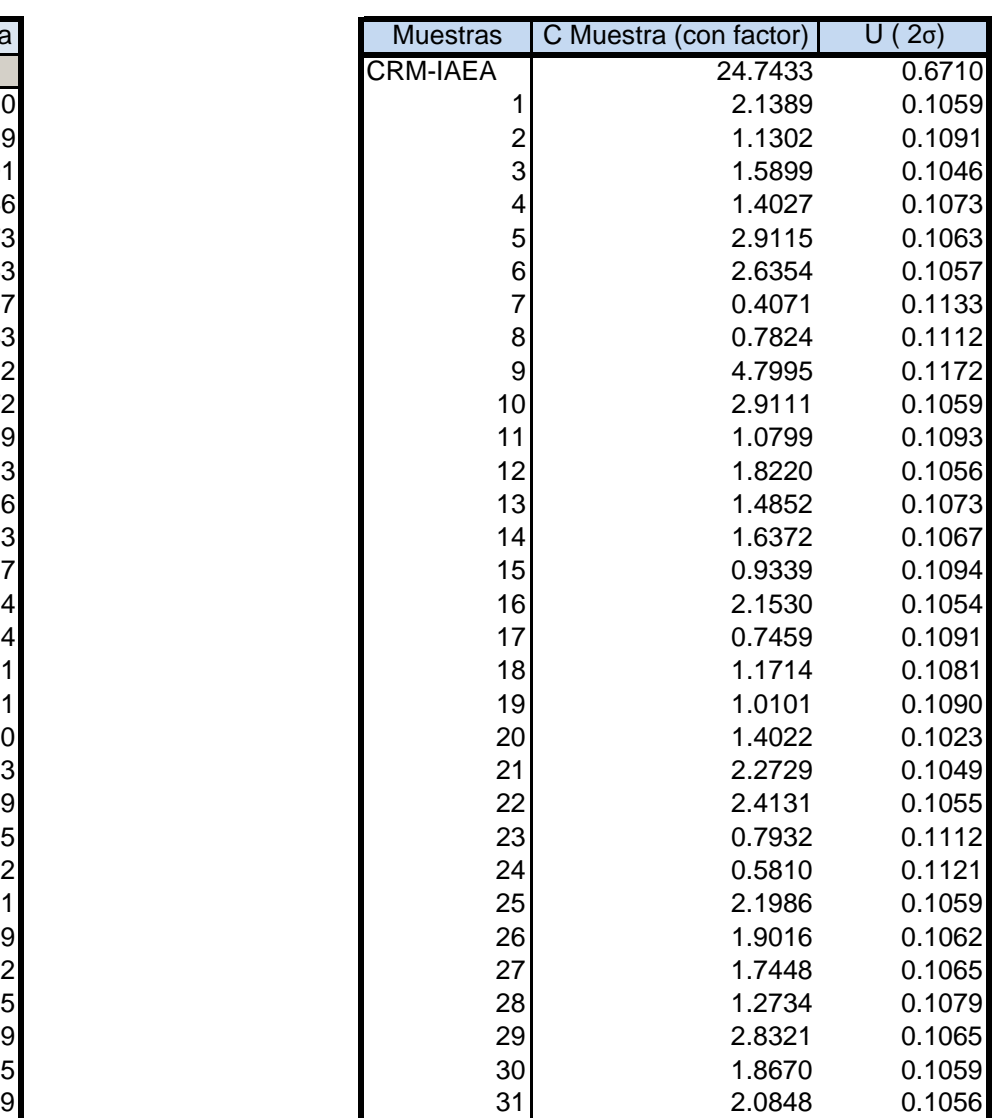

### ICP - MSICP - MS

ANEXO<sub>3</sub> **FLUORESCENCIA DE RAYOS X** 

# *Resultados semicuantitativos elementos mayoritarios Quantexpres por pastilla con perdida fuego y normalizando a 100*

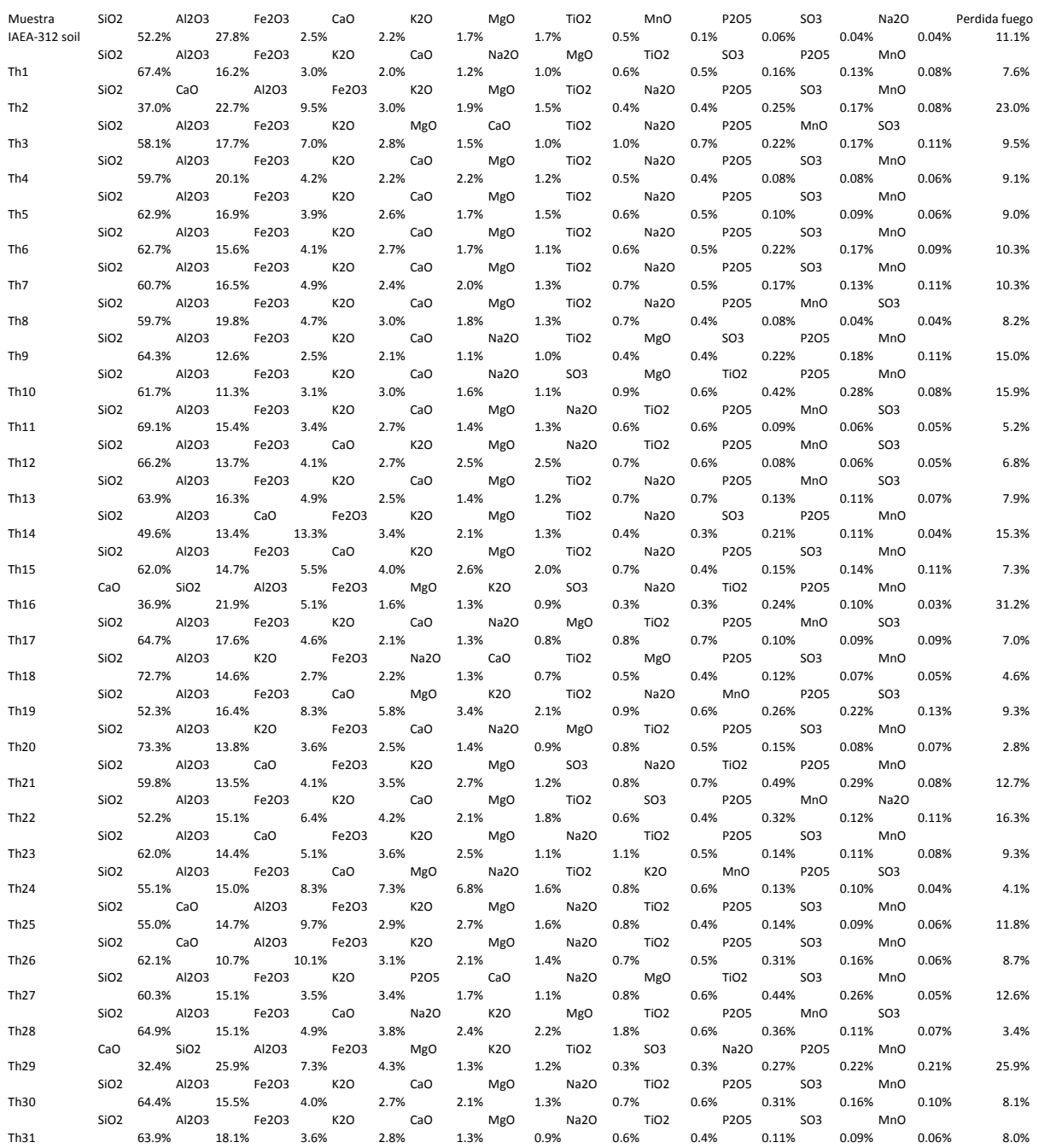

#### *Resultados cuantitativos elementos traza con GEOQUANT por pastilla*

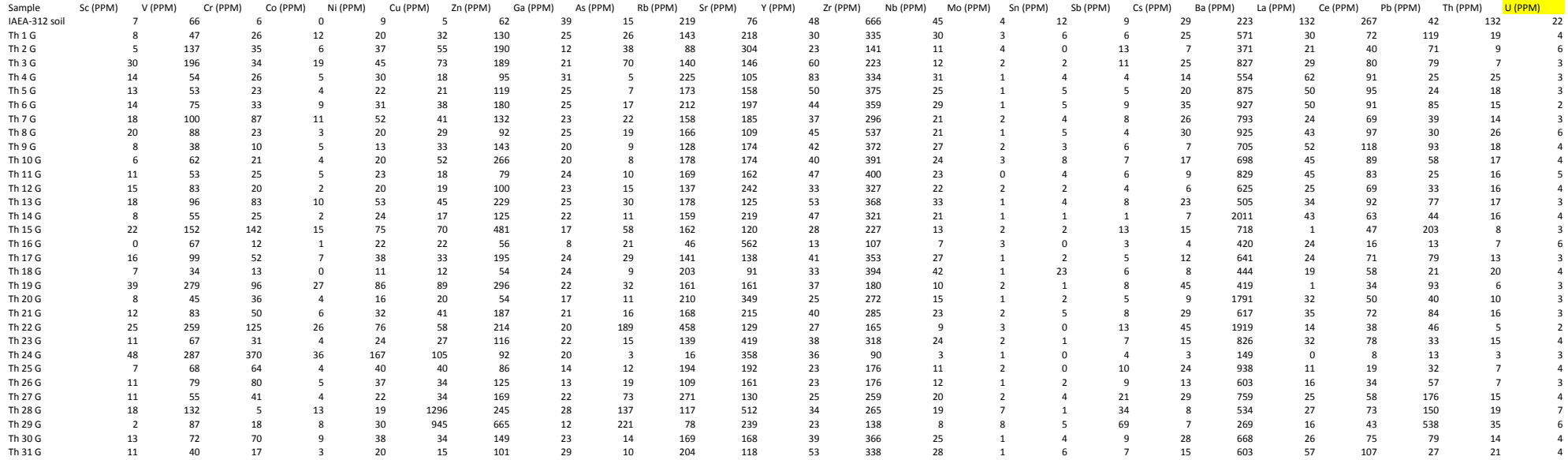